**الجـمهورية الجزائرية الديمقراطية الشعبية République Algérienne démocratique et populaire** 

**وزارة التعليم الــعــالي و البحــث العــلمــي Ministère de l'enseignement supérieur et de la recherche scientifique**

> **جــامعة سعد دحلب البليدة Université SAAD DAHLAB de BLIDA**

> > **كلية التكنولوجيا Faculté de Technologie**

**قسم اإللكترونيـك Département d'Électronique**

# **Mémoire de Projet de Fin d'Études**

présenté par

Beghlal Noufel

&

Bekhti Houria

pour l'obtention du diplôme d'ingénieur d'état en Électronique

option : contrôle

Thème

# **Simulation d'intégration d'un poste HT/MT de MERAMAN en système SCADA via une téléconduite par liaison fibre optique**

Proposé par : Mr.RAHMANI MAAMAR & Mme.BOUDISSA E.

Année Universitaire 2012-2013

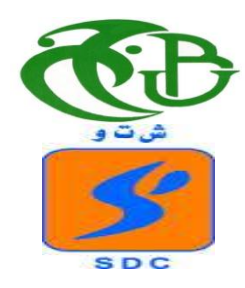

Nous remercions tout d'abord, Allah qui nous a donné la force et le courage afin de parvenir à élaborer ce modeste travail.

Nous remercions profondément nos promoteurs Mr RAHMANI MAAMAR et Mme BOUDISSA E, pour avoir proposer un sujet

passionnant, pour leurs aides, leurs encouragements, leurs remarques, conseils, et leurs critiques pertinentes et constructives. Qu'il trouve ici l'expression de nos profondes gratitudes.

Nos remerciements les plus vifs s'adressent aussi aux messieurs le président et les membres de jury d'avoir accepté d'examiner et d'évaluer notre travail.

Nous exprimons également notre gratitude à tous les professeurs et enseignants qui ont collaboré à notre formation depuis notre premier cycle d'étude jusqu'à la fin de Notre cycle universitaire, et à tous les fonctionnaires de SONELGAZ qui ont bien nous aidé pour arrivons.

> Et tous ceux qui ont contribué de prés ou de loin à la réalisation de ce modeste travail.

**ملخص:**

هده المذكرة تهدف الى محاكاة إلدماج محطة مرمان مع شركة توزيع الغاز للوسط البليدة عن طريق ألياف بصرية مباشرة او غير مباشرة عبر وسيط المحطة لسيدي الكبير .دراسة كل حالة من هده الحاالت المنشاة .العالقة تسمح باكتساب المعطيات بواسطة النظام في الوقت الحقيقي.

#### **Résumé :**

Ce mémoire consiste à faire une simulation d'intégration d'un poste HT/MT de MERAMAN avec la société de distribution centre (SDC) de Blida, via une liaison par fibre optique directe ou indirecte par l'intermédiaire du poste de SIDI ELKEBIR. L'étude de chacun des cas est établie. La liaison permet l'acquisition des données par le système SCADA en temps réel.

#### **Abstract :**

The aim of this work is to simulate the integration of a HV/MV MERAMAN with the center distribution company of Blida through a direct or indirect optical fiber link, towards SIDI EL KEBIR station, in order to study each case. The connection allows the experimental data by SCADA system on line.

#### **LISTE DES ABREVIATIONS**

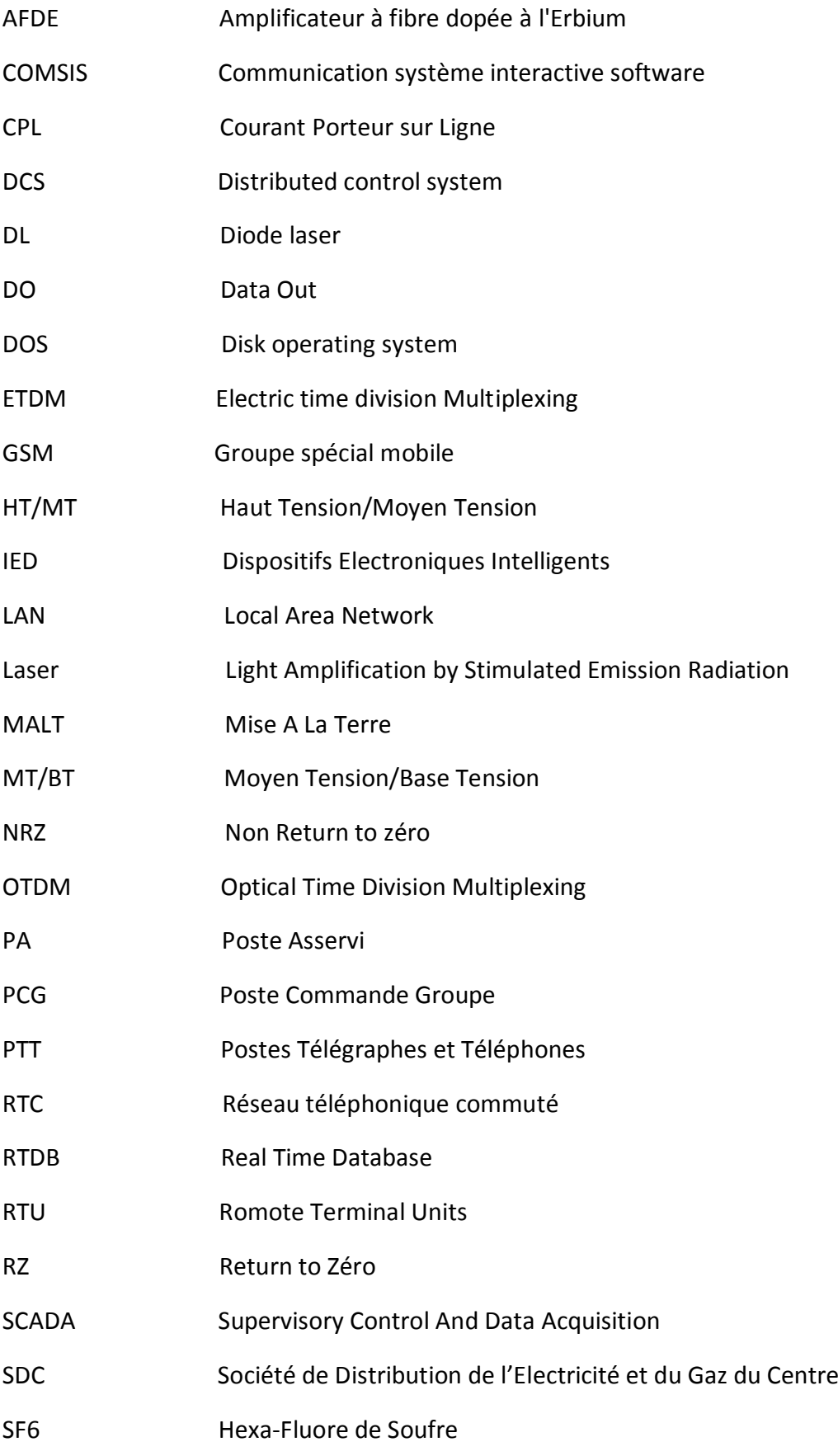

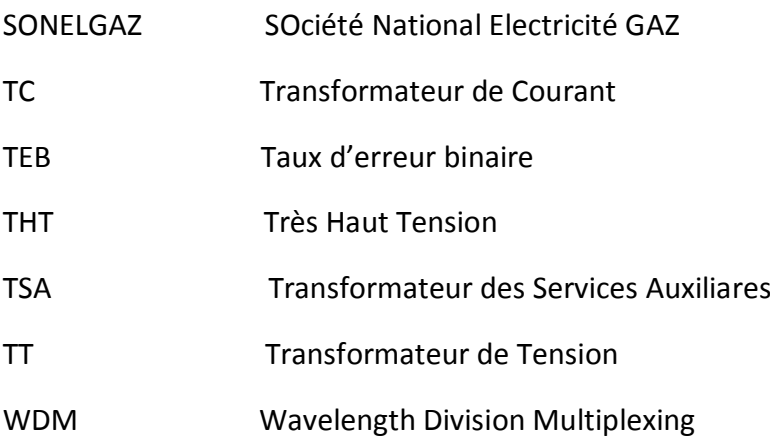

# **Liste des figures**

## **Chapitre 1**

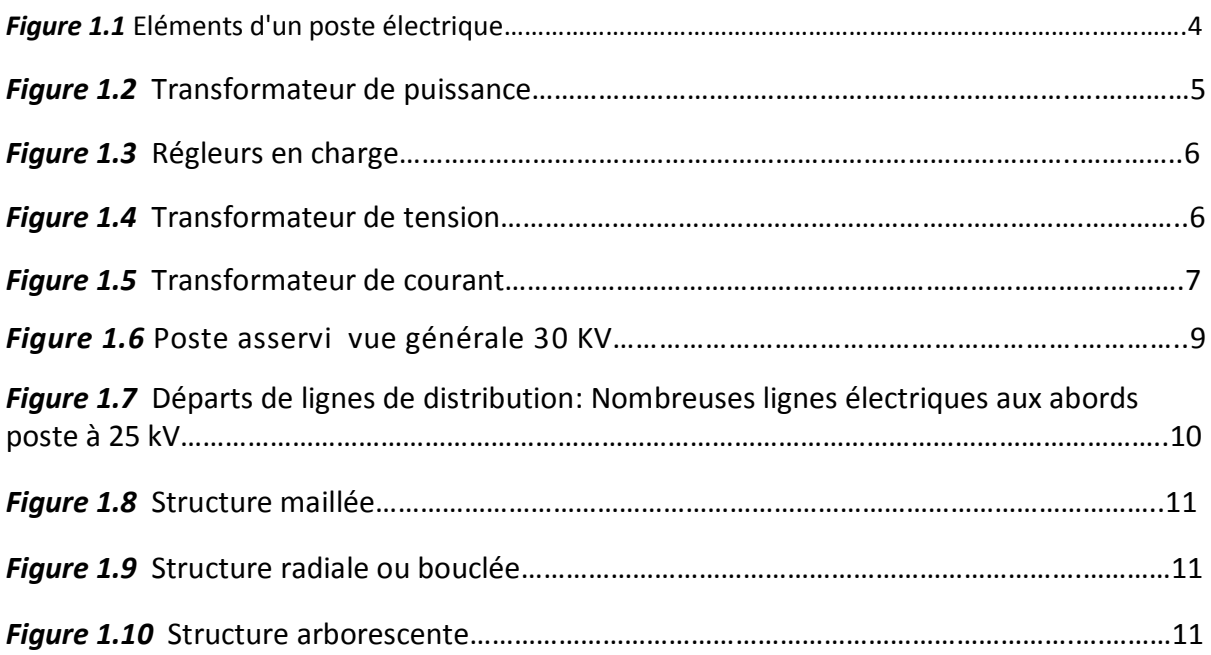

### **Chapitre 2**

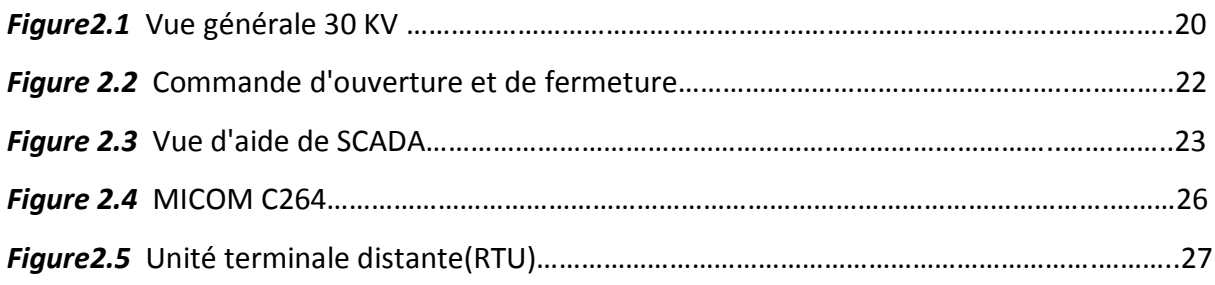

#### **Chapitre 3**

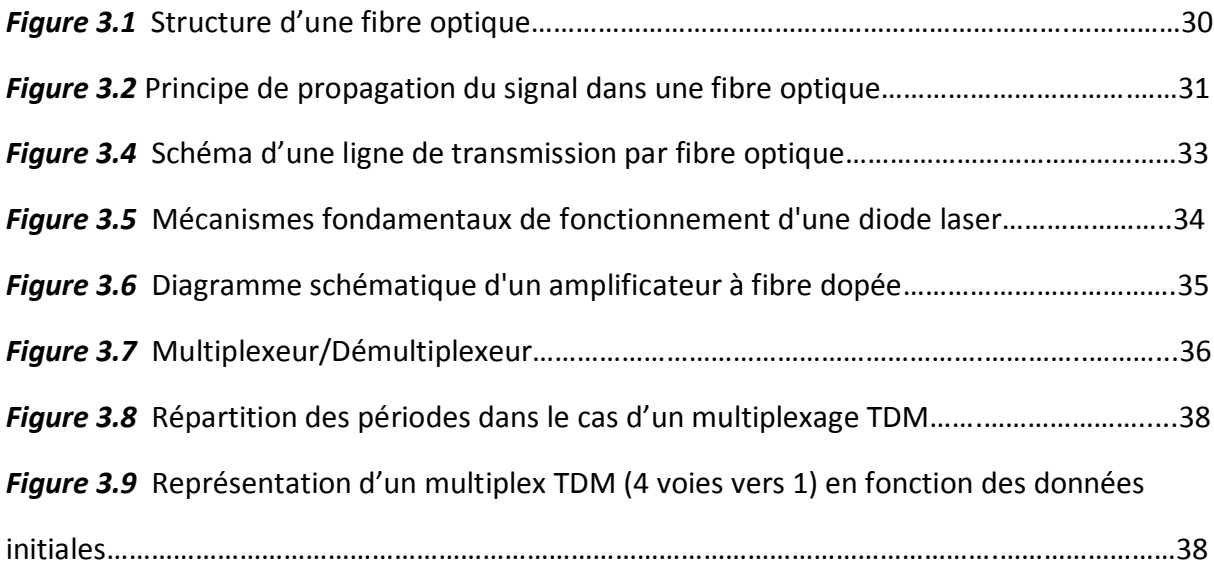

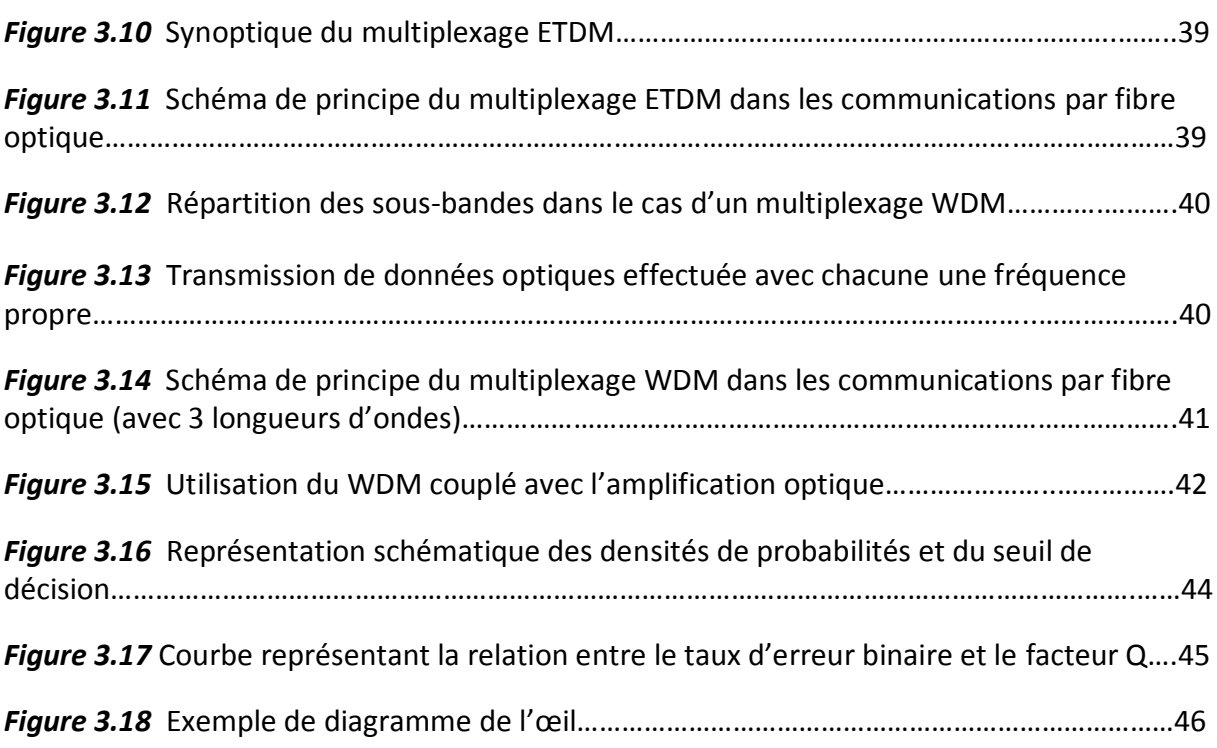

#### **Chapitre 4**

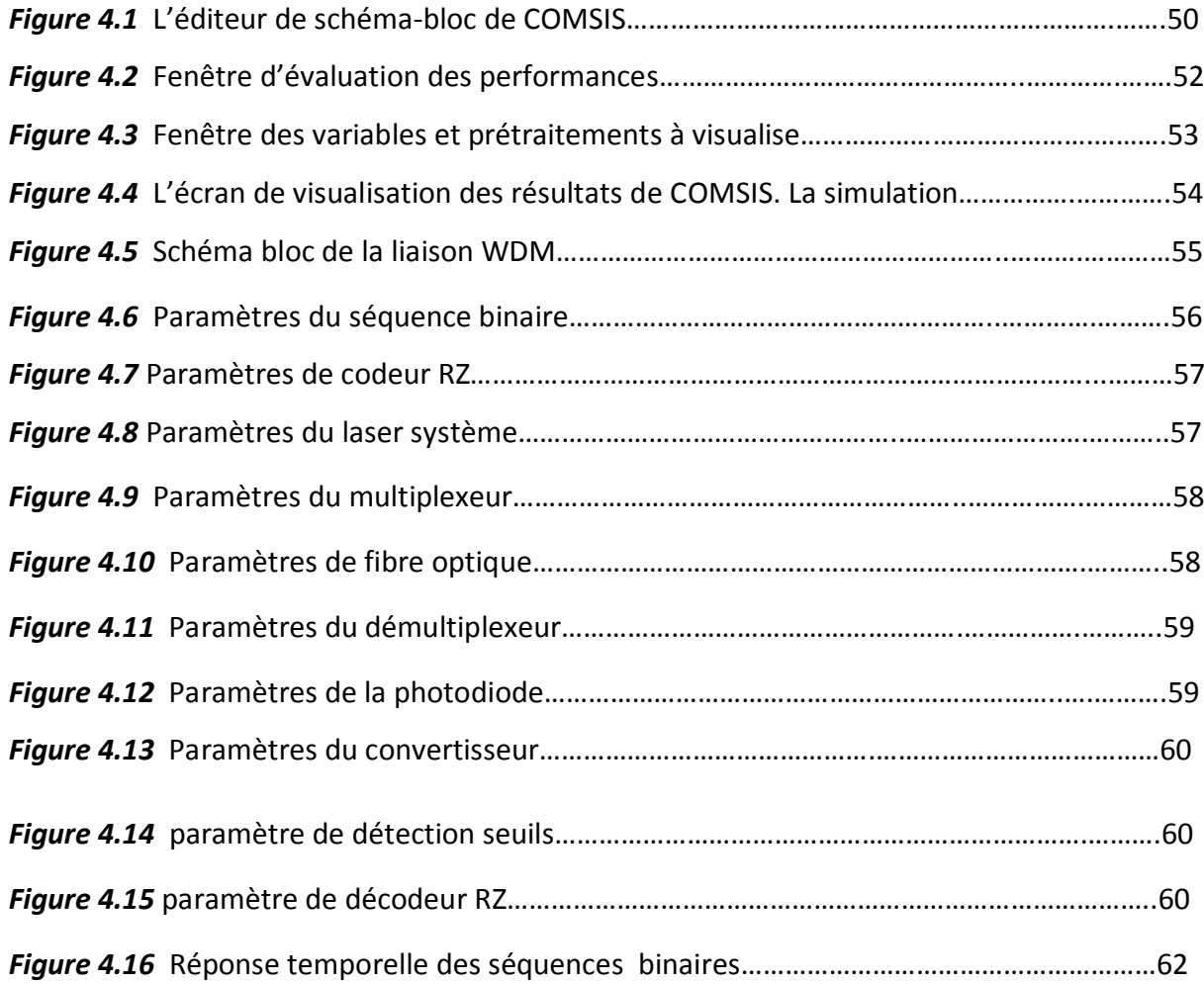

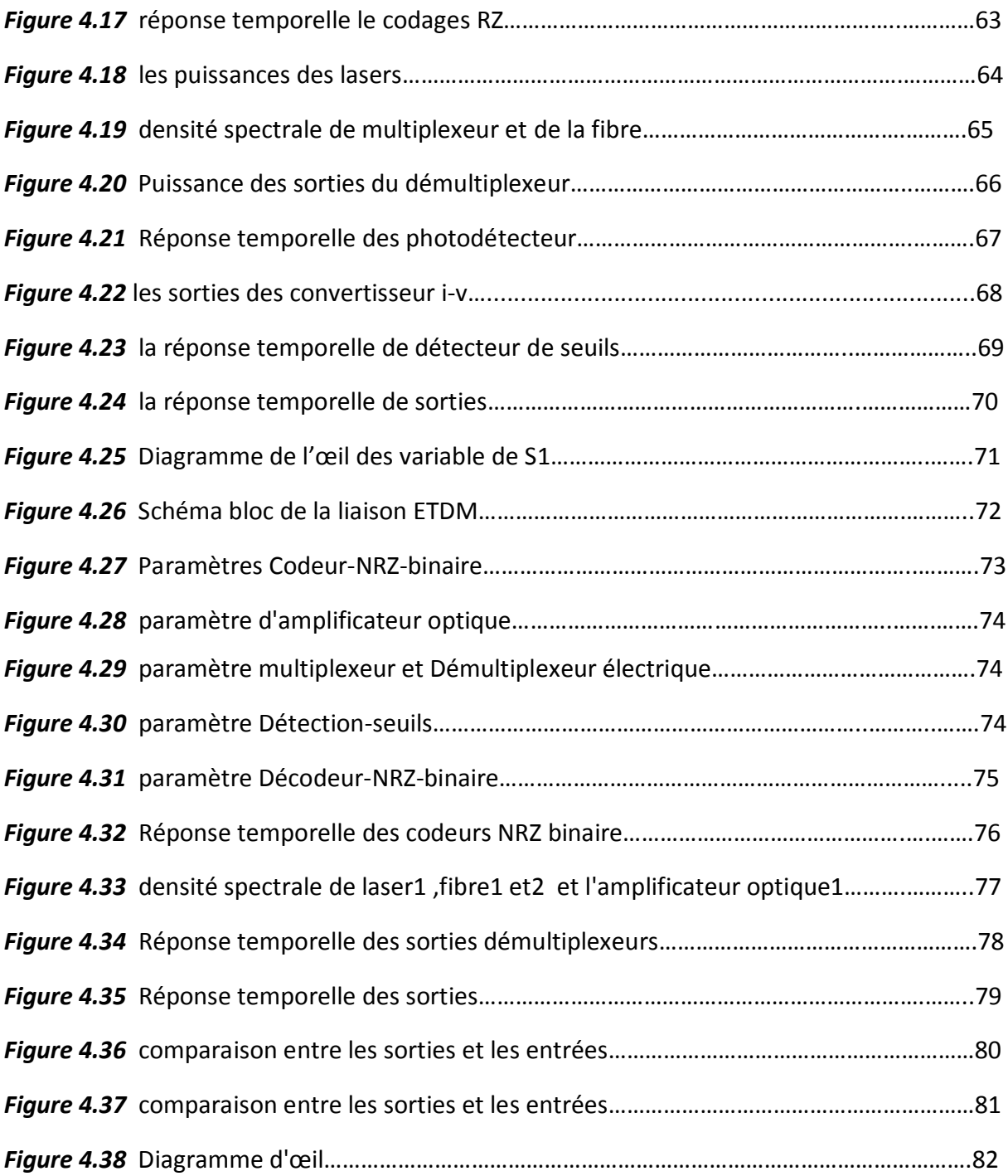

# **Liste des tableaux**

#### **Chapitre 4**

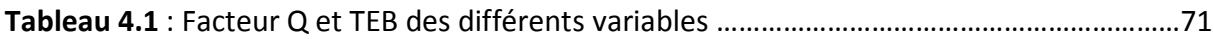

# **Sommaire**

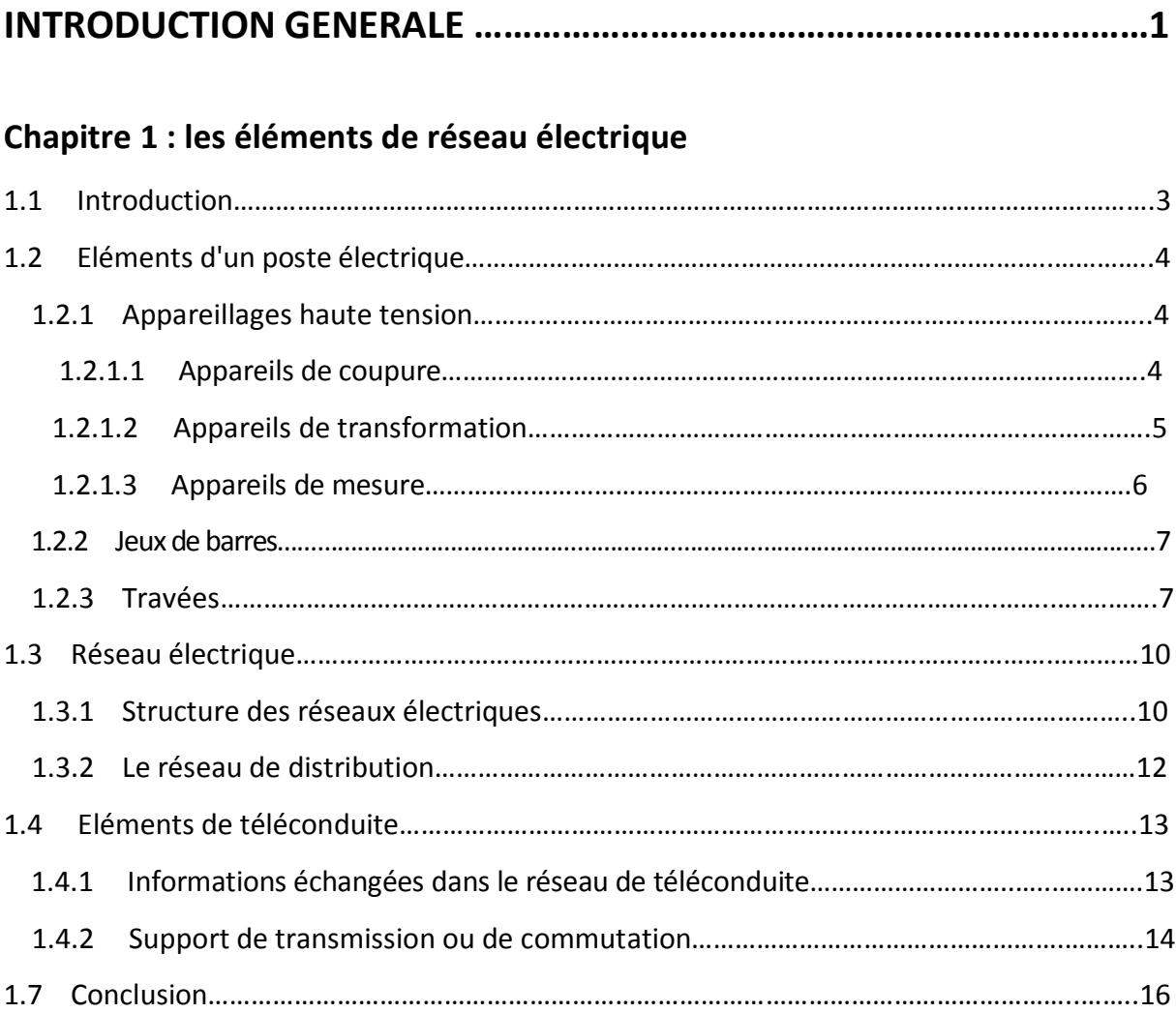

# **Chapitre 2 : SCADA Système d'acquisition des données**

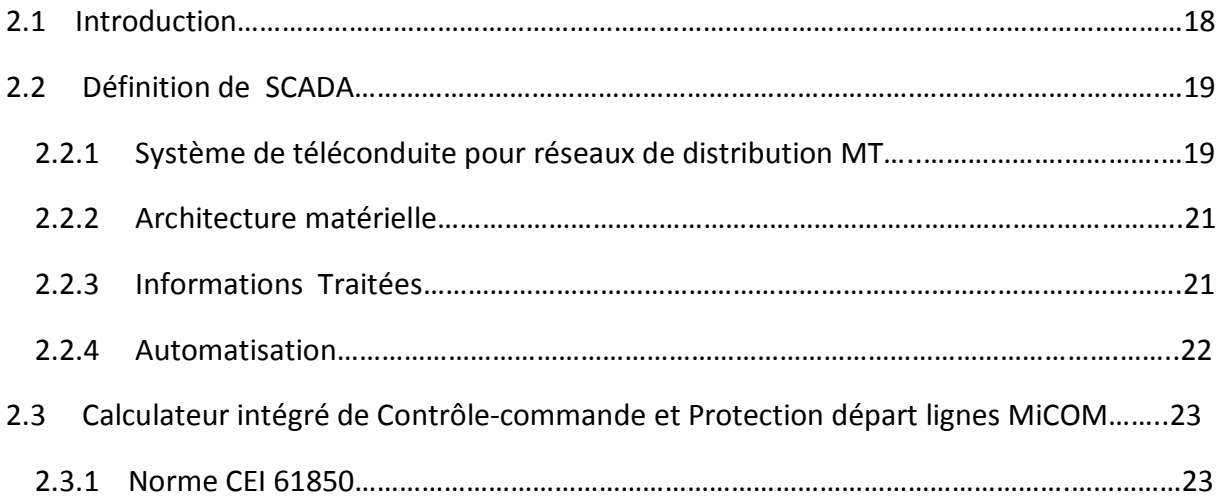

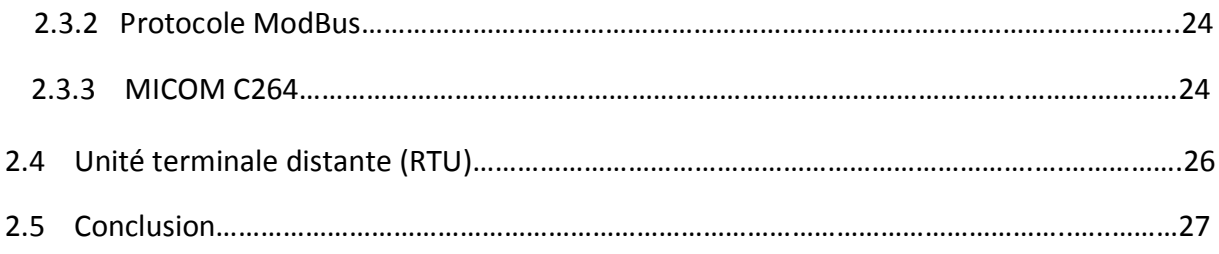

# **Chapitre 3 : Liaison fibre optique**

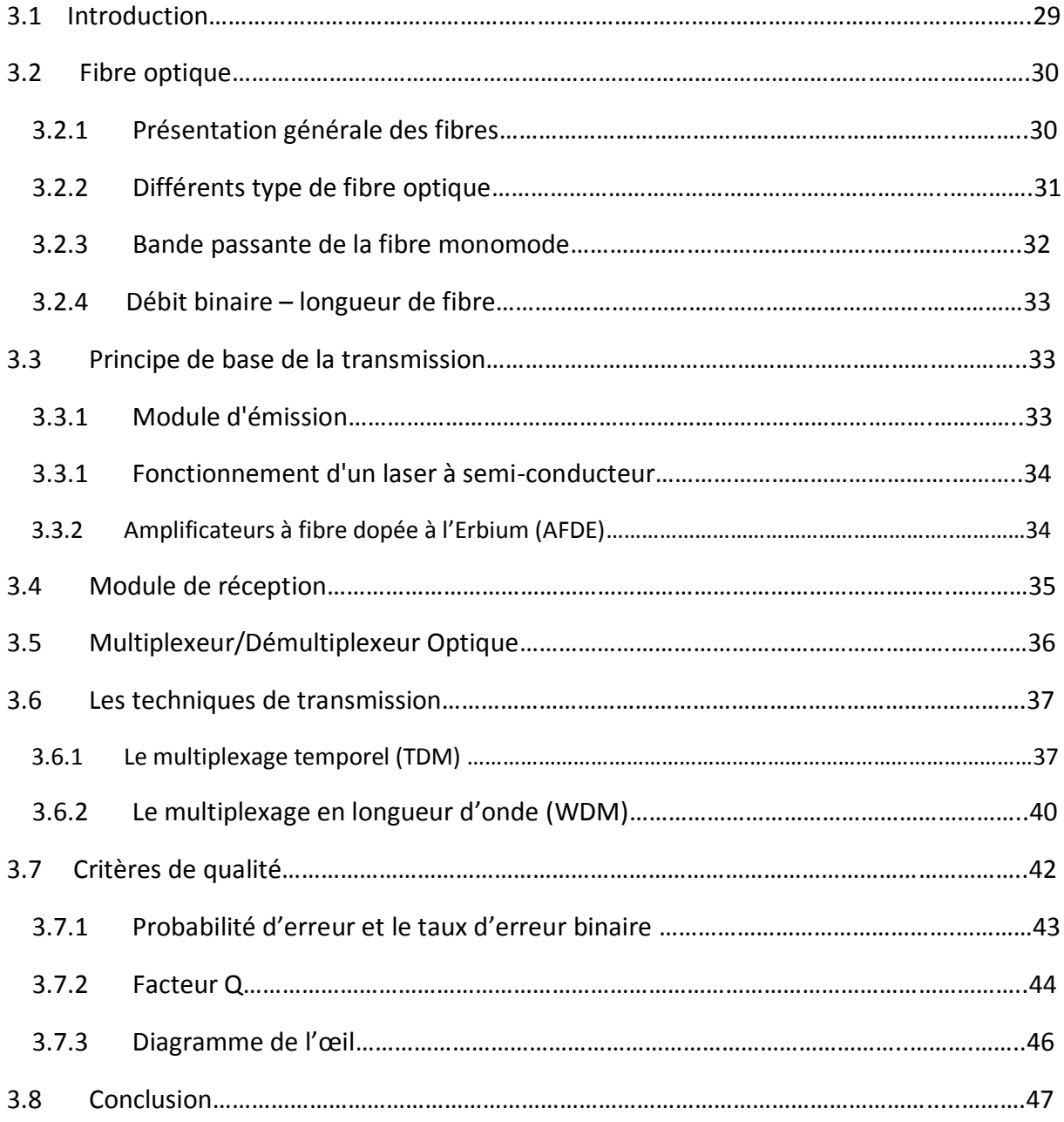

# **Chapitre 4 : Simulation et résultats obtenus**

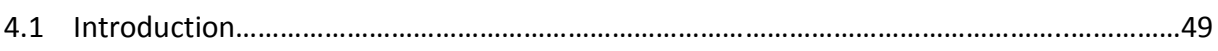

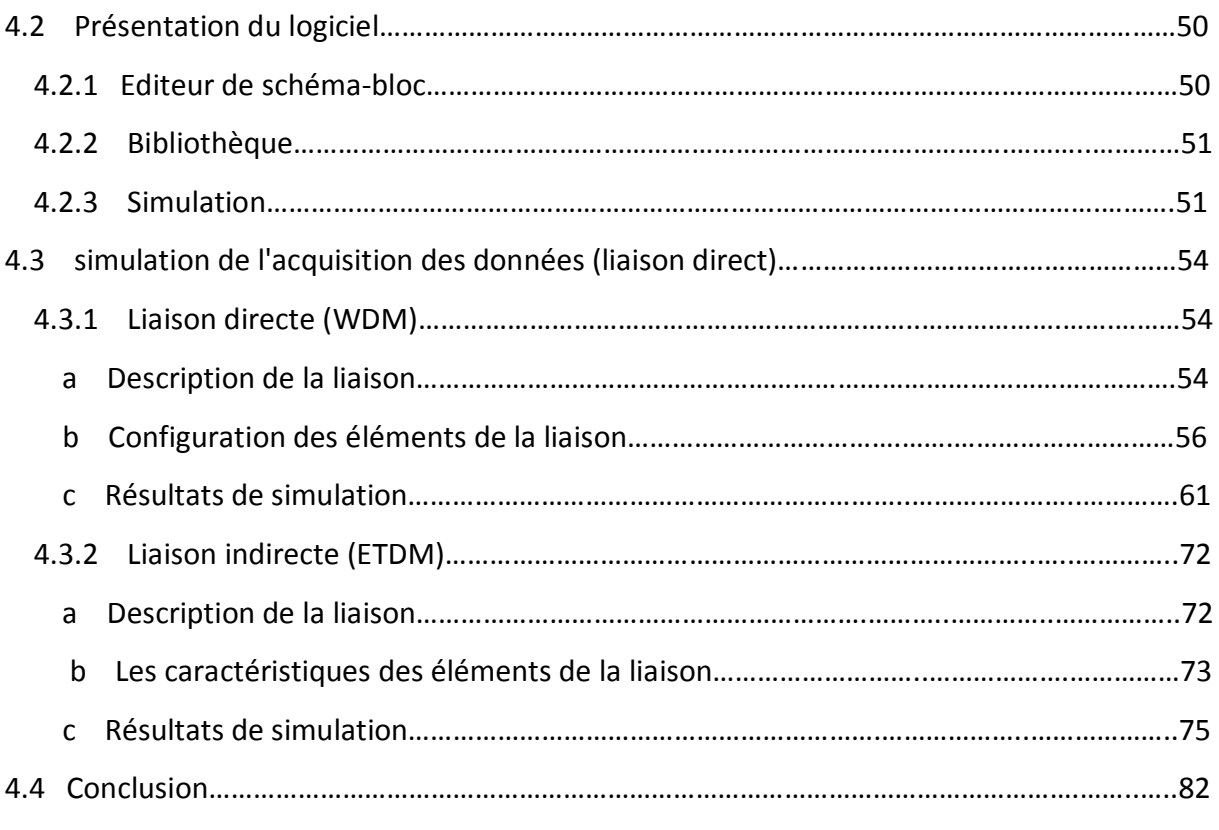

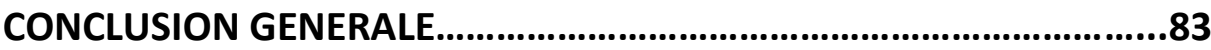

#### Introduction:

Dans le cadre de la concurrence mondiale dans le monde industriel, les entreprises sont appelées a améliorer la qualité de leurs produits et services, elles doivent adopter une politique qui tient compte de l'évolution économique et technologique actuelle, afin de faire face efficacement aux impératifs du marche et des réglementations, aux besoins des clients.

Face aux contraintes et afin de consolider son rang de leader, le groupe SONELGAZ considère L'adoption des nouvelles technologies numériques en matière de protection des équipements électriques, d'automatisation et de communication comme étant un choix prioritaire dans sa stratégie concurrentielle.

C'est dans cette perspective, que s'inscrit notre travail réalisé au sein du service SCADA de SONELGAZ l'objectif est l'intégration d'un poste de 30 Kv de MERAMAN via une téléconduite par liaison fibre optique.

Sonalgez :

Le groupe sonalgez offre comme métier 3 types de services

- La production  $\bullet$
- Le transport
- La distribution

1-La production d'électricité en Algérie repose sur différentes sources d'énergie (thermique, hydraulique, a gaz.....) la tension de la source est enivrent 5.5 KV

2-le transport de l'électricité a l'échelle nationale est principalement assuré en 400 Kv, a l'échelle régional , le transport est assuré en 225,90 Kv et 63 Kv.

3-l'électricité est distribuée a tous les consommateurs via deux échelles de tension : la HT et la BT.

l'exploitation, le développement et l'entretien des réseaux électrique HT et BT sont confiés a SD

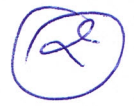

poste électrique :

téléconduite :

En vue de surveillé et contrôler un réseau de distribution de manière efficace et économique il est nécessaire de pouvoir accédé aux éléments du réseau a tout les niveau.

La téléconduite conduite a distance est une solution qui permet aux opérateurs de géré un réseau électrique depuis un poste de commande centralisé

Dans tout les cas l'interface de la téléconduite est le pavé de fonctionnalité de base.

Support de transmission :

La transmition des données a été dévleoppée a travers le temps par différent supports de transmission

Plc (porteur ligne courent)

La radio

#### Gsm

Et la fibre optique: elle est considéré comme une solution concurentiel par apport aux autre support de transmission grâce a sa bande passante élevé et son niveau de perte le plus bas.

et grâce a elle qu' on a le pouvoir de transmettre des milliards d un formation a la seconde.

Elle est constituée de deux diélectriques de même axe, le cœur et la gaine, entourés d'une gaine de protection.

La lumiere se propage le long de la fibre par réflexion successive entre le cœur et la gaine.

#### Liaison fibre optique :

La transmission par fibre optique des données nécessite des conversions électrique -optique et optique - électrique du signal. Son intérêt de transmettre l'information de manière optique d'un module émetteur vers un module récepteur est d'obtenir des débit de transmission très important pour les plus grande distance possible. cette étude a été effectuée pour deux cas de liaison (ETDM) et (WDM).

#### Liaison ETDM :

cette technique permet une division des signaux selon des périodes de temps. Ainsi, on transmet quelques signaux distincts sur une seule fibre en employant des segments de temps préalablement définis.

defa C'est alors le temps, qui est partagé entre les différents utilisateurs. Chacun d'entre eux disposent d'une tranche temporelle pour émettre et les différents signaux sont mis ensemble pour être transmis sur une porteuse optique unique.

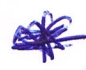

#### Liaison WDM:

Le multiplexage en longueur d'onde est une technique qui consiste à injecter simultanément sur une même fibre des signaux lumineux à des longueurs d'onde distinctes. La bande passante de la fibre optique étant de l'ordre de 15 Thz, elle présente alors un fort potentiel au multiplexage de très

nombreux canaux sur de longues distances. Cette technologie a permis d'élargir le débit de transmission de maniére importante.

 Pour la possession des information on a besoin à des caractéristique de logiciel SCADA, alors c quoi SCADA?,\*\*\*\*\*\* SCADA en anglais *Supervisory Control And Data Acquisition* . Comme son nom l'indique, il ne s'agit pas d'une pleine système de contrôle, mais plutôt axé sur la surveillance. En tant que tel, il est un logiciel qui est purement positionné au-dessus de matériel auquel il est relié, en général via les automates programmables, les terminaux distances ou d'autres modules de matériel commercial.

\*\*\*\*\*\*\*\*,SCADA divise en 2 partie, partie software et hardware ,

- La partie software nous montre les différents type de teleconduite, on a les mesures les position des disjoncteur,sictioneur et le fonctionnement de poste en temp reél, Coté hardware présent le materiel qui fait la teleconduite, on a le RTU qui assure la Conduite du poste , Supervision des protections , Acquisition des données, Traitement des défauts / Maintenance ,Signalisation des défauts . Un automate programmable industriel, ou API, est un dispositif électronique programmable destiné à la commande de processus industriels par un traitement séquentiel. Il envoie des ordres vers les pré actionneurs (partie opérative) à partir de données d'entrées (capteurs) (partie commande ou PC ) d'un programme informatique.
- On a aussi un autre organe de SCADA hardware c le MICOM264, c 1 Calculateur intégré de Contrôle-commande et Protection Départ lignes . Il est branché dans chaque départ, c la source de notre données de teleconduite
- Comme on a dit dans chaque départ lignes de poste de meraman est commandé par le MICOM 264 qui émit les différents informations concernant le poste,

A la reception le RTU et le SCADA pour l'acquisition des données ,le support qui assure cette transmission est la liaison fibre optique. Il y a 2 cas d'integration ,directe et indirecte,

 Directe est de passé de meraman à sdc de blida on virant 6.5 Km à voler d'oiseau. Ou par liaison indirecte de maramen à sidi elkabir et de ce dernie à SDC de Blida,sachant que le poste de SIDILAKBIR est en cours de construction

1

- La méthode expérimentale est très coûteuse. Aussi, les outils de simulation constituent une solution très intéressante et très économique. Parmi ces logiciels, on trouve COMSIS (Communication System Interactive Software), qui est un logiciel de simulation système développé par une société française, IPSIS (Ingénierie Pour Signaux et Systèmes).
- a l'aide de comsis on a construit cette liaison, c 1 liaison WDM avec neuf (9) entées/(9) sortie. Elle est composée de :

Neuf séquences binaires aléatoires ayant le même débit 100 Mbits/s représentent les sorties des données des calculateurs intégrés. Neuf codeurs de type RZ. Neuf lasers système avec des longueurs d'ondes différentes.

Un multiplexeur optique. Une fibre monomode. Un démultiplexeur optique. Neuf photodétecteurs de type PIN. des convertisseurs courant tension. des détections de seuil. des décodeurs de type RZ.et Neuf sorties pour la visualisation des signaux.

Les entrée sont codée par un codage RZ, on fait la conversion des signaux électrique à des signaux lumineux passent par les lasers systèmes, le multiplexeur

consiste à envoyer dans une seule fibre 9 porteuses optiques, la densité spectral montre les 9 spectre correspondant à les entrée ces derniers sont accueil par démultiplexeur ,qui est un dispositif qui effectue l'opération inverse de multiplexeur ,des photodétecteurs transforme les signaux lumineux a des signaux électrique ,des convertisseur courant tension ,les detecteurs de seuils pour les niveaux haut et bas des signaux , les décodeurs RZ fait le décryptage, finalement les signaux d'entrées sont bien récupérés

- pour évalué la qualité du signal décodé, Diagramme de l'œil des variable de S1 montre la qualité de signal des différents block
- Dans le cas de l'ETDM, le codage NRZ et « l'assemblage » des données se font électriquement , Le haut débit obtenu est ensuite utilisé pour la modulation du courant d'une diode laser, il y a qu'un seul signal lumineux émis dans chaque fibre ,passent par le poste SIDI elkabIr ,l'amplificateur optique est utilisé comme un répéteur . Les deux pin récupère les signaux électriques ,on fait la conversion courant

tension ,les démultilpx permettent de distribuer l'information présente à l'entrée vers l'une des 9 sorties, les detecteurs de seuils pour les niveaux haut et bas des signaux, les décodeurs NRZ fait le décryptage, finalement les signaux d'entrées sont bien récupérés mais avec un retard à cause des décodeurs

- Diagramme d'œil présent la qualité de sortie s1 ,
- A l'aide de COMSIS nous avons simulé la transmission par fibre optique de deux manières:
- Liaison directe (WDM)
- Liaison indirecte (ETDM)

Les résultats sont identiques pour les deux proposition directe et indirecte.

- $\Box$  L'objectif du ce travail est la simulation d'intégration de poste HT/MT de MERAMAN, et l'acquisition des données permettant le contrôle et la supervision de tous les éléments du réseau électrique.
- $\Box$  Ce travail a été mené en trois parties:
- $\Box$  La première partie consiste à réaliser une étude approfondie sur les éléments à contrôler pouvant exister dans un poste électrique.
- La deuxième partie porte sur l'étude du matériel de téléconduite et le logiciel SCADA.
- $\Box$  La troisième partie est consacrée aux différentes liaisons par fibre optique, les techniques de multiplexage et les solutions pouvant assurer l'acquisition des données qui viennent du poste HT/MT.
- $\Box$  Au terme de ce travail, nous pouvons confirmer que ce projet nous a été d'un grand apport. En effet, il nous a permis d'approfondir nos connaissances techniques et d'appliquer divers concepts technologiques en matière d'électronique, d'électrotechnique et d'automatique. Les résultats obtenus sont satisfaisants, ils peuvent apporter beaucoup d'amélioration au système de télécommunication de SONELGAZ en termes de rapidité, débit plus important , moins d'encombrement et moins de frais annuel .

 Dans le cadre de la concurrence mondiale et la grande compétitivité dans le monde industriel, les entreprises sont appelées a améliorer la qualité de leurs produits et services. Elles doivent adopter une politique qui tient compte de l'évolution économique et technologique actuelle, afin de faire face efficacement aux impératifs du marche et des réglementations, aux besoins des clients.

Face aux contraintes et afin de consolider son rang de leader, le groupe SONELGAZ considère L'adoption des nouvelles technologies numériques en matière de protection des équipements électriques, d'automatisation et de communication comme étant un choix prioritaire dans sa stratégie concurrentielle.

Dans tous les cas, l'interface de téléconduite est le pavé de fonctionnalité de base, elle regroupe la télémesure, la télécommande et la télésignalisation, qui sont reliée à des nouveaux dispositifs électroniques intelligents (IED), et des nouvelles fonctions de contrôle /commande basées sur les normes d'Automates Programmables.

C'est dans cette perspective, que s'inscrit notre travail réalisé au sein du service SCADA de SONELGAZ. Il consiste en l'intégration d'un poste de 30 KV de MERAMAN via une téléconduite par liaison fibre optique qui récolte toutes les entités de téléconduite à contrôler dans un poste électrique HT/MT.

# **CHAPITRE 1 les éléments**

**de réseau électrique**

### **1.1 Introduction**

 La Société de Distribution de l'Electricité et du Gaz du Centre (par abréviation SDC -Spa) est une société par actions, filiale du groupe Sonelgaz. Elle a pour missions :

- l'exploitation et la maintenance du réseau de distribution de l'électricité et du gaz,
- le développement des réseaux d'électricité et gaz permettant le raccordement des nouveaux clients,
- la commercialisation de l'électricité et du gaz, dans les meilleures conditions de sécurité, de qualité de service au moindre coût.

Créée en Janvier 2006, elle dispose d'un réseau de distribution d'une consistance Pour l'électricité :

- 28 542 Km en HTA (MT :10 a 30Kv).
- 31 115 Km en Basse Tension.

Le développement du réseau de distribution de l'électricité s'inscrit dans un contexte de la croissance, de la demande et d'ouverture de marche à travers le consentement par SDC des investissements importants pour le renforcement et la modernisation du réseau.

### **1.2 Eléments d'un poste électrique**

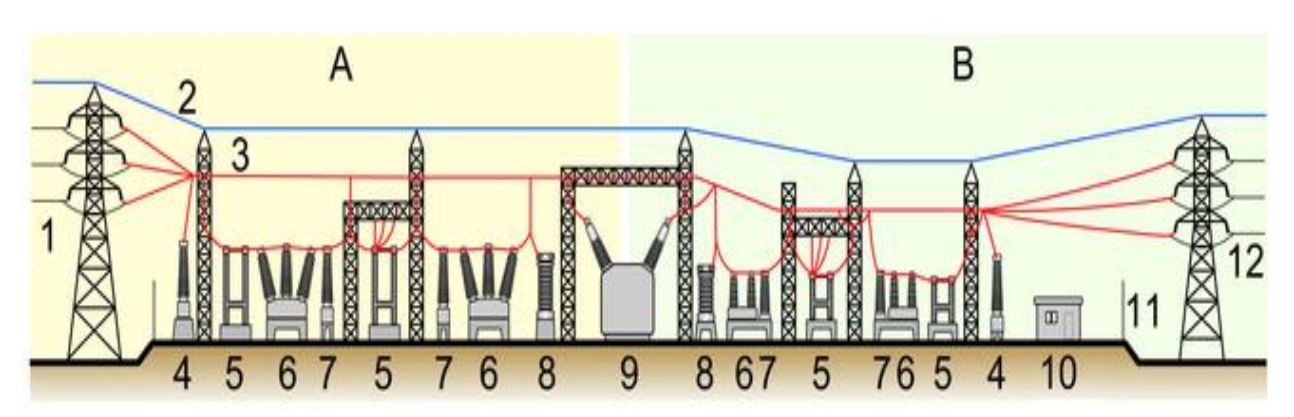

Un poste électrique est constitué par les éléments suivants (figure 1.1):

*Figure 1.1* Eléments d'un poste électrique

A : côté primaire B : côté secondaire

1. Ligne électrique primaire 2. Câble de garde 3. Ligne électrique 4. Transformateur de tension 5. Sectionneur 6. Disjoncteur 7. Transformateur de courant 8. Parafoudre 9. Transformateur (de puissance) 10. Bâtiment secondaire 11. Clôture 12. Ligne électrique secondaire. On distingue parfois les éléments d'un poste en "éléments primaires" (les équipements haute tension) et "éléments secondaires" (équipements basse tension)

#### **1.2.1 Appareillages haute tension** [1]

#### **1.2.1.1 Appareils de coupure**

#### *a Sectionneur*

 La fonction principale d'un sectionneur haute tension est de pouvoir isoler un élément d'un réseau électrique (ligne à haute tension, transformateur, portion de poste électrique, ...) afin de permettre à un opérateur d'effectuer une opération de maintenance sur cet élément sans risque de choc électrique.

L'armoire de commande du sectionneur sert à manœuvré le sectionneur électriquement (sectionneur barre ou à rupture brusque) ou manuellement.

A la différence du disjoncteur, le sectionneur n'a pas de pouvoir de coupure, ni de fermeture. Il est impératif d'arrêter l'équipement en aval pour éviter une ouverture en charge. Dans le cas contraire de graves brûlures pourraient être provoquées, lier à un arc électrique provoque par l'ouverture. Le sectionneur ne doit donc être manœuvre que si le courant le traversant est nul.

#### *b Disjoncteur*

 Le disjoncteur est l'appareil de protection par excellence. Il est destiné à établir, supporter et interrompre des courants sous sa tension assignée. Il doit être capable de couper des courants des défauts très élevés, évitant ainsi la détérioration voir des équipements avariés du réseau.

Tous les types de relais et de système de protection peuvent lui être associés afin d'assurer, dans les meilleures conditions, l'élimination des défauts ainsi que la remise en service automatique.

#### **1.2.1.2 Appareils de transformation** [2]

#### **a** *Transformateur de puissance*

Le transformateur est une machine statique qui permet d'augmenter la tension tout en diminuant le courant (transformateur élévateur) (figure1.2), ou de diminuer la tension tout en augmentant le courant (transformateur abaisseur), avec un excellent rendement (plus de 99% pour les transformateurs de grande puissance

Grâce au transformateur de puissance, il a été possible de choisir la meilleure tension pour le transport et la distribution de l'énergie électrique. De plus, il relie des circuits entre eux à des tensions différentes

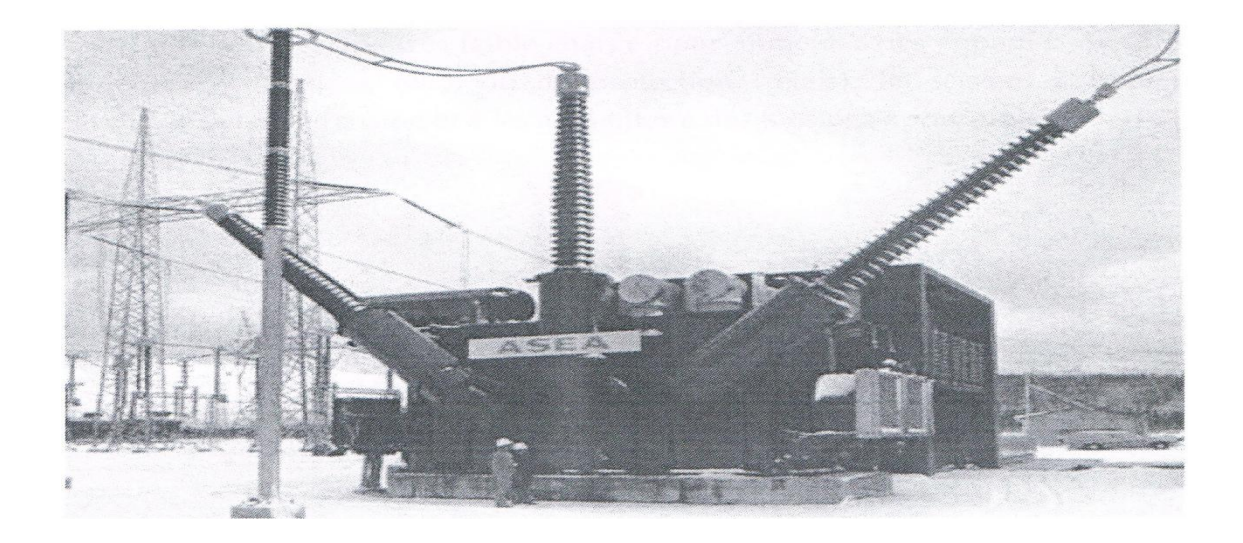

#### *Figure 1.2* Transformateur de puissance

Suivant leur place dans le réseau, les transformateurs sont plus ou moins affectés par les chutes de tension dans leur alimentation. Pour tenir compte de cette dernière, l'enroulement HT comporte un dispositif de réglage du nombre de spires (figure1.3).

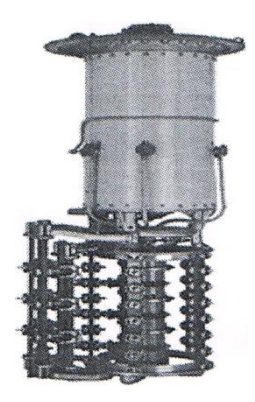

*Figure 1.3* Régleur en charge

#### **1.2.1.3 Appareils de mesure** [3]

#### **a** *Transformateur de tension (TT)*

 Les transformateurs de tension sont des transformateurs de haute précision, dont le rapport de transformation varie très peu avec la charge (figure1.4). De plus, ils sont utilisés pour délivrer une très faible charge pour alimenter des appareils de mesure (voltmètres, wattmètres, etc.), ou de protection (relais). Ils servent à isoler ces appareils de la haute tension et à les alimenter par des tensions appropriées.

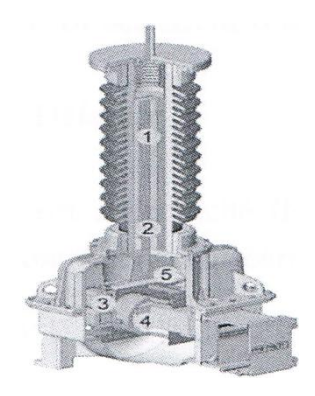

*Figure 1.4* Transformateur de tension

#### **b** *Transformateur de courant (TC)*

Transformateur de courant est utilisés pour fournir l'information aux «relais » de protection et/ou de mesure de courant, de puissance et d'énergie.

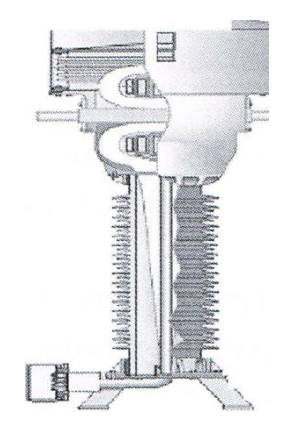

*Figure 1.5* Transformateur de courant

#### **1.2.2 Jeux de barres**

Le nombre de jeux de barres est généralement deux. Le schéma à deux jeux de barres permet en effet la continuité de service dans le cas ou l'un des jeux de barres est défaillant. Chaque jeu de barres est un circuit triphasé auquel il raccorde les travées [4].

#### **1.2.3 Travées**

Une travée électrique comprend :

 *Une tranche Haute tension* : est constituée par l'ensemble du matériel THT, HT et MT (disjoncteurs, sectionneurs, transformateurs et réducteurs de mesure), par les liaisons THT, HT ou MT (jeu de barres ou câbles de puissance), mais aussi par les équipements du réseau (matériel et liaison BT) qui permettent la commande et le fonctionnement du matériel THT, HT ou MT.

 *Une tranche basse tension:* est constituée par le matériel et les circuits BT pour la protection, la conduite et le contrôle de la fraction du poste considéré. Du point de vue de l'installation du matériel, une tranche BT se décompose en deux parties :

- *La partie contrôle:* est constituée par des équipements assurant la surveillance, la protection et la reprise automatique de service du réseau.
- *La partie conduite:* permettant l'échange d'information entre un poste siège de pupitre

de commande groupe PCG (poste télécommandant d'autres postes) et un poste asservi PA, télécommande depuis le PCG.

Chaque tranche a un fonctionnement indépendant et est reliée dans le bâtiment de commande aux équipements de téléconduite.

L'ensemble des appareils de coupure ainsi que l'appareillage de mesure et de protection propres a une liaison sont regroupé dans les travées [5].

Les différentes travées sont :

#### *Travées lignes*

Elles sont composées de :

- $-$  Jeux de barres;
- Sectionneurs barres ou sectionneurs d'aiguillage (02 pour le cas de deux jeux de barres et un pour le cas des postes simplifies )
- Disjoncteur
- Sectionneur de ligne + sectionneur de la mise à la terre (MALT)
- Transformateurs de courant (un par phase)
- Transformateurs de tension de type capacitif
- Circuit bouchon

#### *Travées transformateurs*

Elles sont composées de :

- Jeux de barres
- Sectionneurs barres ou sectionneurs d'aiguillage (02 pour le cas de deux jeux de barres et un pour le cas des Postes Simplifies)
- Disjoncteur
- Le transformateur de puissance lui-même avec l'appareillage annexe (parafoudres, sectionneur de neutre assurant sa mise a la terre rapide, transformateur des services auxiliaires du poste « TSA »)
- Sectionneur d'isolement (pour créer une coupure visible entre le transformateur et la travée arrivée transformateur donc c'est l'élément qui isole les parties HT et MT)

#### *Travées arrivée transformateur*

Elles sont composées de :

- Jeux de barres
- Sectionneurs barres ou sectionneurs d'aiguillage (02 pour le cas de deux jeux de barres et un pour le cas des postes simplifiés)
- Disjoncteur
- Transformateurs de courant (un par phase)
- Transformateurs de tension de type inductif
- Sectionneur d'isolement

#### *Travées couplage des barres*

 elles permettent de relier entre eux deux jeux de barres a même tension du poste. Leur équipement comprend :

- Un disjoncteur
- Les sectionneurs d'aiguillage (ou d'isolement)
- Transformateurs de courant (pour le 220kV et 400 kV)

la figure 1.6 illustre un exemple global des équipements du réseau reliés entre eux pour former un poste électrique.

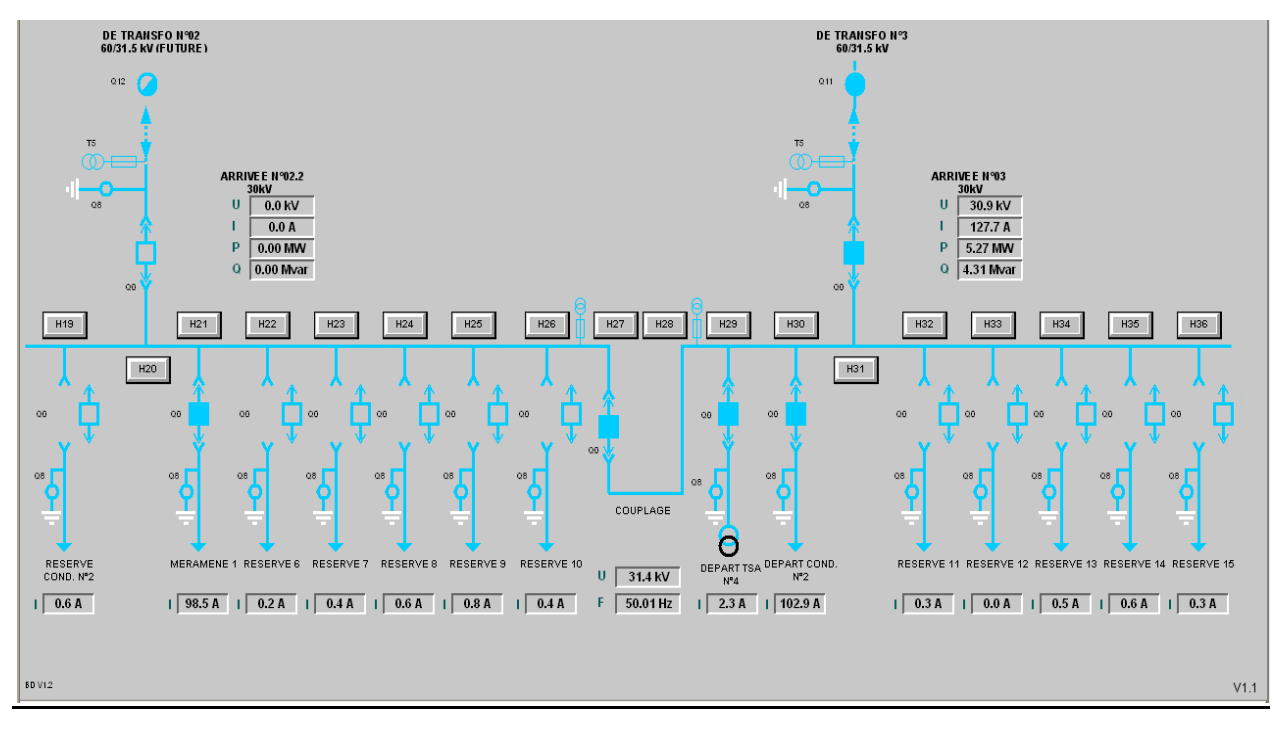

*Figure 1.6* Poste asservi vue générale 30 KV

La figure 1.6 montre le poste HT/MT constitué d'un jeu de barres 30 KV, avec une travée de couplage, deux travées transformateurs 60/30 KV et 14 départes dont 3 en marche et les autre en réserve

#### **1.3 Réseau électrique** [9]

 Un réseau électrique est un ensemble d['infrastructures](http://fr.wikipedia.org/wiki/Infrastructure) permettant d'acheminer l['énergie](http://fr.wikipedia.org/wiki/%C3%89nergie_%C3%A9lectrique)  [électrique](http://fr.wikipedia.org/wiki/%C3%89nergie_%C3%A9lectrique) des [centres de production](http://fr.wikipedia.org/wiki/Centrale_%C3%A9lectrique) vers les [consommateurs](http://fr.wikipedia.org/wiki/Consommateur) d['électricité.](http://fr.wikipedia.org/wiki/%C3%89lectricit%C3%A9)

Il est constitué de [lignes électriques](http://fr.wikipedia.org/wiki/Ligne_%C3%A0_haute_tension) exploitées à différents niveaux de [tension,](http://fr.wikipedia.org/wiki/Tension_%C3%A9lectrique) connectées entre elles dans des [postes électriques.](http://fr.wikipedia.org/wiki/Poste_%C3%A9lectrique) Ces derniers permettent de répartir l['électricité](http://fr.wikipedia.org/wiki/%C3%89lectricit%C3%A9) ainsi que le passage d'un tension à l'autre grâce aux [transformateurs.](http://fr.wikipedia.org/wiki/Transformateur)

Un réseau électrique doit aussi assurer la gestion [dynamique](http://fr.wikipedia.org/wiki/Syst%C3%A8mes_dynamiques) de l'ensemble production transport - consommation, mettant en œuvre des [réglages](http://fr.wikipedia.org/wiki/Stabilit%C3%A9_des_r%C3%A9seaux_%C3%A9lectriques) ayant pour but d'assurer la [stabilité](http://fr.wikipedia.org/wiki/M%C3%A9tastabilit%C3%A9) de l'ensemble.

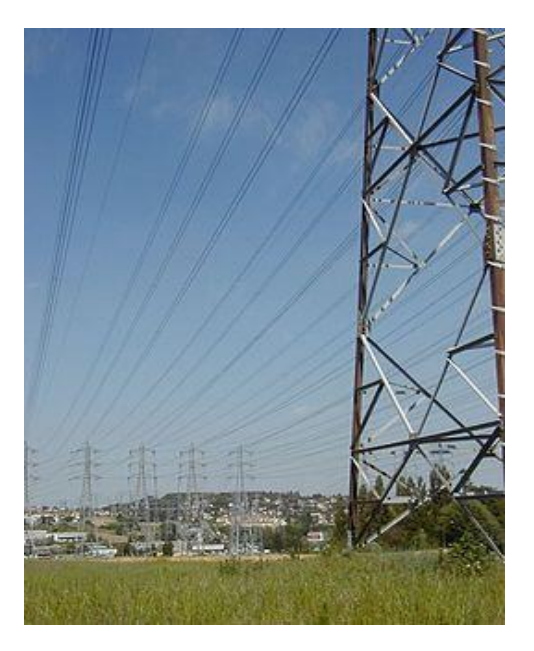

*Figure 1.7* Départs de lignes de distribution: Nombreuses lignes électriques aux abords d'un poste à 25 kV

#### **1.3.1 Structure des réseaux électriques** [10]

Les réseaux électriques peuvent être organisés selon plusieurs types de structures

Chaque type de structure possède des spécificités et des modes d'exploitation très différents. Les grands réseaux d'énergie utilisent tous ces types de structure. Dans les niveaux de tension les plus élevés, on utilise la structure maillée : c'est le réseau de transport. Dans les niveaux de tension inférieurs, la structure bouclée est utilisée en parallèle de la structure maillée : c'est le

réseau de répartition. Enfin, pour les plus bas niveaux de tension, la structure arborescente est quasiment exclusivement utilisée : c'est le réseau de distribution.

les structures maillée, bouclée, et arborescente sont illustrés respectivement dans les figures 1.8, 1.9 et 1.10.

*Figure 1.8* Structure maillée

*Figure 1.9* Structure radiale ou bouclée

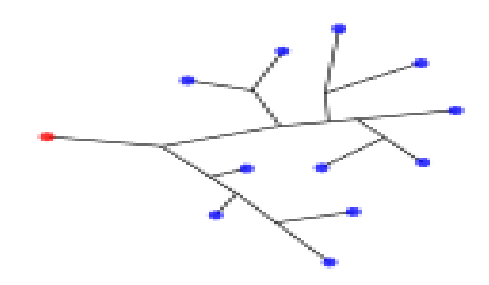

**Figure 1.10** Structure arborescente

#### **1.3.2 Le réseau de distribution** [10]

Les réseaux de distribution sont généralement basés sur une structure arborescente de réseau : à partir d'un poste source (en rouge), l'énergie parcourt l'artère ainsi que ses dérivations avant d'arriver aux postes de transformation HTA/BTB

Les réseaux de distribution ont pour but d'alimenter l'ensemble des consommateurs. Il existe deux sous niveaux de tension :

- les réseaux moyenne tension (anciennement MT devenu HTA de 3 à 50 kV)
- les réseaux basse tension(anciennement BT devenu BTB de 110 à 600 V), sur lesquels sont raccordés les utilisateurs domestiques.

Contrairement aux réseaux de transport et répartition, les réseaux de distribution présentent une grande diversité de solutions techniques à la fois selon les pays concernés, ainsi que selon la densité de population.

Les réseaux à moyenne tension (MT) ont de façon très majoritaire une structure arborescente, qui autorise des protections simples et peu coûteuses : à partir d'un poste source (lui-même alimenté par le réseau de répartition), l'électricité parcourt une artère (ou ossature) sur laquelle est reliée directement des branches de dérivation aux bouts desquelles se trouvent les postes MT/BT de distribution publique, alimentant les réseaux basse tension (BT) sur lesquels sont raccordés les plus petits consommateurs. La structure arborescente de ces réseaux implique qu'un défaut sur une ligne électrique MT entrainera forcément la coupure des clients alimentés par cette ligne, même si des possibilités de secours plus ou moins rapides existent.

Les ossatures des réseaux à moyenne tension (MT) européens ne sont constituées que des 3

phases, alors qu'en Amérique du Nord le fil de neutre est également distribué (3 phases + 1 neutre). Les dérivations MT quant à elles peuvent être constituées d'un fil (cas de l'Australie où le retour de courant s'effectue par la terre) à 4 fils (cas des États-Unis), ou encore systématiquement 3 fils (les 3 phases) comme le réseau français.

Les réseaux MT aériens sont majoritaires en zone rurale, où la structure arborescente prédomine largement. Par contre en zone urbaine les contraintes d'encombrement, d'esthétique et de sécurité conduisent à une utilisation massive des câbles souterrains. Les

12

réseaux souterrains étant soumis potentiellement à de longues indisponibilités en cas d'avarie (plusieurs dizaines d'heures). cependant, les structures en double dérivation ou à des structures radiales débouclées munies d'appareils automatiques de réalimentation, permettent une meilleure sécurité d'alimentation.

Les réseaux BT résultent de la structure des réseaux MT : en Amérique du Nord les réseaux monophasés sont courants (1 neutre + 1 phase), tandis qu'en Europe la distribution triphasée avec fil de neutre est très majoritaire (1 neutre + 3 phases). La structure arborescente est là aussi de loin la plus répandue, car elle est à la fois simple, bon marché, et permet une exploitation facile.

Les réseaux de distribution sont généralement basés sur une structure arborescente de réseau : à partir d'un poste source (en rouge), l'énergie parcourt l'artère ainsi que ses dérivations avant d'arriver aux postes de transformation HTA/BTB.

#### **1.4 Eléments de téléconduite**

 En vue de surveiller et conduire un réseau de transport d'énergie de manière efficace et économique, il est nécessaire de pouvoir accéder aux équipements du réseau à tous les niveaux. La téléconduite (conduite à distance) du réseau de transport de l'électricité et des moyens de production, est une solution qui permet aux opérateurs de gérer le réseau électrique depuis un poste de commande centralisé. Ceci est réalisé pour télésurveiller, télécommander et contrôler les organes électriques des ouvrages lointains [16].

#### **1.4.1 Informations échangées dans le réseau de téléconduite** [16]

#### *Télémesures*

 La télémesure est une technique permettant d'obtenir à distance les valeurs de mesures effectuées dans des poste électrique, les différents types de télémesures a traiter sont :

- $\checkmark$  télémesures de fréquence (linéaire)
- $\checkmark$  télémesures de tension (quadratique)
- $\checkmark$  télémesures de courant (linéaire)
- $\checkmark$  télémesures de puissance active (linéaire)
- $\checkmark$  télémesures de puissance réactive (linéaire)

#### *Télésignalisations*

Les télésignalisations sont des informations concernant l'état et / ou le changement d'état des organes ou des alarmes. Elles seront présentées a l'RTU ( [terminaux distants](http://fr.wikipedia.org/w/index.php?title=Terminal_distant&action=edit&redlink=1), en [anglais](http://fr.wikipedia.org/wiki/Anglais) Remote Terminal Units) sous forme d'une boucle libre de tout potentiel. Les différents types de télésignalisations a traiter sont :

- $\checkmark$  télésignalisations simple
- $\checkmark$  télésignalisations doubles
- $\checkmark$  télésignalisations fugitives
- $\checkmark$  télésignalisations regroupées

#### *Télécommandes*

 Une télécommande est une impulsion -48 V à durée déterminée qui excite les relais des organes de coupure.

Les organes pouvant être télécommandés sont les suivants :

- $\checkmark$  Disjoncteur
- $\checkmark$  Sectionneur
- $\checkmark$  Régleur en charge des transformateurs
- $\checkmark$  Asservissement des transformateurs (pilot, asservi, automatique)

Deux types de télécommande seront prévus :

- Télécommande double (deux contacts de sorties sont utilisés : ouverture et fermeture).
- Télécommande simple (un seul contact de sortie).

#### **1.4.2 Support de transmission ou de commutation** [17]

#### *a) Courant porteur sur ligne d'énergie CPL*

 Le principe est de superposer sur les lignes THT/HT un signal haute fréquence modulé transmettant l'information. Les CPL peuvent véhiculer la téléphonie, la téléconduite et la téléprotection. Les informations transmises sont modulées dans la gamme HF de 40 a 500 kHz par une modulation d'amplitude et une bande latérale unique (BLU) à porteuse atténuée. Les CPL présentent l'avantage d'utiliser les lignes d'énergie comme support mais sont limitées en

vitesse de transmission (600bds). Il existe des CPL numériques permettant un débit plus important (1200bds).

#### *b) La fibre optique*

 La fibre optique est considéré comme une solution concurrentielle par rapport aux autres supports de transmission, grâce à sa bande passante élevée et à son immunité aux interférences électromagnétiques.

Les câbles optiques ont tendance à remplacer les câbles de garde des lignes THT/HT. Une fibre monomode peut véhiculer 10 Gbit/s sur des centaines de kilomètres.

La fibre optique a montré son mérite dans le domaine des télécommunications. les nombreux avantages justifiant son introduction dans les systèmes de transmission sont cites :

- Performances de transmission : Très faible atténuation, très grande bande utilisable, multiplexage possible.

- Avantages de mise en œuvre : Très petite taille, grande souplesse, faible poids.

- Sécurité électrique : Isolation totale entre terminaux, utilisation possible en ambiance explosive ou sous de fortes tensions.

- Sécurité électromagnétique : Insensible aux parasites et n'en crée pas.

#### *c) Radio*

Les liaisons radio ont l'avantage d'être indépendantes des lignes électriques et du réseau téléphonique public. La mise en place d'un système radio nécessite :

- Choix des sites des stations de base, de l'antenne et des niveaux d'émission
- La bande de fréquence et la puissance d'émission sont délivrées par l'autorité des télécommunications (PTT).
- Sélection des canaux de fréquence pour réduire les interférences.
- La vitesse de transmission dépend de la modulation utilisée et de la bande passante.

#### *d) GSM*

Le GSM peut être employé en remplacement de la radio à condition qu'il soit sécurisé.

#### **1.5 Conclusion**

 Ces trois dernières décennies l'importance du développement économique en ALGERIE a nécessité une extension notable de l'infrastructure énergétique, notamment en moyens de production, de postes de transformation et lignes électriques. L'installation d'équipements de divers constructeurs et de technologies différentes rend l'exploitation du réseau de distribution d'énergie électrique plus complexe à gérer .Cela nécessite la mise à disposition des équipements appropriés permettant de remédier aux problèmes pouvant perturber le réseau. Un dispositif SCADA comporte du matériel, des contrôleurs, des réseaux et communications, une base de données, un logiciel de gestion d'entrées-sorties et une [interface homme-machine.](http://fr.wikipedia.org/wiki/Interface_homme-machine) Les informations de terrain du dispositif SCADA sont centralisées sur une unité centrale. Celle-ci permet à l'opérateur de commander entièrement ou partiellement les actionneurs d'une installation souvent très étendue (usine, réseau de distribution...) Le contrôle sur le terrain est réalisé par des instruments automatique de mesure et commande dits « [terminaux distants](http://fr.wikipedia.org/w/index.php?title=Terminal_distant&action=edit&redlink=1) » (abrégés RTU de l['anglais](http://fr.wikipedia.org/wiki/Anglais) Remote Terminal Units) ou par des [automates programmables.](http://fr.wikipedia.org/wiki/Automate_programmable_industriel)

**CHAPITRE 2**

**SCADA Système d'acquisition des données**

#### **2.1 Introduction**

 Les systèmes SCADA sont largement utilisés dans l'industrie pour le contrôle de surveillance et l'acquisition des données du processus de la propriété industrielle.

L'heure actuelle, ils pénètrent dans les laboratoires de physique expérimentale pour le contrôle de systèmes auxiliaires telles que, la climatisation, la ventilation, la répartition de la puissance, etc.

Les systèmes SCADA ont réalisé des progrès importants au cours des dernières années en termes de fonctionnalité, évolutivité, performance et ouverture de telle sorte qu'ils sont une alternative interne, même dans le développement des systèmes de surveillance très complexes et exigeants comme ceux des expériences de physique.

Ce chapitre présente une description architecturelle des systèmes SCADA, ainsi que leur interface avec le matériel du procédé, la fonctionnalité, la réalisation et le développement des équipements. Une certaine attention est prêtée aux normes industrielles auxquelles ils obéissent, à leur évolution prévue ainsi qu'aux avantages potentiels de leur utilisation.

18

#### **2.2 Définition de SCADA**

 SCADA est synonyme de contrôle des données acquisition. Comme son nom l'indique, il ne s'agit pas d'une pleine système de contrôle, mais plutôt axé sur la surveillance niveau. En tant que tel, il est un logiciel qui est purement positionné au-dessus de matériel auquel il est relié, en général via les automates programmables, ou d'autres modules de matériel commercial.

Les systèmes SCADA sont utilisés dans la plupart des processus industriels (fabrication de l'acier, la production d'électricité classique et nucléaire) de la distribution, la chimie, et dans certaines installations expérimentales comme le fusion nucléaire. Les systèmes SCADA utilisé pour fonctionner sous DOS, VMS et UNIX, ces dernières années, tous les fournisseurs de SCADA se sont convertis pour NT. Un produit a été constaté que fonctionne également sous Linux [18].

#### **2.2.1 Système de téléconduite pour réseaux de distribution MT**

 Le présent système de SCADA permettra la supervision et la conduite à distance en temps réel, des réseaux de distribution MT équipés de postes MT/BT, et des interrupteurs aériens télécommandés. Ce SCADA peut être utilisé en complément d'un système existant qui gère les postes HT/MT ou en phase initiale afin de permettre une conduite des réseaux rapidement et à moindre coût.

#### *a Objectifs du système*

Les objectifs du système est d'introduire la téléconduite des réseaux MT

- Adapter l'appareillage des postes de répartition MT/MT et des postes MT/BT à la télécommande
- Fournir, installer et mettre en service des interfaces de télécommandes dans les postes MT/MT et MT/BT avec les équipements de transmission (PA) Poste Asservi
Fournir, installer et mettre en service le système SCADA et le(s) réseau(x) de transmission.

## *b Fonctions du système*

le système (figure 2.1) permettra a:

- Connaître en temps réel l'état du réseau
- connaître sur une vue de réseau animée les signalisations des détecteurs de courant de défaut
- Commander les interrupteurs dans les postes télécommandés
- Gérer les alarmes et les événements avec horodatage générés par les PA
- Archiver les mesures et événements
- Permettre l'extraction des données horodatées archivées
- Synchroniser les Unités de contrôle par le protocole de communication
- Permettre une configuration et une évolution du système simples et conviviales par l'utilisateur.

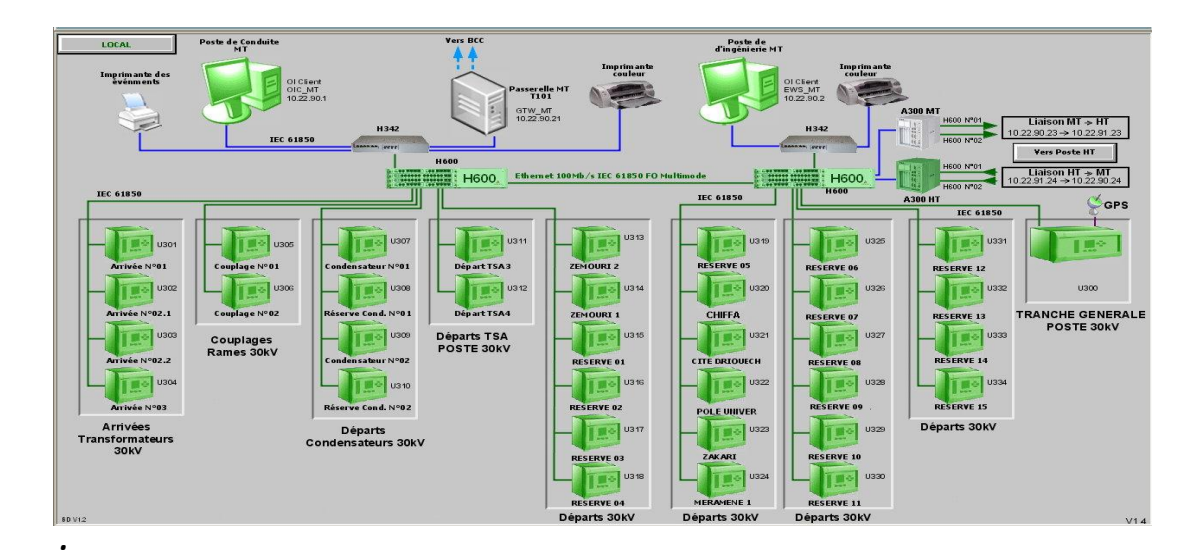

*Figure2.1* Vue générale 30 KV

## **2.2.2 Architecture matérielle** [19]

 Le système de téléconduite du poste asservi (PA) sera constitué d'un mono poste opérateur qui réalisera à la fois les fonctions du poste de commande, de Communication avec les PA et de configuration.

Le système doit fonctionner sur des micro-ordinateurs standards et récents disponibles sur le marché et le système d'exploitation "Windows XP".

Le système sera fourni sur support Cdrom. Son installation doit être simple et conviviale elle est réalisée par set up.

Le système comprendra :

- Un PC de dernière génération avec: 80 Mo de DD, 256 Mo de mémoire, port LAN, RTC, 6 ports USB, 2 ports RS232
- Le logiciel de conduite
- Les équipements de transmission (radio : modem, RTC, LS, GSM…).

## **2.2.3 Informations traitées**

Le système gérera les données suivantes:

- Commandes des interrupteurs : commande d'ouverture et de fermeture
- Position ouvert/ fermé de l'interrupteur
- Position sectionneur de terre des interrupteurs
- Signalisation des détecteurs de courants de défaut : défaut phase-phase et phase-terre
- Reset des détecteurs de défaut
- Mesure du courant ou de la tension
- Signalisations automatismes : en service, hors service, automatisme activé
- Mise en/hors service des automatismes
- Signalisations complémentaires disponibles (ouverture porte, …)
- Mode d'exploitation Local/distant
- Signalisation des défauts internes :
	- Manque alimentation AC
	- Manque alimentation AC temporisée ( 2 ou 4heures)
	- Défaut chargeur
	- Défaut batterie
	- Défaut alimentation motorisation 48Vcc
	- Défaut commande
	- Position interrupteur incohérente
- Etat de communication : date de la dernière connexion

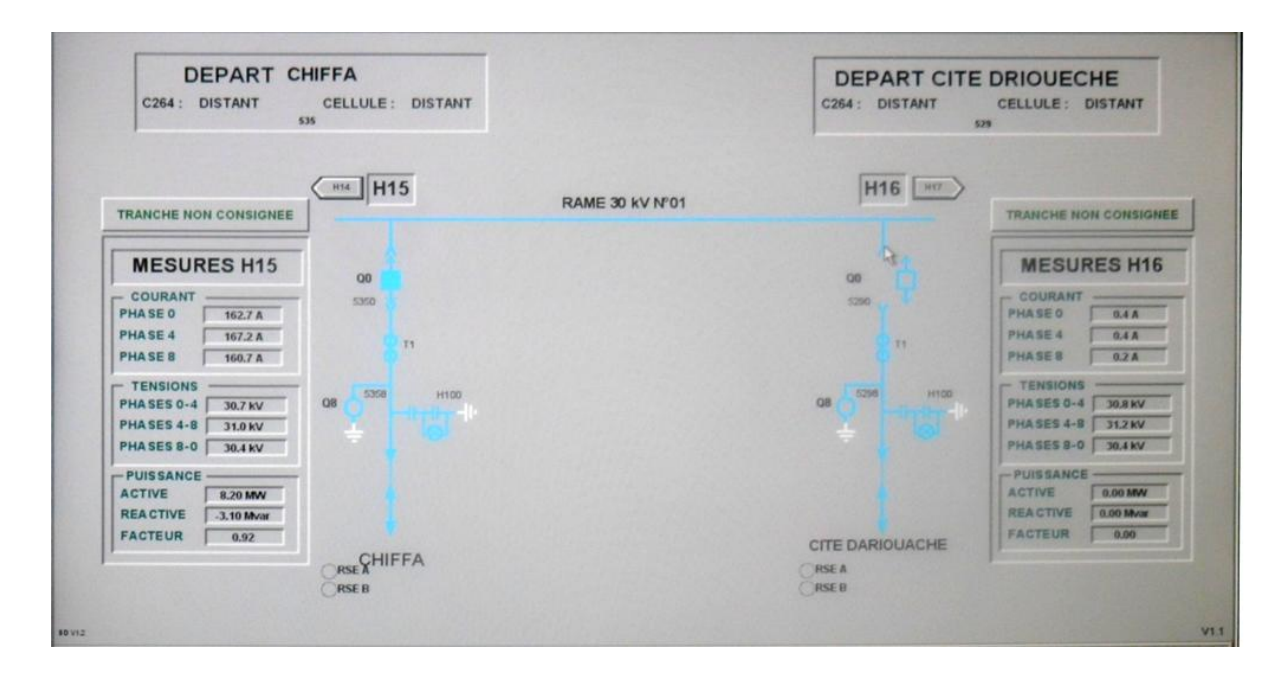

 *Figure 2.2* Commande d'ouverture et de fermeture.

## **2.2.4 Automatisation**

 La plupart des produits permettent des actions automatiquement déclenchées par les événements. Un langage de script produits fournis par le SCADA permet à défini ces actions.

En général, on peut charger un afficheur particulier, en envoyant un e-mail, en exécutant l'application définie par l'utilisateur.

Le concept de reset est pris en charge, de sorte qu'en la configuration du système particulier peut être sauvegardée dans un fichier puis rechargée à une date ultérieure.

la séquence est également soutenue, il est possible d'exécuter un plus complexe séquence d'actions sur un ou plusieurs dispositifs. Séquences peuvent également réagir aux événements extérieurs.

Certains de ces produits sont en faveur d'un système expert mais nul n'a le concept d'une machine à états finis .

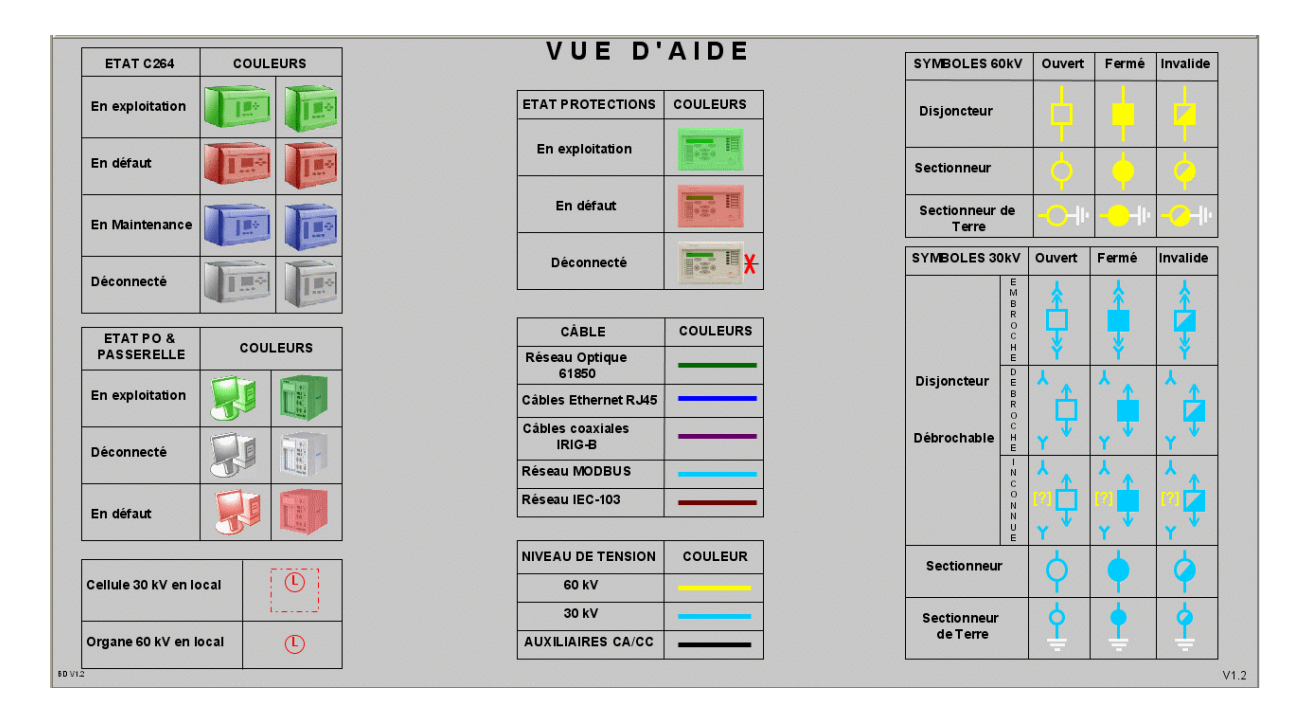

*Figure 2.3* Vue d'aide de SCADA.

# **2.3 Calculateur intégré de contrôle-commande et protection**

# **départ lignes MICOM C264** [20]

# **2.3.1 Norme CEI 61850**

La norme CEI 61850 est la norme internationale pour les communications des postes. Elle permet d'intégrer toutes les fonctions de protection, de contrôle, de mesure et de surveillance dans un poste et fournit les moyens nécessaires aux applications de protection rapide des postes, de verrouillage et de télédéclenchement. Elle combine la commodité d'Ethernet avec la performance et la sécurité, notions essentielles dans les postes aujourd'hui.

#### **2.3.2 Protocole ModBus**

Modbus est un [protocole de communication](http://fr.wikipedia.org/wiki/Protocole_de_communication) non-propriétaire, créé en 1979 par Modicon, utilisé pour des réseaux d['automates programmables.](http://fr.wikipedia.org/wiki/Automate_programmable) Il fonctionne sur le mode maître / esclave. Il est constitué de [trames](http://fr.wikipedia.org/wiki/Trame_%28informatique%29) contenant l'adresse de l'automate concerné, la [fonction](http://fr.wikipedia.org/wiki/Fonction_%28informatique%29) à traiter (écriture, lecture), la donnée et le code de vérification d'erreur appelé [contrôle de](http://fr.wikipedia.org/wiki/Contr%C3%B4le_de_redondance_cyclique)  [redondance cyclique](http://fr.wikipedia.org/wiki/Contr%C3%B4le_de_redondance_cyclique) sur 16 bits ou CRC16. Ce protocole a rencontré beaucoup de succès depuis sa création du fait de sa simplicité et de sa bonne fiabilité. Un regain d'intérêt lui confère un certain avenir depuis son encapsulation dans les trames Ethernet grâce à Modbus TCP dont il hérite du mode client / serveur.

Les trames sont de 2 types:

- mode RTU (Remote Terminal Unit) : les données sont sur 8 bits
- mode ASCII : les données sont sur 7 bits (les trames sont donc visibles en hexadécimal et il faut deux caractères pour représenter un octet).

#### **2.3.3 MICOM C264**

 Ce calculateur est une solution de pointe pour la protection et le contrôle-commande de départ ligne (figure 2.4), bénéficiant directement de l'expérience du MiCOM C264. Optimisé pour les solutions de contrôle commande numérique HT et MT communiquant en CEI61850, le calculateur combine une gestion performante des entrées / sorties (E/S), des capacités de communication Ethernet et des automatismes rapides avec un module dédié à la protection départ.

La plate-forme ouverte, s'appuyant sur une technologie d'avant-garde, est l'élément essentiel pour la migration progressive des installations existantes ainsi que pour des nouveaux sites.

24

Il est équipé d'une carte UC dédiée à la protection, avec une gestion directe du disjoncteur départ. Le C264 se distingue des autres protections de départ intégrées par un niveau de sécurité optimale associée à des fonctions puissantes de traitement, de communication et de configuration. C'est un équipement compact, idéal pour améliorer la surveillance, l'automatisation, la maintenance et la protection des postes.

Il permet des schémas d'automatismes et de protections novateurs grâce à un moteur extrêmement rapide (piloté par événements) et des évaluations de topologie robustes. Utilisant toutes les données disponibles sur le réseau Ethernet CEI 61850 10/100 Mbits/s, le MICOM C264 élimine l'essentiels des câblages conventionnels et permet d'obtenir un rapport fiabilité / coût sans précédent dans un poste électrique.

Grâce à ses capacités multifonctionnelles, le MICOM C264 optimise la conception du système ; le nombre d'équipements distincts est réduit, minimisant le câblage, la formation et la maintenance. Ces interfaces modernes permettent de partager les données avec les différents outils de configuration du projet, réduisant ainsi le temps global de conception.

Grâce à son architecture modulaire et à ses cartes extractibles, le MiCOM C264 minimise le temps d'immobilisation et fournit, via le serveur WEB intégré, toutes les informations détaillées requissent par l'équipe de maintenance (en local ou à distance)..

Le MiCOM C264-R combine les caractéristiques habituelles RTU avec les avantages de la communication Ethernet rapide. Sa haute performance intrinsèque est plus étendu à travers les grilles d'acquisition E / S modulaires. Cette conception jusqu'à la date permet à l'utilisateur de simplifier l'ingénierie et l'installation, d'améliorer la fiabilité et la qualité ainsi que d'accroître l'efficacité à travers l'espace et des réductions de coûts dans le câblage, les tests, la maintenance et la gestion.

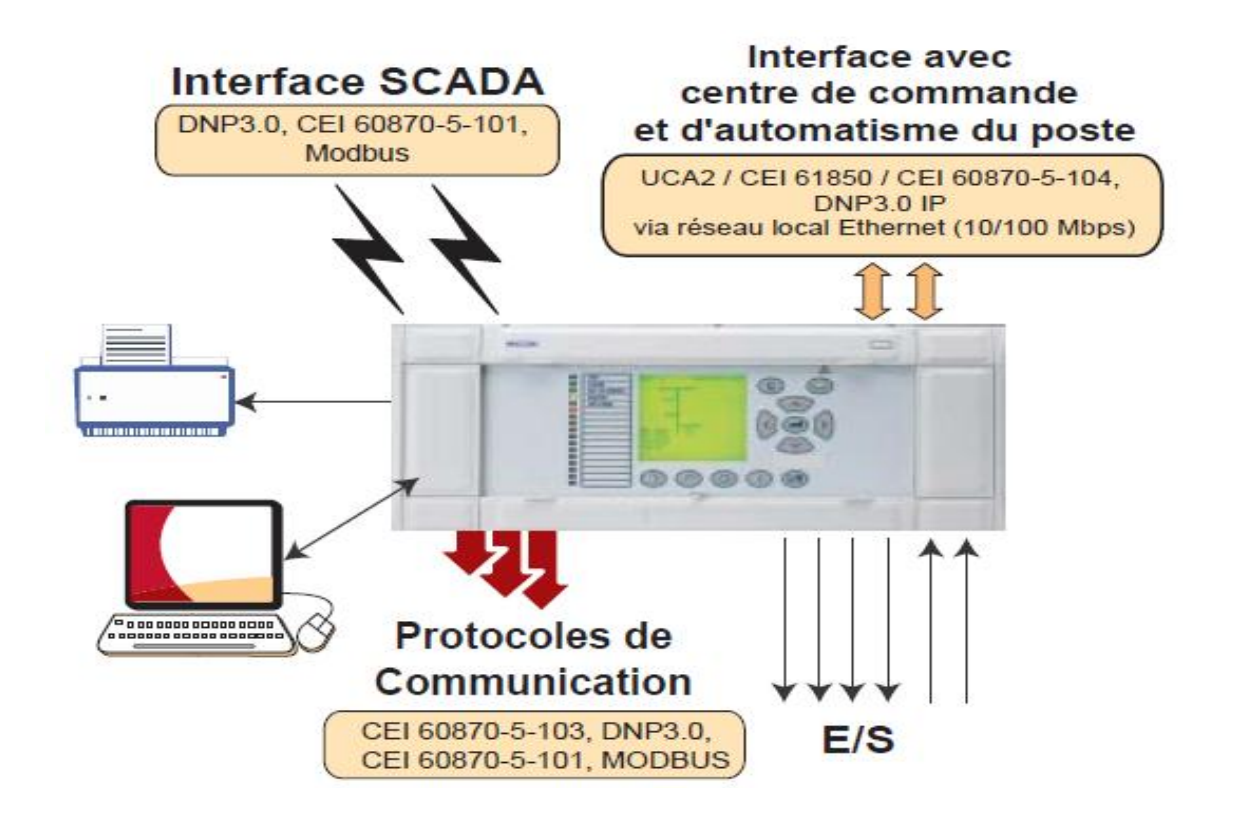

*Figure 2.4* MICOM C264.

# **2.4 Unité terminale distante (RTU)** [21]

 Une **unité terminale distante (Romote Terminal Units)** (figure2.5) est un [microprocesseur](http://translate.googleusercontent.com/translate_c?depth=1&ei=xoVtUYu6MdOu7AbfhIGYDg&hl=fr&prev=/search%3Fq%3Dremote%2Bterminal%2Bunit%2BH600%26sa%3DX%26hl%3Dfr%26biw%3D1366%26bih%3D594&rurl=translate.google.fr&sl=en&u=http://en.wikipedia.org/wiki/Microprocessor&usg=ALkJrhhwEArRZKaG4D9aaEhBZYb2Bmax-g), dispositif à commande électronique qui s'interface objets dans le monde physique à un [système de commande distribué](http://translate.googleusercontent.com/translate_c?depth=1&ei=xoVtUYu6MdOu7AbfhIGYDg&hl=fr&prev=/search%3Fq%3Dremote%2Bterminal%2Bunit%2BH600%26sa%3DX%26hl%3Dfr%26biw%3D1366%26bih%3D594&rurl=translate.google.fr&sl=en&u=http://en.wikipedia.org/wiki/Distributed_control_system&usg=ALkJrhgm9pDqOvrKrKEB3Rp3GKDjeWD0uQ) ou [SCADA](http://translate.googleusercontent.com/translate_c?depth=1&ei=xoVtUYu6MdOu7AbfhIGYDg&hl=fr&prev=/search%3Fq%3Dremote%2Bterminal%2Bunit%2BH600%26sa%3DX%26hl%3Dfr%26biw%3D1366%26bih%3D594&rurl=translate.google.fr&sl=en&u=http://en.wikipedia.org/wiki/SCADA&usg=ALkJrhi0IioEnTySqROM16BKZ2IOpvlhbg) système (contrôle et d'acquisition de données) en transmettant [télémétrie](http://translate.googleusercontent.com/translate_c?depth=1&ei=xoVtUYu6MdOu7AbfhIGYDg&hl=fr&prev=/search%3Fq%3Dremote%2Bterminal%2Bunit%2BH600%26sa%3DX%26hl%3Dfr%26biw%3D1366%26bih%3D594&rurl=translate.google.fr&sl=en&u=http://en.wikipedia.org/wiki/Telemetry&usg=ALkJrhg1XxFDim4x-6pWb2mWtxhxrvwYzw) des données à un système maître, et en utilisant des messages du système de contrôle principal pour contrôler des objets correspondants. Un autre terme qui peut être utilisé pour RTU est **l'unité de télémétrie à distance,** la durée de l'usage courant varie en fonction de la zone d'application générale. les différents fonctions du RTU est :

- $\checkmark$  Conduite du poste
- $\checkmark$  Supervision des protections
- $\checkmark$  Acquisition des données
- $\checkmark$  Traitement des défauts / Maintenance
- $\checkmark$  Signalisation des défauts

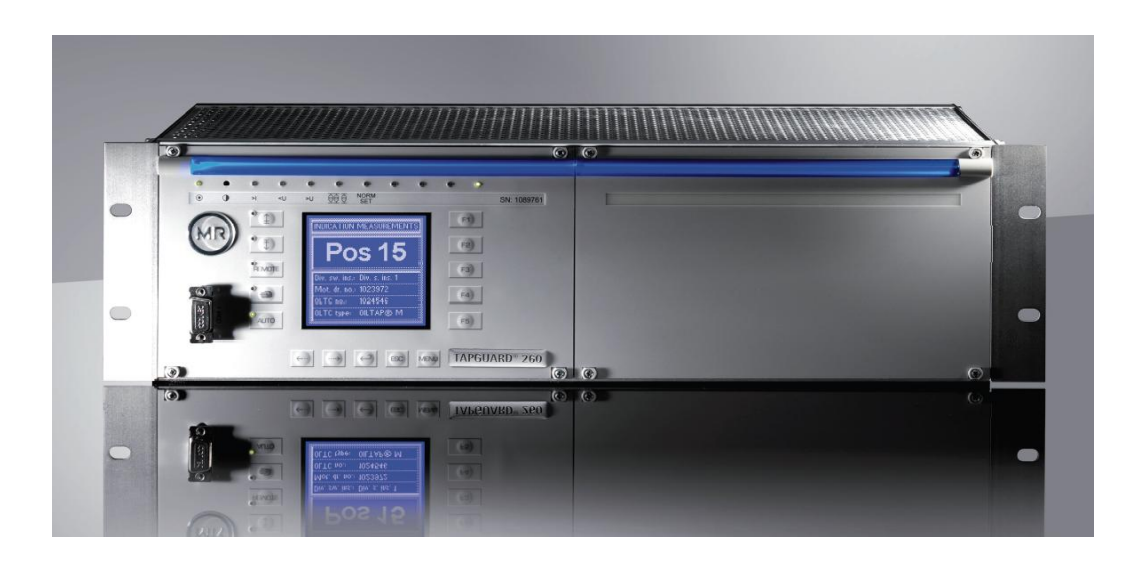

*Figure2.5* Unité terminale distante(RTU).

# **2.5 Conclusion**

 Vu ces performances, le SCADA permet une gestion plus facile du réseau électrique à travers le RTU, sa fonction de consignateur d'états à travers la fourniture des relevés bien précis, nous permet de mieux analyser les incidents et d'agir plus rapidement en envoyant des télécommandes pour isoler le défaut et améliorer la qualité de service.

SCADA peut accomplir ces taches via une liaison par fibre optique WDM (directe) ou ETDM (indirecte) qui permet la réception des données de poste en temps réel.

# **CHAPITRE 3**

# **Liaison fibre optique**

# **3.1 Introduction**

Le rôle principal des fibres optiques est la propagation de la lumière avec un faible affaiblissement, d'un module émetteur vers un module récepteur. La principale limitation des systèmes de transmission par fibre optique est aujourd'hui l'atténuation et la dispersion occasionnées par la propagation du signal dans la fibre optique. Les systèmes optiques font appel à une technologie souvent très complexe et pointue. Il s'avère nécessaire de pouvoir prédire les performances et choisir les composants avant la réalisation d'un système. Dans ce chapitre, une étude est effectuée pour deux cas de liaison directe (WDM) et indirecte (ETDM) par fibre optique à l'aide du logiciel de simulation (COMSIS).

# **3.2 Fibre optique** [22]

La fibre optique est un support de transmission permettant d'émettre des milliards d'information à la seconde. Elle est considérée comme une solution concurrentielle aux autres supports de transmission, grâce à sa bande passante élevée et son niveau de perte le plus bas. Elle présente de nombreux avantages :

- Performances de transmission : très faible atténuation, très grande bande utilisable, multiplexage possible.
- Avantages de mise en œuvre : très petite taille, grande souplesse, faible poids.
- Sécurité électrique : Isolation totale entre terminaux, utilisation possible en ambiance explosive ou sous de fortes tensions.
- Sécurité électromagnétique : insensible aux parasites et n'en crée pas.
- Avantage économique : moindre coût, en comparaison des autres supports.

## **3.2.1 Présentation générale des fibres**

Une fibre est un guide d'onde cylindrique et diélectrique. Elle est constituée de deux diélectriques de même axe, le cœur et la gaine, entourés d'une gaine de protection.

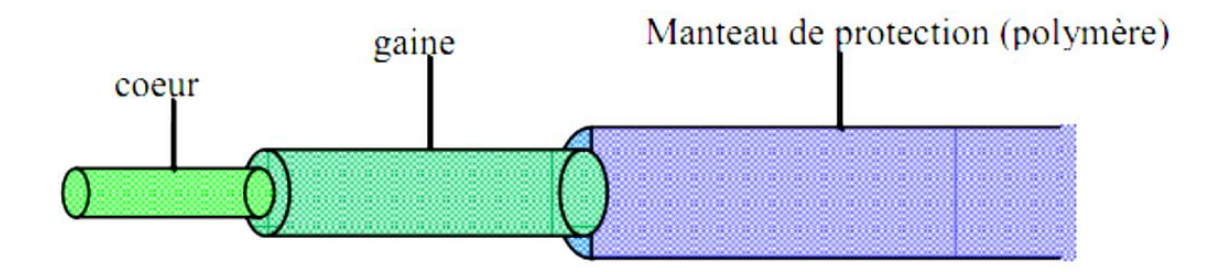

*Figure 3.1* Structure d'une fibre optique

Le guidage du signal optique est basé sur la loi de Descartes. La lumière se propage le long de la fibre par réflexions successives entre le cœur et la gaine (Figure 3.2). Cela n'est possible que si le cœur et la gaine sont constitués de matériaux transparents et que l'indice de la gaine  $n_2$  est

inférieur à celui du cœur  $n_1$  (une différence de quelques % est suffisante). La seconde condition est d'envoyer le signal lumineux dans la fibre avec un angle, par rapport à l'axe, inférieur à l'ouverture numérique. L'ouverture numérique (O.N.) représente l'ouverture angulaire limite avant une transmission et non une réflexion totale sur le dioptre cœur-gaine de la fibre.

$$
ON = \sqrt{n_1^2 + n_2^2}
$$
 (3.1)

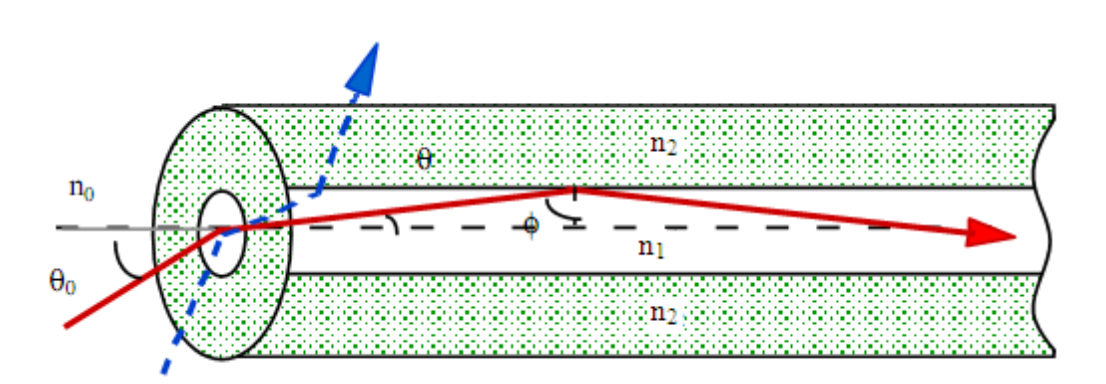

**Figure 3.2** Principe de propagation du signal dans une fibre optique

## **3.2.2 Différents type de fibre optique**

Les différents types de fibre optique sont présentés comme suit :

#### *a Fibre multimode*

Les fibres multimodes (dites MMF, pour Multi Mode Fiber), ont été les premières sur le marché. Elles ont pour caractéristique de transporter plusieurs modes (trajets lumineux). En conséquence, elles sont utilisées uniquement pour des bas débits ou de courtes distances. Les longues distances ne peuvent être couvertes que par des fibres optiques monomodes.

#### *b Fibre monomode*

Les fibres optiques sont des guides d'onde où la propagation des signaux lumineux se décrit au moyen de modes de propagation, chaque mode étant une solution spécifique de l'équation d'onde. La fibre est essentiellement constituée d'un cœur entouré d'une gaine, l'indice de réfraction du cœur étant légèrement supérieur à celui de la fibre. Si le rayon du cœur est suffisamment petit, la fibre accepte seulement le mode fondamental de propagation, ce qui est le cas des fibres monomodes. A l'heure actuelle les fibres monomodes présentent la bande passante la plus large et le niveau de pertes le plus bas. C'est pourquoi elles sont universellement utilisées pour la transmission de signaux à haut débit et sur de longues distances. La figure 3.3, illustre la topologie d'une fibre monomode.

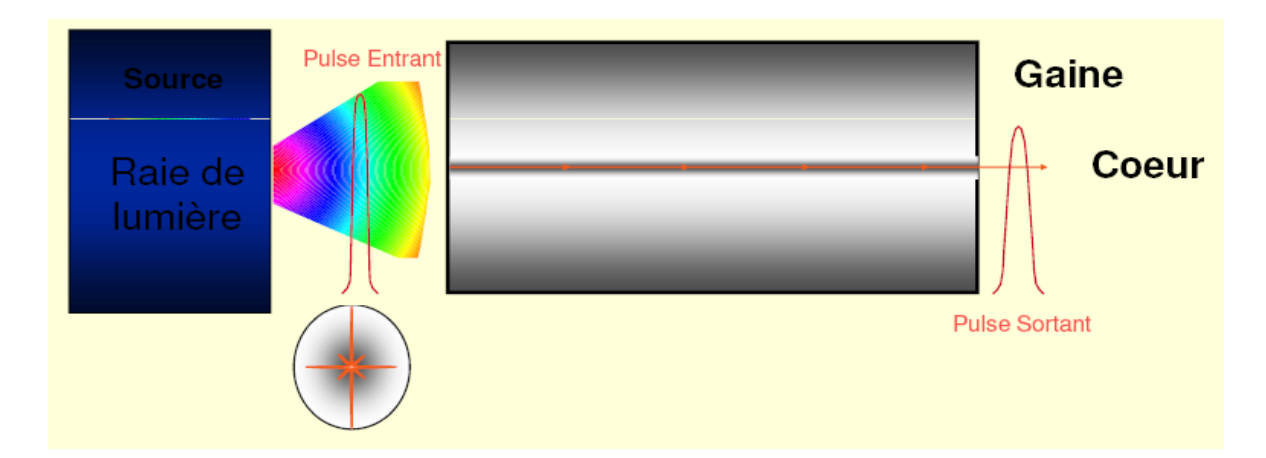

*Figure 3.3* Topologie d'une fibre optique monomode

#### **3.2.3 Bande passante de la fibre monomode**

Pour une fibre monomode, la bande passante est définie par la relation suivante qui est inversement proportionnelle à D(λ) dispersion chromatique, à l'écart spectral (en nm) du laser et la longueur L de la fibre, soit :

$$
B = \frac{0.35}{D(\lambda)\triangle\lambda L}
$$
 (3.2)

#### **3.2.4 Débit binaire – longueur de fibre**

Pour une largeur spectrale Δλ et un coefficient de dispersion chromatique D(λ) donné, la valeur maximale du couple débit binaire x longueur de fibre (Db x L) peut se traduire par la relation suivante :

$$
(Db. L)_{\text{max}} = \frac{1}{2D(\lambda)\Delta}
$$
 (3.3)

# **3.3 Principe de base de la transmission** [24]

L'intérêt de transmettre l'information de manière optique est d'obtenir des débits de transmission très importants pour les plus grandes distances possibles.

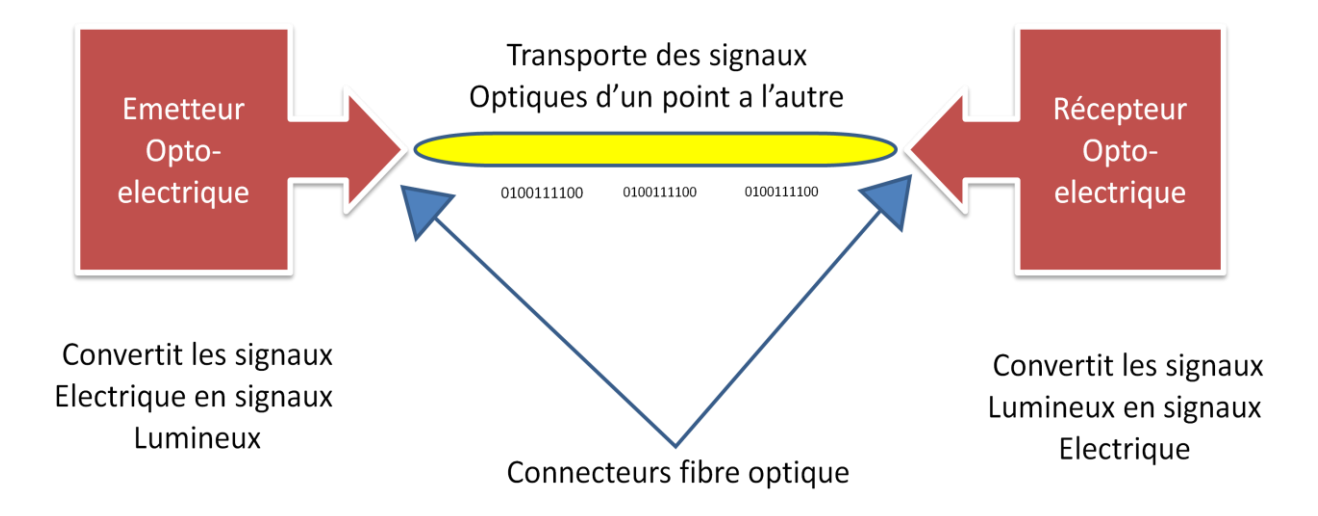

*Figure 3.4* Schéma d'une ligne de transmission par fibre optique

## **3.3.1 Module d'émission**

Compte tenu des propriétés des fibres optiques, des efforts sont nécessaires sur les composants micro-optoélectroniques pour permettre une utilisation optimale. D'importants progrès sur les lasers ont été réalisés dès la fin des années 60 et les premiers réseaux à fibres optiques ont pu être déployés. La partie émission de notre liaison optique est composée d'un laser à semi-conducteur. Son rôle est de délivrer au support de transmission un signal optique sur lequel sont inscrites les données.

### **3.3.2 Fonctionnement d'un laser à semi-conducteur**

Dans les systèmes de communications optiques, la source optique la plus utilisée est la diode laser, (acronyme de « Light Amplification by Stimulated Emission of Radiation »). La diode laser se base sur trois processus fondamentaux pour effectuer la génération de la lumière. Ces processus sont l'absorption, l'émission spontanée et l'émission stimulée.

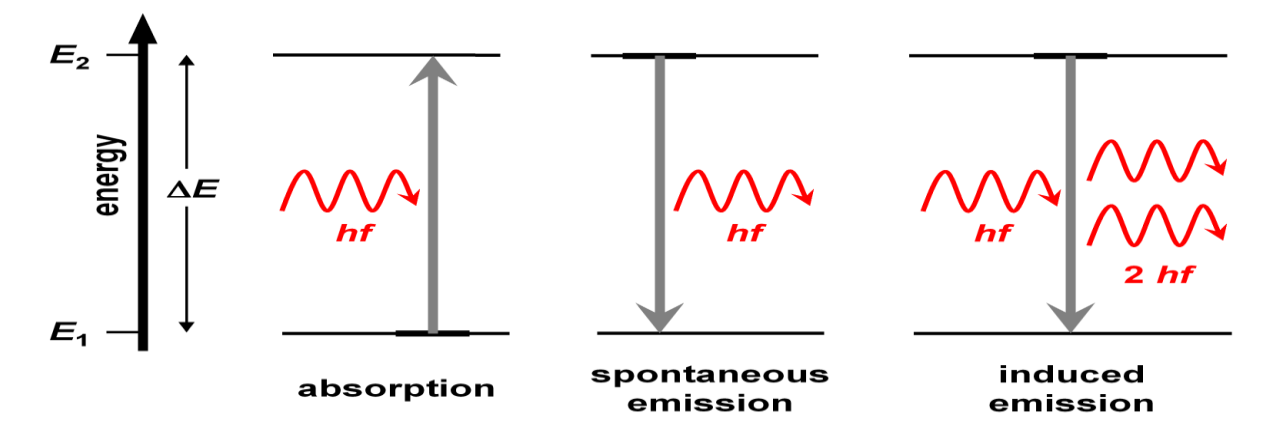

*Figure 3.5* Mécanismes fondamentaux de fonctionnement d'une diode laser.

#### **3.3.3 Amplificateurs à fibre dopée à l'Erbium (AFDE)** [22]

En général, l'amplificateur utilise une fibre dopée à l'erbium dans laquelle se produit un mécanisme de transfert de puissance entre une pompe optique et le signal à transporter ; ainsi cela permet de contrôler sans conversion électro-optique, la puissance des signaux transmis et compense les pertes subies lors de la propagation.

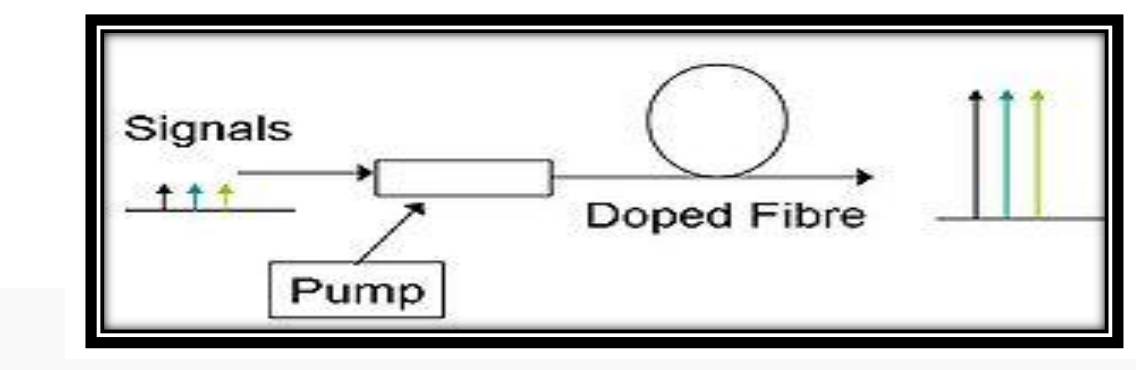

*Figure 3.6* Diagramme schématique d'un amplificateur à fibre dopée

Les raisons pour l'utilisation des amplificateurs à fibre optiques dopée à l'Erbium sont multiples :

- Pour amplifier le signal de sortie d'un émetteur avant la transmission.
- Comme répéteur optique.
- Pour monter le niveau du signal de sortie d'une transmission avant de la convertir en signal électrique avec un détecteur optique.
- Pour compenser les pertes des éléments passifs d'un système de transmission optique.

## **3.4 Module de réception** [25]

La transmission par fibre optique des données nécessite des conversions électrique optique et optique - électrique du signal. L'interface de réception optique, est chargée de convertir le signal lumineux en signal électrique. Ce rôle est tenu par le photodétecteur.

#### **Principe de la photodétection** [26]

Le but de ce type de composantes est traduire le signal optique envoyé par la fibre optique en signal électrique, qui sera traité par des dispositifs électroniques. Normalement le signal de sortie des détecteurs optiques est un signal en courant. Il y a plusieurs types de détecteurs optiques :

- Photodiodes PIN
- Photodiodes à avalanche
- Phototransistors

Dans les systèmes de communication à base des fibres optiques, on n'utilise pas les phototransistors car ils ont une réponse trop lente. Les photodiodes PIN sont les plus utilisés car ils ont peu coûteuses et simples à utiliser avec une performance satisfaisant.

# **3.5 Multiplexeur/Démultiplexeur Optique** [27]

Les multiplexeurs optiques réalisent un multiplexage en longueur d'onde, c'est à dire, la sortie du multiplexeur sera la somme des entrées dont chacune est décalée en longueur d'onde pour éviter la superposition. Les entrées des multiplexeurs sont des signaux modulés en longueur d'onde, signaux modulés sur une sinusoïde optique de fréquence bien définie. Ces composants sont bidirectionnels. Le même composant peut réaliser la fonction de multiplexage et de démultiplexage. Les paramètres qui caractérisent les multiplexeurs sont :

- La fréquence centrale et la longueur de chaque canal de sortie
- Pertes d'insertion
- Isolation
- Directivité

Le démultiplexeur en longueur d'onde est un dispositif qui effectue l'opération inverse.

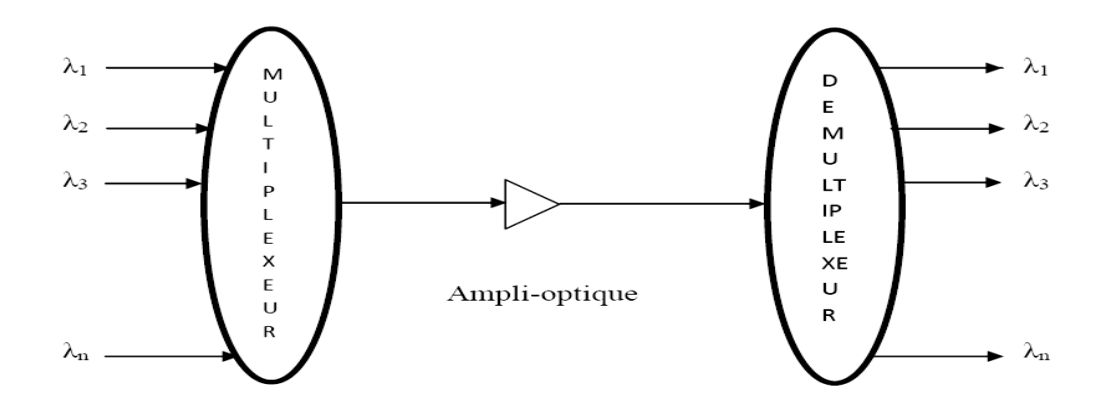

*Figure 3.7* Multiplexeur/Démultiplexeur.

## **3.6 Les techniques de transmission** [28][29]

Les fibres optiques possèdent, dans la fenêtre spectrale généralement utilisée, une bande utilisable très importante (environ 15 THz autour de la longueur d'onde 1,55 μm). Théoriquement, les débits qui peuvent être transmis sont donc extrêmement élevés. C'est d'autant plus intéressant qu'aujourd'hui le nombre et la taille des informations échangées sont de plus en plus importants. Néanmoins, actuellement, le traitement électronique des signaux électriques avant modulation et après détection n'atteint pas de telles fréquences. C'est pourquoi diverses solutions ont été imaginées pour profiter des capacités de la fibre optique et donc augmenter le transfert d'informations sur un même canal. Dans la plupart des cas, le principe reste identique : utiliser N signaux au débit D équivalent en termes de capacité à un signal au débit N\*D, irréalisable à l'heure actuelle. C'est ce qu'on appelle le multiplexage, et les débits transportés seraient désormais plus importants. Le signal concentré des flux d'origines diverses est appelé signal multiplex. Pour conserver l'intégrité de chaque signal sur le canal, le multiplexage introduit, entre les signaux, une séparation temporelle, spatiale ou fréquentielle.

#### **3.6.1 Le multiplexage temporel (TDM)** [ 30][31]

Le multiplexage TDM (Time Division Multiplexing, multiplexage à répartition temporelle (MRT) ) consiste à affecter à un utilisateur unique la totalité de la bande passante pendant un court instant, ceci à tour de rôle pour chaque utilisateur (Figure 3.8). L'allocation de cette bande passante se fait en divisant l'axe du temps en périodes de durée fixe, et chaque utilisateur ne va transmettre que pendant une de ces périodes déterminée (Figure 3.9). Un intervalle de temps fixe (IT) est successivement assigné à une source. Le multiplexage TDM permet alors de regrouper plusieurs canaux de communications à bas débits sur un seul canal à débit plus élevé (par exemple, conception d'un débit 40 Gbits/s, à partir de 4 séquences à 10 Gbits/s).

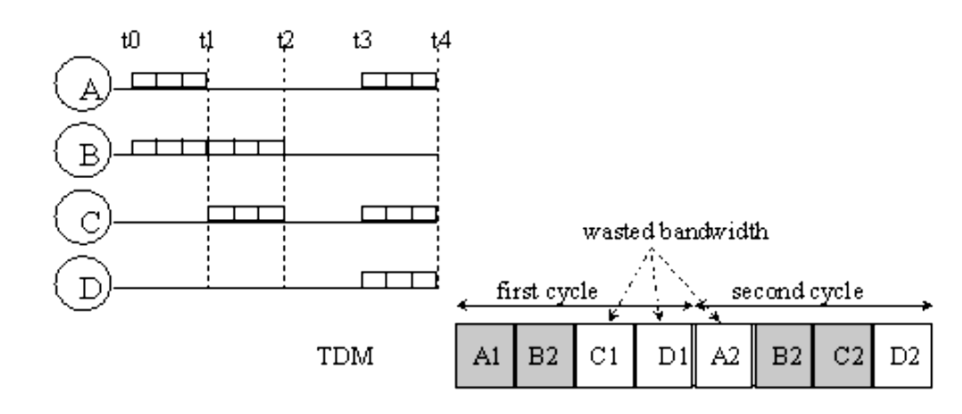

*Figure 3.8* Répartition des périodes dans le cas d'un multiplexage TDM.

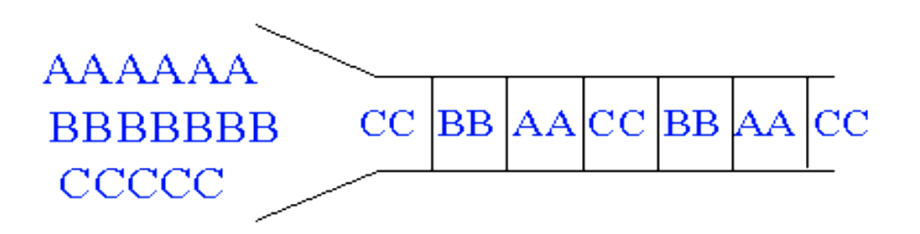

Chaque intervalle de temps (IT) est affecté à une voie

*Figure 3.9* Représentation d'un multiplex TDM (4 voies vers 1)

en fonction des données initiales.

#### *b Electronique (ETDM)* [32]

L'ETDM (Electronic Time Division Multiplexing), le codage RZ et « l'assemblage » des données se font électriquement (Figure 3.10).

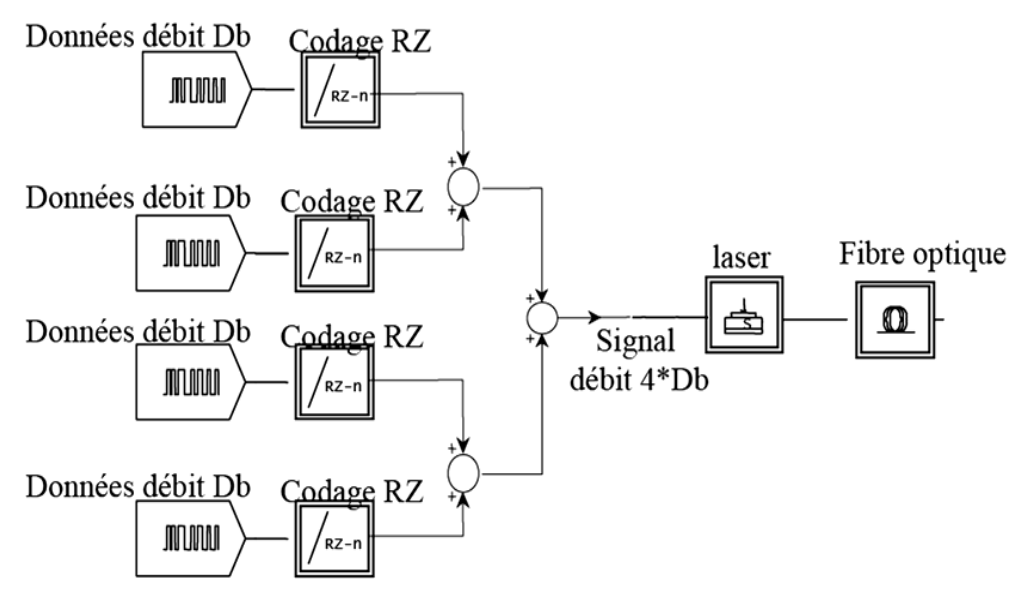

*Figure 3.10* Synoptique du multiplexage ETDM.

Le haut débit obtenu est ensuite utilisé pour la modulation du courant de polarisation d'une diode laser et il n'y a qu'un seul signal lumineux émis. Cette étape est schématisée sur ( Figure 3.11) par la présence de trois circuits électroniques et d'un multiplexeur électronique (circuit rapide). [1]

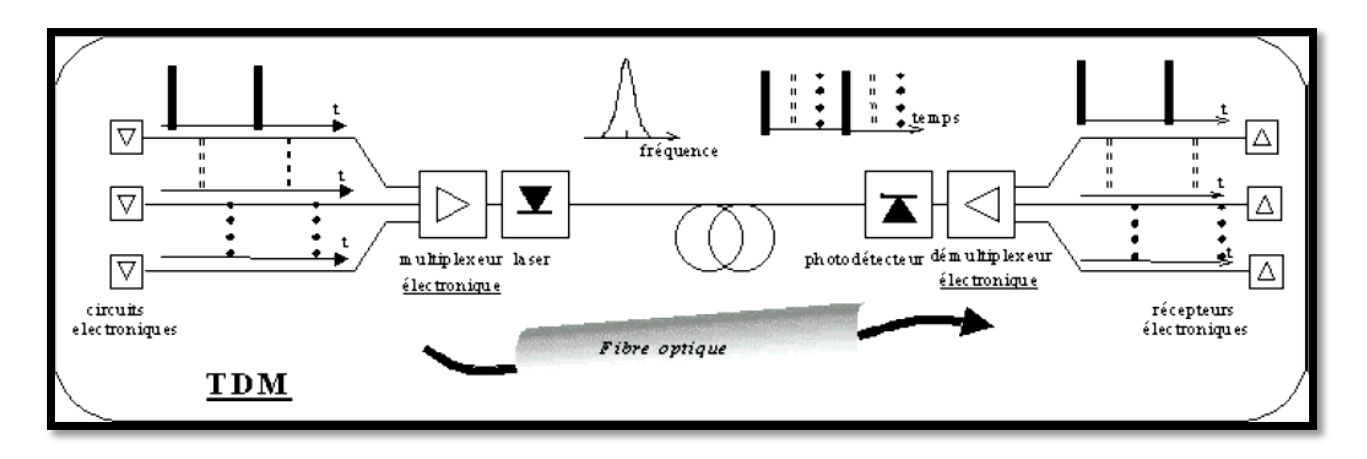

*Figure 3.11* Schéma de principe du multiplexage ETDM dans les communications par fibre optique.

## **3.6.2 Le multiplexage en longueur d'onde (WDM)** [22]

### *a Principe*

Le multiplexage en longueur d'onde (Wavelength Division Multiplexing, WDM), consiste à envoyer dans une seule fibre N porteuses optiques à différentes longueurs d'onde transmettant chacune un débit Db. Ce n'est plus l'axe du temps qui est découpé en périodes pour chaque utilisateur mais la bande passante. Et chaque sous-bande est affectée à une voie (Figure 3.12). Ainsi plusieurs transmissions peuvent être faites simultanément, chacune sur une bande de fréquences particulières (Figure 3.13). Ce procédé est encore appelé multiplexage en fréquence (Frequency Division Multiplexing, FDM). Ces deux termes recouvrent la même notion, mais par habitude, on parle de multiplexage en longueur d'onde lorsque la séparation entre deux canaux est relativement grande (typiquement plus de 1 nm), tandis que l'on parle de multiplexage en fréquence lorsque cet écart est relativement petit.

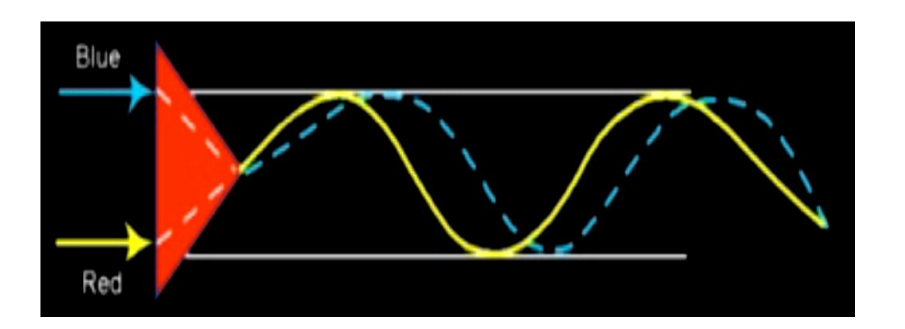

*Figure 3.12* Répartition des sous-bandes dans le cas d'un multiplexage WDM.

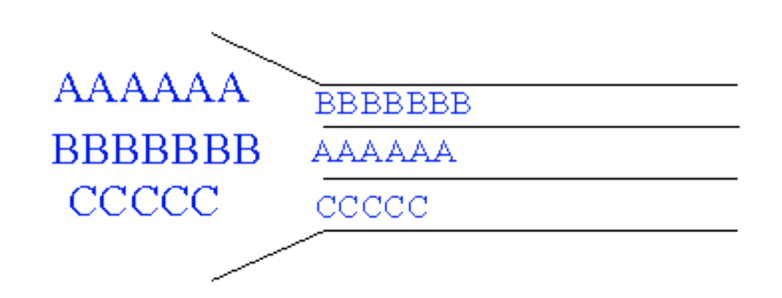

*Figure 3.13* Transmission de données optiques effectuée avec chacune

une fréquence propre

#### *b Description*

L'utilisation du multiplexage WDM nécessite un ensemble de diodes laser émettant à des longueurs d'ondes différentes mais assez proches (dans le voisinage des 1550 nm), et de multiplexeur/démultiplexeur optiques pour combiner/séparer l'ensemble des signaux optiques dans/de la fibre. (Figure 3.14) représente un exemple d'une liaison utilisant le multiplexage WDM.

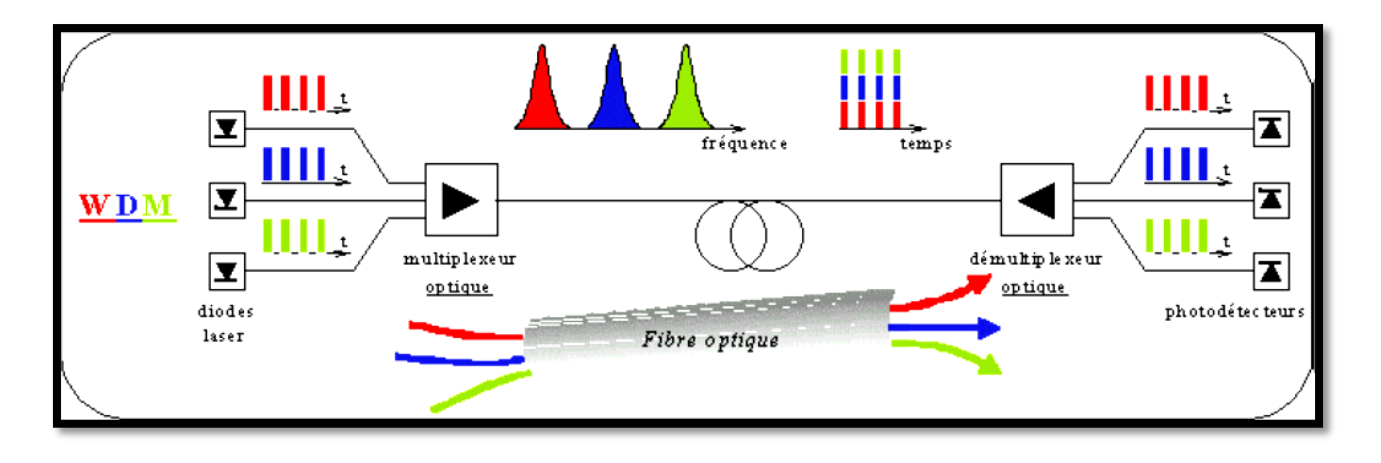

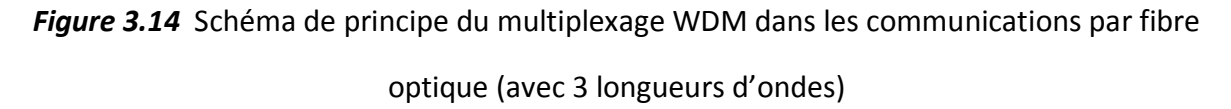

Afin d'assurer une bonne qualité de transmission du multiplex dans la fibre, il est important de déterminer l'espacement minimum à respecter entre les longueurs d'onde émises par chacune des sources. Cette grandeur dépend de plusieurs choses : qualité de la fibre, qualité des multiplexeur/démultiplexeur, longueur de transmission, qualité des sources, débit des données de chaque source … La fibre optique transporte alors un débit numérique égal à N \* Db. Cette dernière est souvent définie comme la capacité du système.

#### *C Application* [25]

L'intérêt premier du WDM est de permettre le transport de débits d'informations très importants sur une même fibre, à destination de plusieurs utilisateurs. On trouve aujourd'hui des systèmes à 4 \* 10 Gbits/s, 16 \* 10 Gbits/s. Dans un futur proche, des systèmes à 40 Gbits/s

par longueur d'onde seront installés. Mais le véritable point de départ du développement des systèmes de transmission WDM s'est fait lorsqu'il a été associé à l'amplification optique (Figure 3.15). En effet, l'apparition des amplificateurs à fibre dopée à l'Erbium (EDFA) a permis l'amplification simultanée de l'ensemble des N canaux d'un multiplex, sans distorsion du signal utile. Envoyer N canaux dans une fibre optique plutôt que N fibres devenait un avantage économique indiscutable. Si, il y a encore peu de temps, l'espacement entre canaux était de l'ordre de 1nm, le terme de DWDM (Dense DWM) est maintenant utilisé.

En effet, avec l'apparition, sur le marché, de lasers accordables de très bonne qualité, l'espacement entre les longueurs d'onde a pu être progressivement réduit, et est descendu à 0,8 nm ou 0,4 nm.

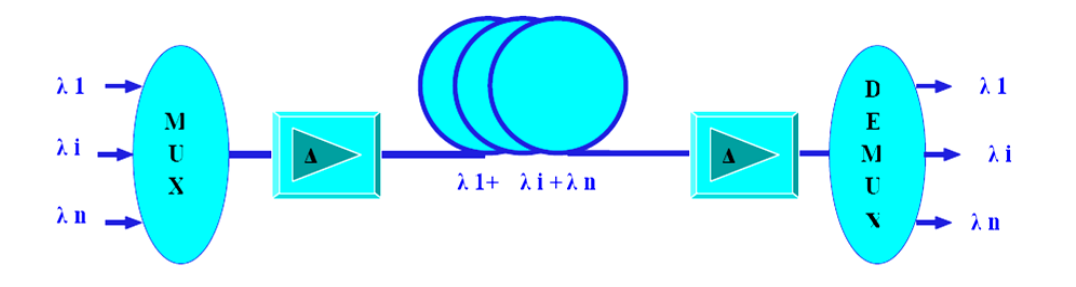

*Figure 3.15* Utilisation du WDM couplé avec l'amplification optique.

# **3.7 Critères de qualité** [22]

La transmission réelle d'un message diffère de la transmission idéale, du fait des défauts des d'extrémités (émetteur et récepteur) et des perturbations introduites par le canal de propagation. Généralement, le signal est déformé et du bruit s'est progressivement superposé au message. Si l'information envoyée est analogique, la qualité est appréciée par le destinataire et se mesure sur des critères difficilement quantifiables mais essentiels. C'est la qualité du message reçu qui constitue le critère pertinent. Dans le cas d'une information numérique (cas de cette étude), le bloc de réception prend des décisions, à partir du signal reçu, pour

reconstituer une suite de données qui soit aussi similaire que possible à celle émise. Pour cela, l'organe de décision, composé entres autres d'un comparateur à seuil, assigne à chaque pulse un bit 0 si le niveau du pulse est en dessous du seuil ou un bit 1 si ce niveau est au-dessus du seuil. Cependant, l'atténuation, la dispersion et les différents bruits que subit le signal entraînent des erreurs. L'important n'est plus vraiment la qualité du signal reçu mais le nombre d'erreurs existant dans le signal régénéré. Le critère de qualité le plus communément utilisé est le taux d'erreur binaire. Cependant, il est possible aussi de mesurer les performances des transmissions avec le facteur Q. Une autre approche, plus qualitative, consiste à tracer le diagramme de l'oeil du signal. Dans ce paragraphe, nous décrirons ces trois critères de qualité, et nous aborderons le rapport signal à bruit en considérant une transmission de signaux numériques.

## **3.7.1 Probabilité d'erreur et le taux d'erreur binaire** [22]

On peut mesurer la qualité de la réception par l'évaluation de la probabilité d'erreur, qui correspond à la probabilité que la décision prise par le détecteur soit erronée. Il convient de bien faire la distinction entre deux grandeurs qui sont souvent, à tort, confondues, la probabilité d'erreur qui vient d'être définie et le taux d'erreur binaire (TEB, ou BER, Bit Error Rate en angloaméricain). Ce dernier est défini comme le rapport du nombre d'erreurs au nombre total N d'éléments binaires transmis. C'est une grandeur aléatoire qui constitue une estimation de la probabilité d'erreur. Lorsque N est suffisamment grand, on peut considérer, d'après le théorème de la limite centrale, que le TEB est une variable aléatoire gaussienne. Pour obtenir une estimation de la probabilité d'erreur avec un intervalle de confiance donné, il suffit de calculer le nombre N nécessaire de bits à envoyer ou à simuler. Plus la probabilité d'erreur est faible, plus le nombre N doit être grand. La mesure devient donc impossible pour des probabilités d'erreur trop faibles et la limite est d'autant plus grande que le débit est faible. Les mêmes limites sont imposées aux méthodes de simulation. Il existe, néanmoins, pour la simulation comme pour la mesure, des techniques d'approximation qui permettent de réduire le nombre N, mais il existe toujours une limite. Paradoxalement, les excellentes performances

43

des systèmes optiques (taux d'erreur inférieurs à 10-9, voire même 10-12), sont un problème ! En effet, devant des taux d'erreur aussi faibles, il n'est plus envisageable d'utiliser des méthodes de comptages d'erreurs pour évaluer les performances des systèmes. Alors, on peut estimer le TEB par l'intermédiaire du facteur de qualité (Facteur Q).

## **3.7.2 Facteur Q**

Considérons que le bruit apporté par la transmission des données binaires est gaussien. On définit alors un facteur Q pour les niveaux hauts et un pour les niveaux bas :

$$
Q_i = \left|\frac{D-\mu_i}{\sigma_i}\right|; i=0.1 \tag{3.4}
$$

μi : la moyenne sur les niveaux i

σi : l'écart-type

D : le seuil de décision du récepteur, D est compris entre μ1 et μ0.

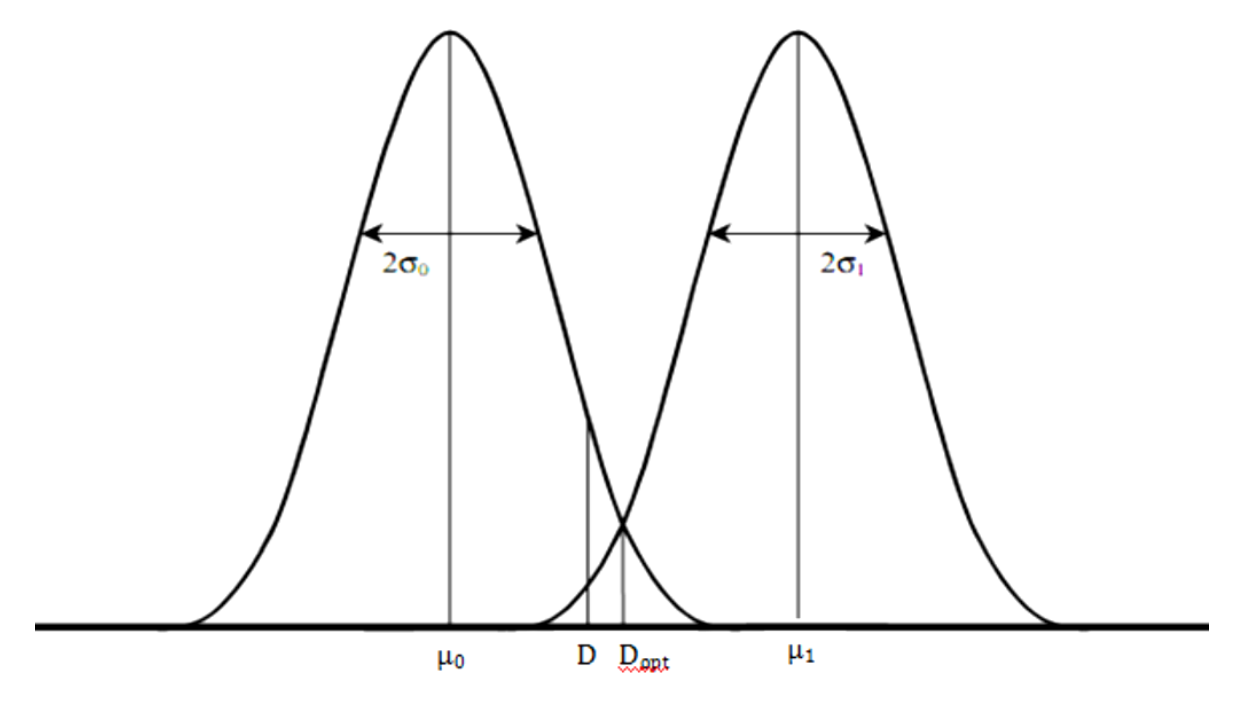

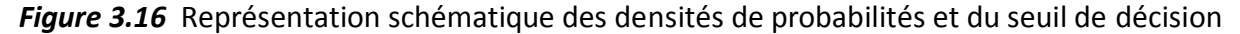

Lorsque niveaux hauts et bas sont équiprobables, le TEB est défini en fonction du facteur de qualité par la relation II.6 On peut optimiser le TEB en optimisant la position du seuil de décision. Cette position est approximativement donnée par la formule suivante :

$$
D_{opt} = \frac{\sigma_1 \mu_0 + \sigma_0 \mu_1}{\sigma_0 + \sigma_1} \tag{3.5}
$$

Le facteur Q et le taux d'erreur deviennent alors :

$$
Q = \left| \frac{\mu_1 - \mu_0}{\sigma_1 + \sigma_0} \right| \tag{3.6}
$$

$$
TEB = \frac{1}{2} \operatorname{erfc} \left[ \frac{Q}{\sqrt{2}} \right] \tag{3.7}
$$

Le TEB varie très vite en fonction de Q. La Figure 3.17 représente bien cette forte évolution du TEB en fonction du facteur de qualité.

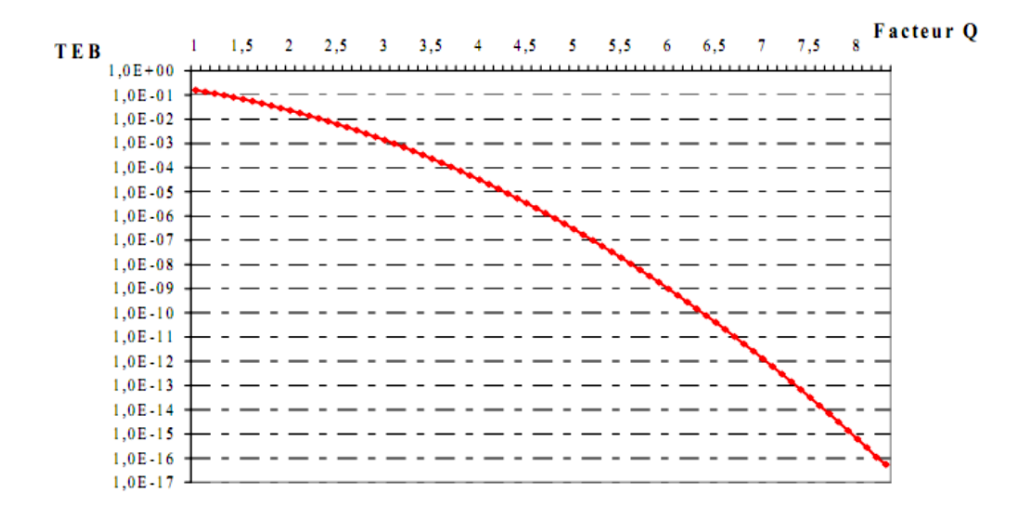

*Figure 3.17* Courbe représentant la relation entre le taux d'erreur binaire et le

facteur Q

En complément de ces estimations quantitatives, des méthodes qualitatives peuvent être utilisées, comme par exemple l'étude du diagramme de l'oeil.

## **3.7.3 Diagramme de l'œil** [33]

En transmission numérique, l'oscillogramme obtenu sur le signal reçu est appelé diagramme de l'œil car le centre de la figure obtenue (entre le niveau 0 et le niveau 1) ressemble vaguement à un œil. Il consiste à superposer avec persistance (à l'origine on utilisait un oscilloscope analogique) les différents trajets du signal de sortie pour toutes les configurations du signal d'entrée. Le diagramme de l'œil permet d'apprécier la qualité de la transmission : plus l'œil est ouvert (plus l'aire centrale est importante), meilleure est la liaison (plus faible sera le taux d'erreur). Ici, on constate que plus la longueur de la fibre optique est élevée, plus le diagramme de l'œil se ferme : les niveaux 0 et 1 se rapprochent, et les temps de montée et de descente du signal reçu augmentent.

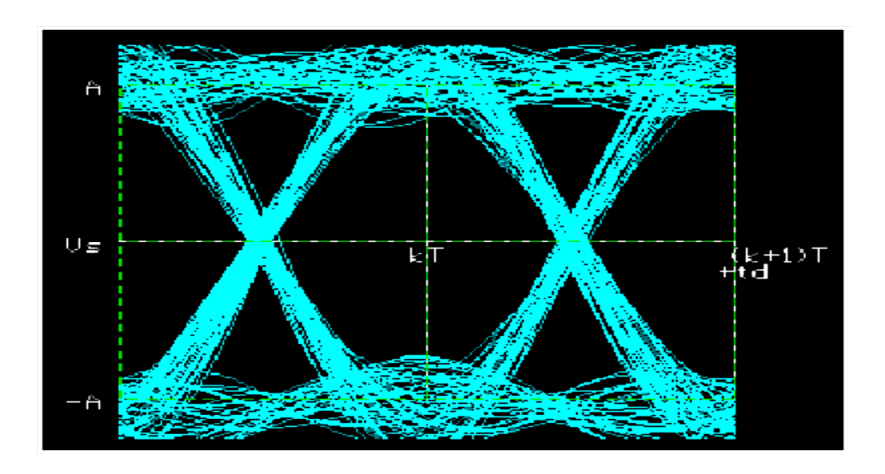

*Figure 3.18* Exemple de diagramme de l'œil

# **3.8 Conclusion**

Une description détaillée de tous les composants présents dans notre système de transmission sur fibre optique a été présenté. Cette présentation a permis d'établir le cahier des charges des composants à utiliser pour une liaison étudiée. Une fois le choix des composants fait, nous avons détaillé le fonctionnement de chacun d'eux.

De plus, nous avons présenté quelques caractéristiques principales d'une liaison optique en détaillant les différentes techniques de multiplexage ETDM et WDM.

Les différents critères de performances ont été présentés dans ce chapitre tels que le facteur de qualité Q et le taux d'erreur bit TEB, qui seront la base de mesure de qualité du signal dans le chapitre suivant.

# **CHAPITRE 4 Simulation et résultats obtenus**

# **4.1 Introduction**

 Le développement des télécommunications par fibre optique a multiplié les architectures des réseaux. La conception des systèmes associés est un problème de plus en plus complexe, tant que le nombre de paramètres influant sur les performances de la liaison est important.

La méthode expérimentale est très coûteuse. Aussi, les outils de simulation constituent une solution très intéressante et très économique. Parmi ces logiciels, on trouve COMSIS (Communication System Interactive Software), un logiciel de simulation système développé par une société française, IPSIS (Ingénierie Pour Signaux et Systèmes).

A l'aide de ce logiciel, on a effectué la simulation de l'intégration de poste HT/MT de MERAMAN au SCADA de SDC de BLIDA par une liaison fibre optique directe ou indirecte passant par l'intermédiaire du poste HT/MT de SIDI EL KEBIR.

# **4.2 Présentation du logiciel** [32] [33]

 L'acronyme de COMSIS signifie Communications System Interactive Software. Ce logiciel est un outil qui permet aux chercheurs et aux ingénieurs de modéliser, simuler, analyser et concevoir tout module de traitement du signal allant du dispositif le plus élémentaire au système complet de communication. C'est un environnement interactif liant des outils numériques à des fonctionnalités graphiques et une interface utilisateur. Il permet d'analyser des systèmes analogiques ou numériques décrits sous la forme de schémas blocs.

## **4.2.1 Editeur de schéma-bloc**

 COMSIS offre un environnement intégré où toutes les fonctions d'éditions et de traitements s'articulent autour de l'éditeur de schéma-bloc. (figure 4 .1)

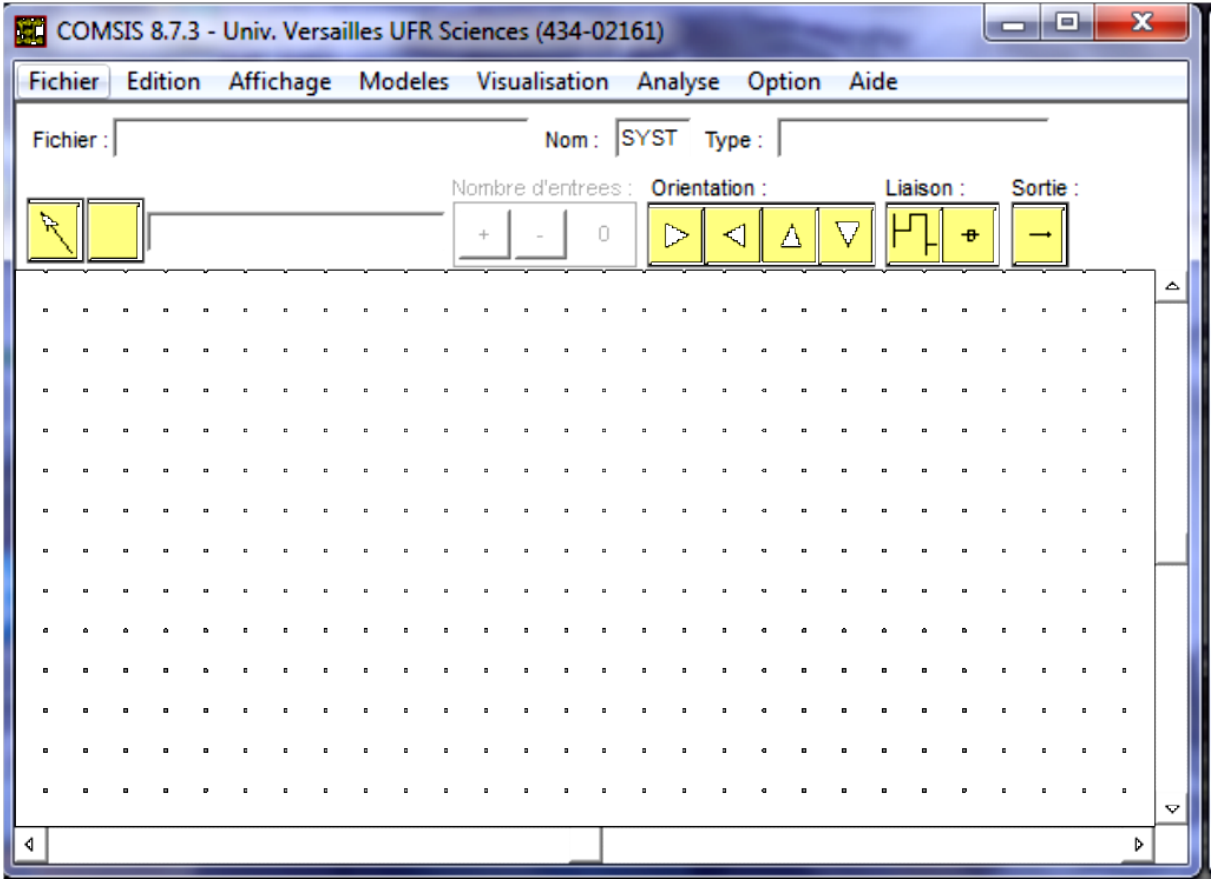

*Figure 4.1* Editeur de schéma-bloc de COMSIS.

#### **4.2.2 Bibliothèque**

 Parmi les modèles disponibles dans la bibliothèque de COMSIS, nous citons par exemple les entrées, sommateurs, opérateurs, classiques, filtres, convertisseurs, fonctions logiques, codeurs et décodeurs, modulateurs, fonctions mathématiques, canaux de propagation, composants optique…...

#### **4.2.3 Simulation**

 Une fois le schéma construit, la simulation peut être lancée. La première phase réalisée par le logiciel COMSIS est la modélisation du système. Puis, une analyse de la liaison est réalisée. Ces deux opérations exécutées, la simulation pourra enfin s'effectuer.

#### **- Simulation temporelle des systèmes continus**

 La simulation temporelle pose trois problèmes : quelles sont les variables du système à simuler ? dans quel ordre ? et de quelle manière ? Il est impossible de traiter séparément chacun des problèmes. En effet, la détermination de la liste des variables a simulé, ainsi que l'élaboration de l'ordre dans lequel elles seront traites, nécessite la connaissance des méthodologies de simulation utilisées et les algorithmes d'intégration numériques associés.

#### - *Choix du pas de calcul*

 Le pas de calcul est commun à tous les opérateurs d'un même système. Certains modèles imposent des contraintes sur le pas de calcul. Pour un signal périodique, il est préférable de choisir un pas de calcul qui soit un multiple de cette périodicité.

#### **- Simulation temporelle**

 La commande 'Simulation Temporelle du menu Analyse' permet de déterminer la réponse d'un système dans le domaine temporel. L'analyse concerne le signal transmis. A l'issue de la simulation, la fenêtre d'Evaluation des performances propose différents traitements sur les variables simulées.

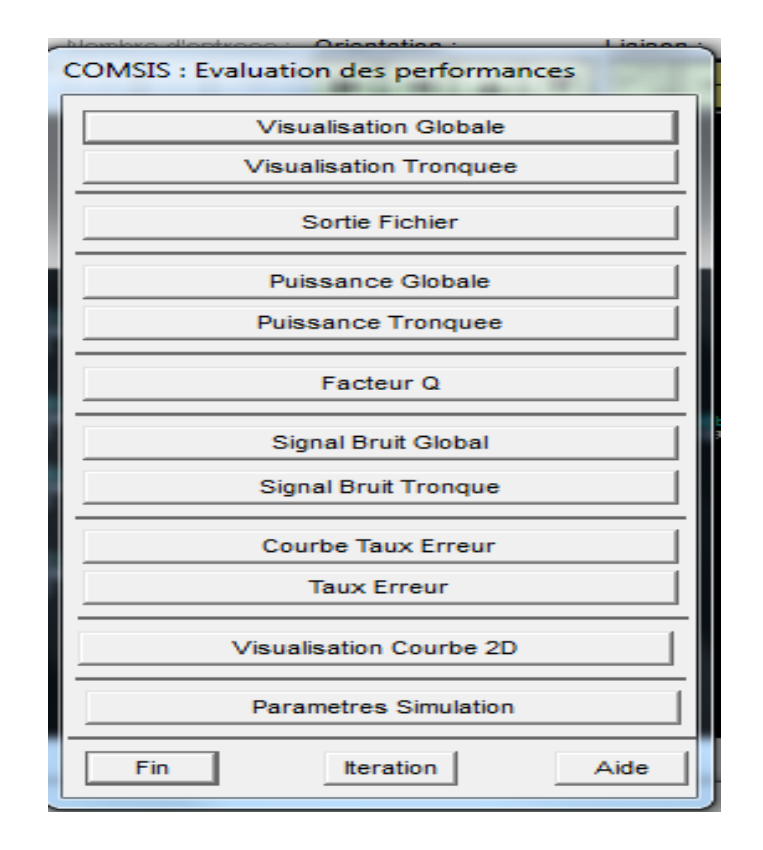

*Figure 4.2* Fenêtre d'évaluation des performances.

#### *- Visualisation et le traitement des résultats*

 Suite à toute simulation, COMSIS offre des résultats, basés sur l'analyse des signaux simulés : affichage, caractéristiques, bilan de puissance, facteur qualité, rapport signal bruit, mesure du taux d'erreur TEB ... etc.

La simulation temporelle et l'analyse permettent l'exploitation des résultats. Les autres analyses affichent directement le résultat demandé dans la fenêtre graphique. C'est pourquoi dans la suite de ce paragraphe, les différentes possibilités d'interprétation et de traitement des résultats seront décrites pour une simulation temporelle, même si parfois, elles peuvent encore être valables dans les autres cas. Durant la simulation, un écran de contrôle permet de suivre l'état d'avancement des calculs. Quand cet état est terminé, la fenêtre d'Evaluation des Performances propose plusieurs possibilités (Figure4.3). Ce sont toutes ses techniques d'évaluation qui vont être maintenant détaillées. Les commandes suffixées Globale exploitent les signaux sur tous les points simulés.

Les commandes suffixées Tronqué(e) offrent la possibilité de travailler sur un sous-ensemble de points, en limitant la durée du signal et/ou en le sur-échantillonnant.

#### - *Visualisation des résultats de simulation*

La commande Visualisation affiche les variables calculées, soit directement dans le domaine temporelle, soit après qu'elles aient subi un prétraitement. Lorsque cette commande est activée, la fenêtre Variables et Prétraitements apparaît, elle donne l'accès aux traitements à effectuer et aux variables à simuler.

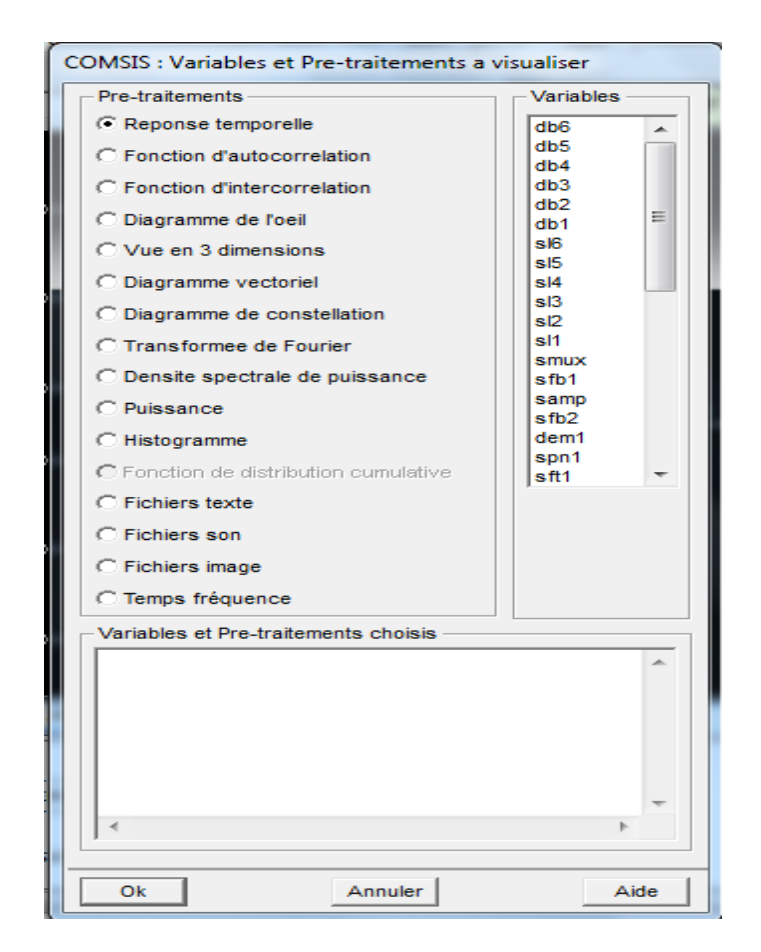

*Figure 4.3* Fenêtre des variables et prétraitements à visualise.

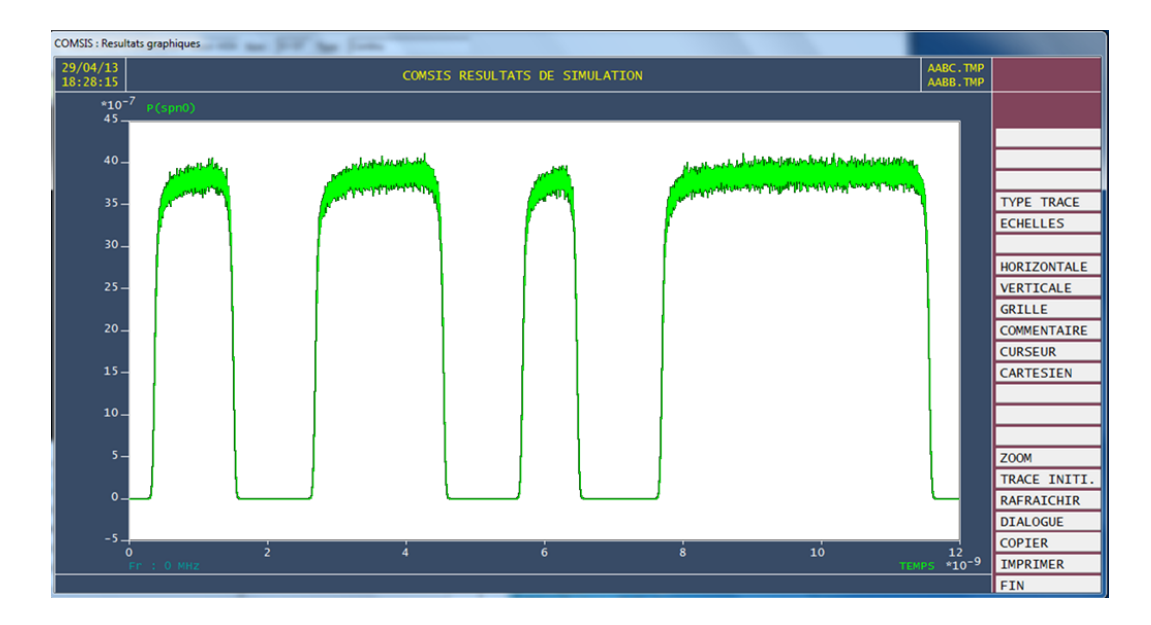

L'affichage est effectué dans un écran de visualisation, encore appelé fenêtre graphique.

*Figure 4.4* L'écran de visualisation des résultats de COMSIS.

# **4.3 Simulation de l'acquisition des données**

## **4.3.1 Liaison directe (WDM)**

La liaison directe est établie par fibre optique WDM (Multiplexage en longueur d'onde).

## *a Description de la liaison*

La figure 4.5 présente une liaison optique dont le but est de simuler les différentes sorties de la chaine en termes de qualité de signal sous forme d'un diagramme de l'œi. On peut visualise aussi le signal à la sortie de chaque bloc.

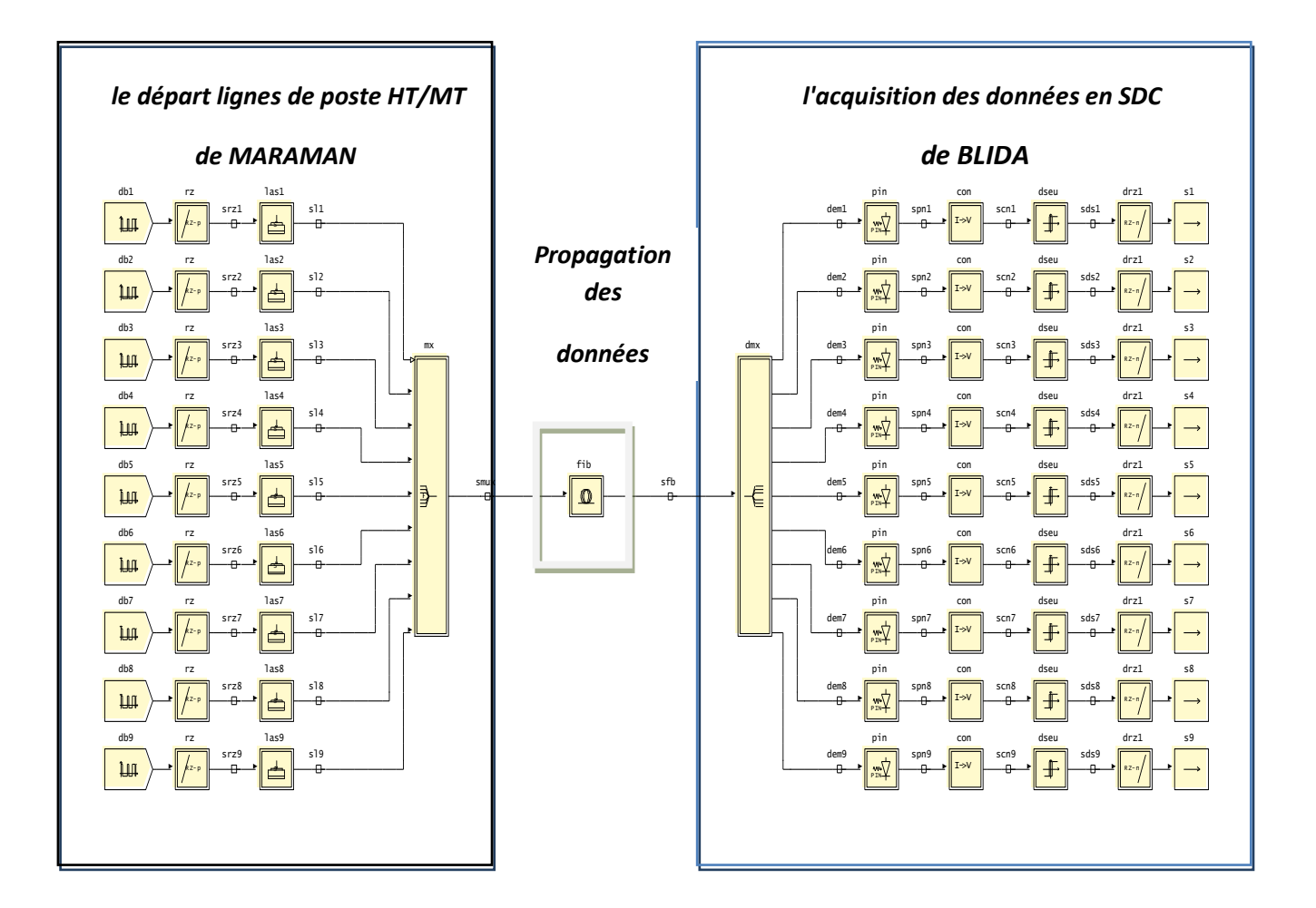

*Figure 4.5* Schéma bloc de la liaison WDM.

La figure 4.5 est une liaison WDM avec neuf (9) entées/(9) sortie. Elle est composée de :

- Neuf séquences binaires aléatoires ayant le même débit représentant les sorties des données des calculateurs intégrés de Contrôle-commande et protection départ lignes.
- Neuf codeurs de type RZ.
- Neuf lasers système avec des longueurs d'ondes différentes.
- Un multiplexeur optique.
- Une fibre monomode.
- Un démultiplexeur optique.
- Neuf photodétecteurs de type PIN.
- Neuf convertisseurs courant tension.
- Neuf détections de seuil. détecteur seuil.
- -Neuf décodeurs de type RZ.
- Neuf sorties pour la visualisation des signaux.

### *b Configuration des éléments de la liaison*

Avant de simuler notre liaison, on doit d'abord configurer chacun de ses éléments en donnant les paramètres caractéristiques comme suit :

### *Séquence binaire*

La configuration des débits (db1, db2, db3, ……db9) ont le même débit 100 Mbit/s mais les pourcentages de 1 de la séquence sont différents.

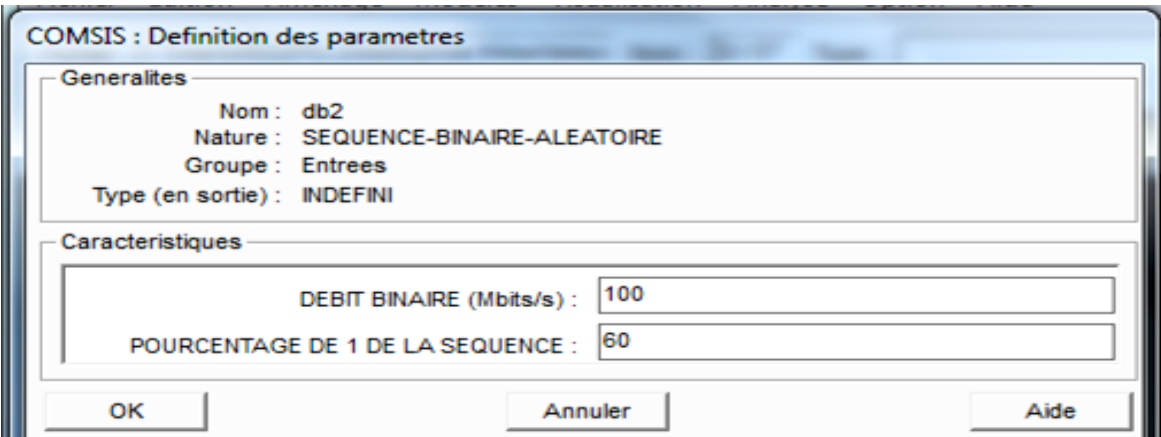

*Figure 4.6* Paramètres du séquence binaire.

# *Codage RZ*

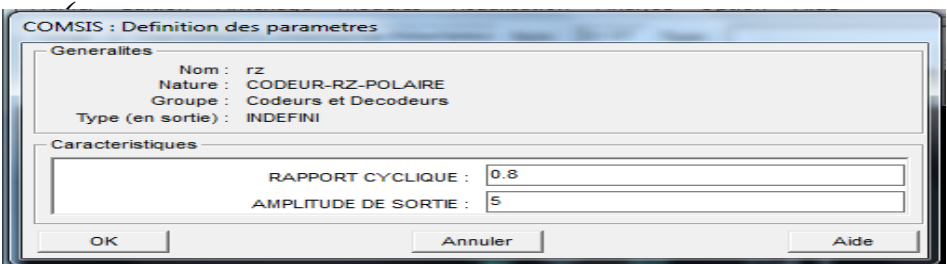

 *Figure 4.7* Paramètres de codeur RZ.

# *Laser système*

Les lasers (las2, las3,……las9) ont la même configuration que las1, en changeant seulement la longueur d'onde avec un pas de 0.8 nm.

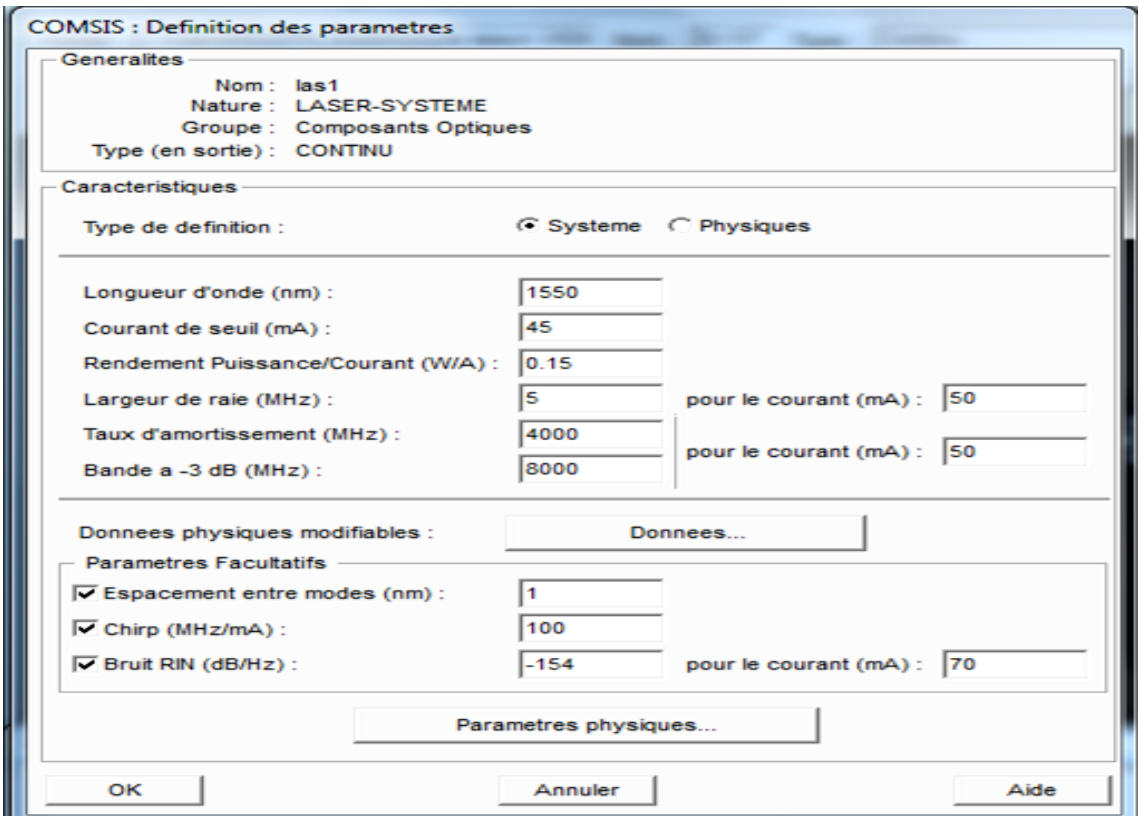

*Figure 4.8* Paramètres du laser système.

# *Multiplexeur*

Le multiplexeur consiste à envoyer dans une seul fibre optique 9 porteuse optique.

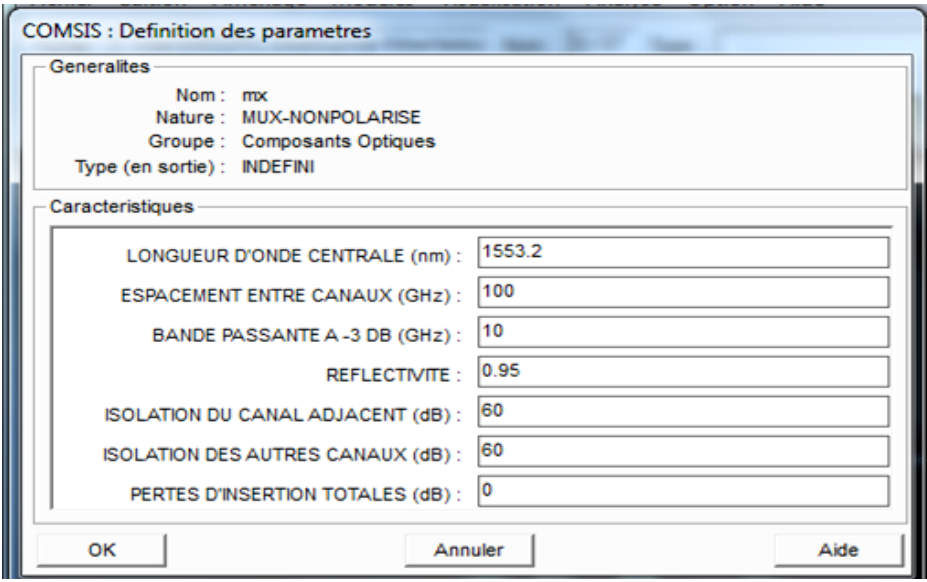

*Figure 4.9* Paramètres du multiplexeur.

# *Fibre optique*

Ce tableau présente les paramètres d'atténuation et dispersion pour une fibre monomode plus la distance

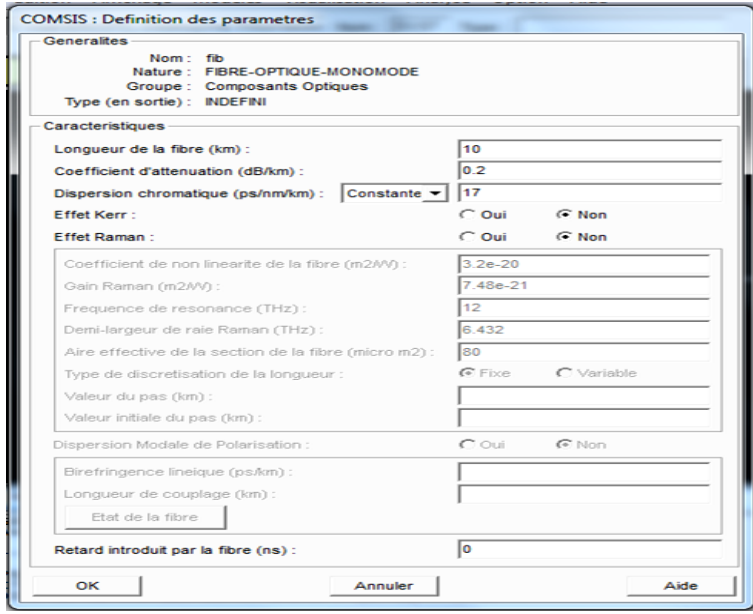

*Figure 4.10* Paramètres de fibre optique.

On fixe la longueur de fibre à 10Km, car la distance de MERAMAN(A) à SDC(B) de BLIDA est de 6.5km à voler d'oiseau.

# *Démultiplexeur*

Le démultiplexeur effectue l'opération inverse que le multiplexeur

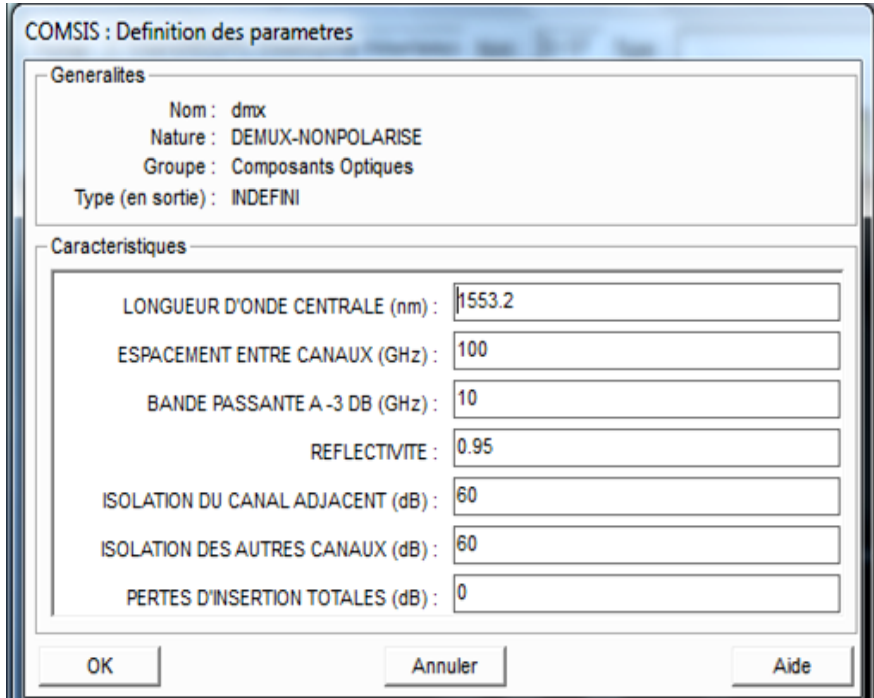

*Figure 4.11* Paramètres du démultiplexeur.

# *Photodiode PIN*

Cette configuration est la même pour les autre photodiodes

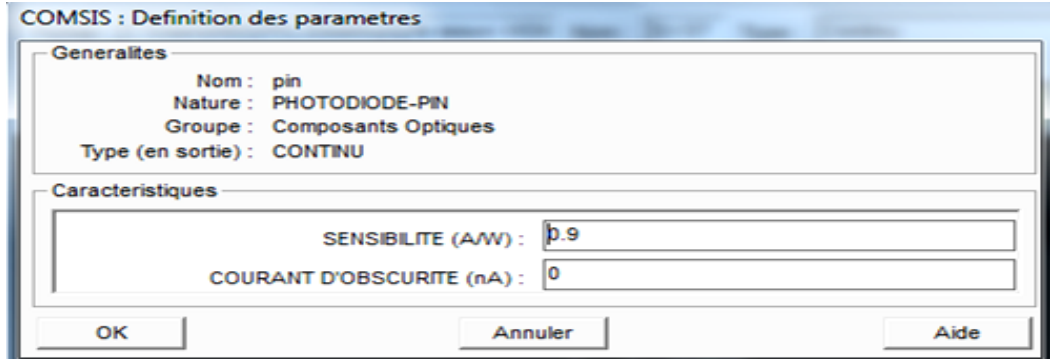

*Figure 4.12* Paramètres de la photodiode.

*Convertisseur courant-tension*

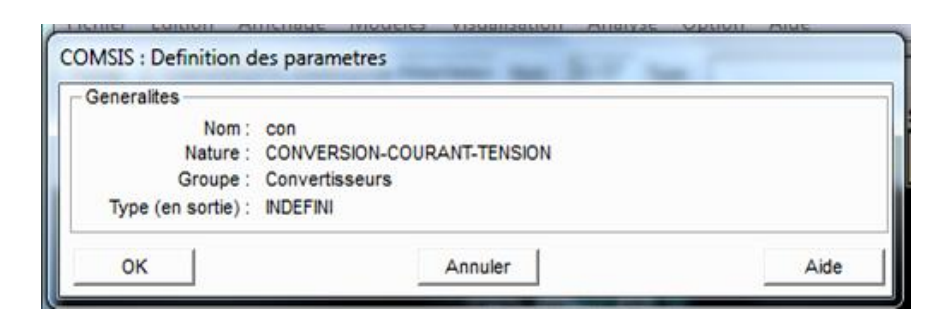

*Figure 4.13* Paramètres du convertisseur.

# *Détecteur de seuils*

Détermination des niveaux de détection.

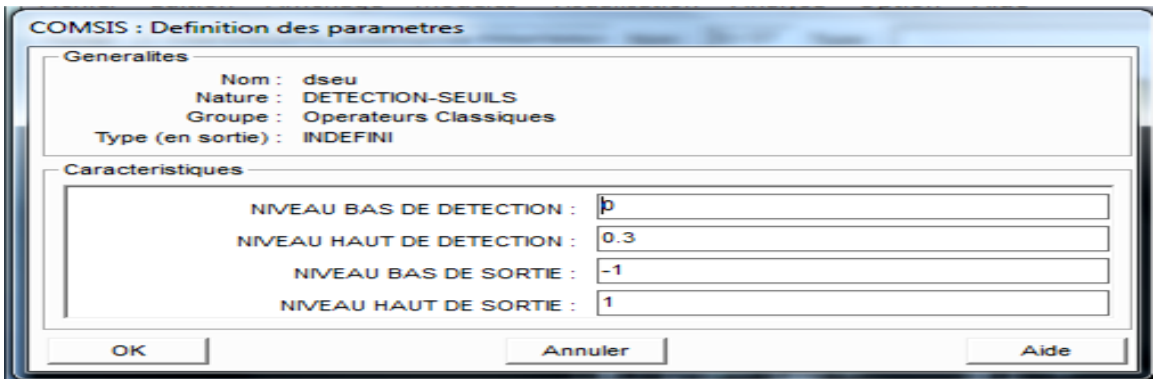

*Figure 4.14* Paramètre de détection seuils.

# *Décodeur RZ*

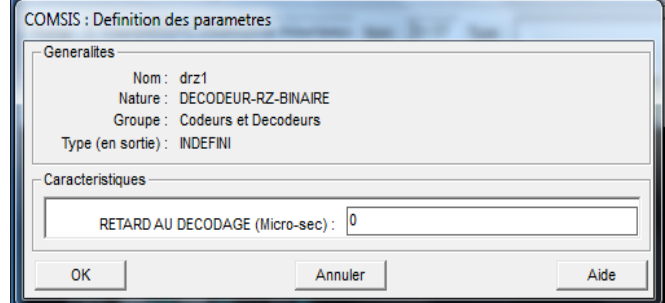

*Figure 4.15* Paramètre de décodeur RZ

# *c Résultats de simulation*

Après la configuration et la nomination des éléments de la liaison, on passe à l'étape de simulation les résultats de la simulation sont illustrés dans les figures 4.16 à 4.25.

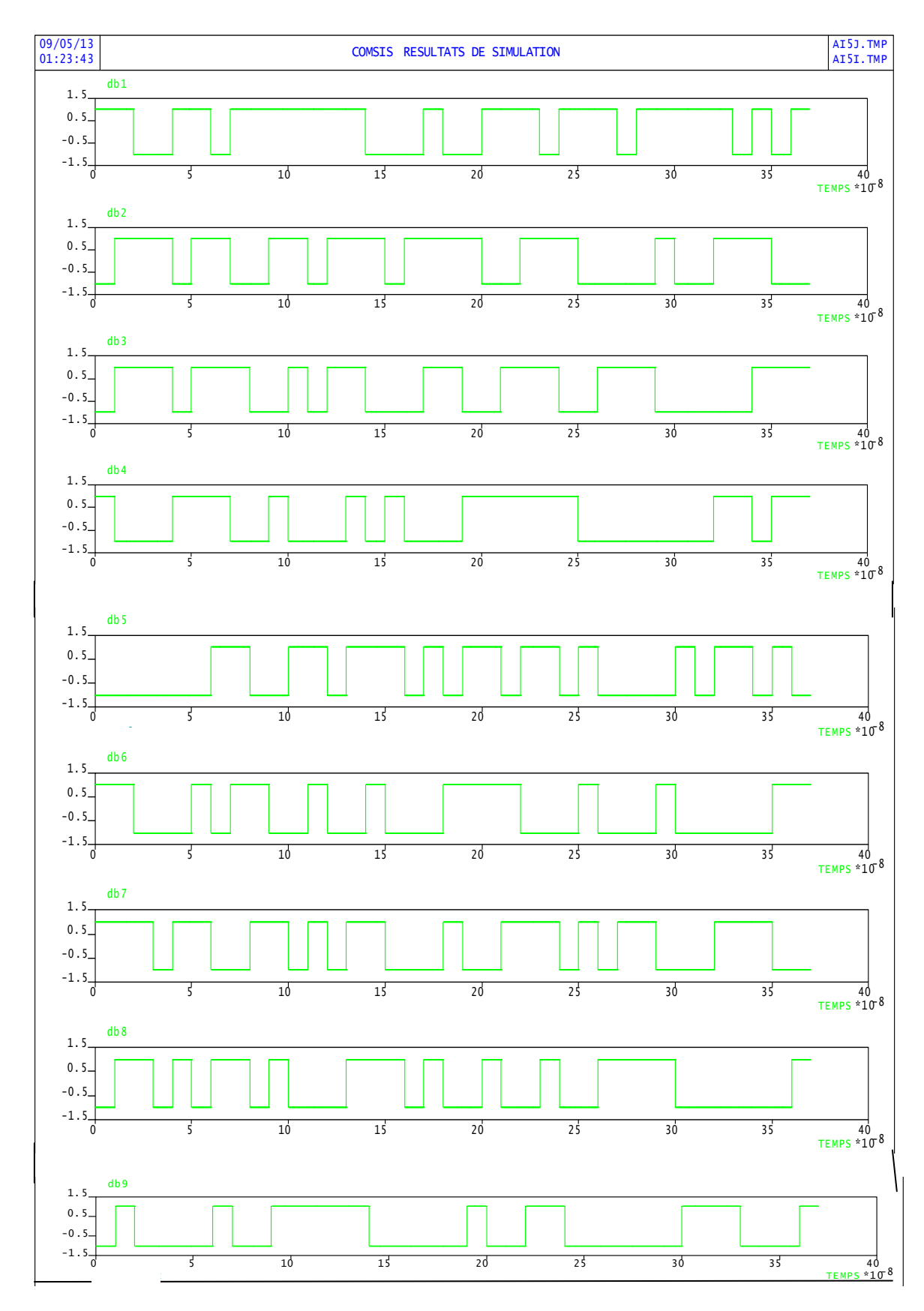

*Figure 4.16* Réponse temporelle des séquences binaires.

On a pris le même débit 100 Mbit/s avec des pourcentages de 1 de les séquences sont différents.<br>. t différ

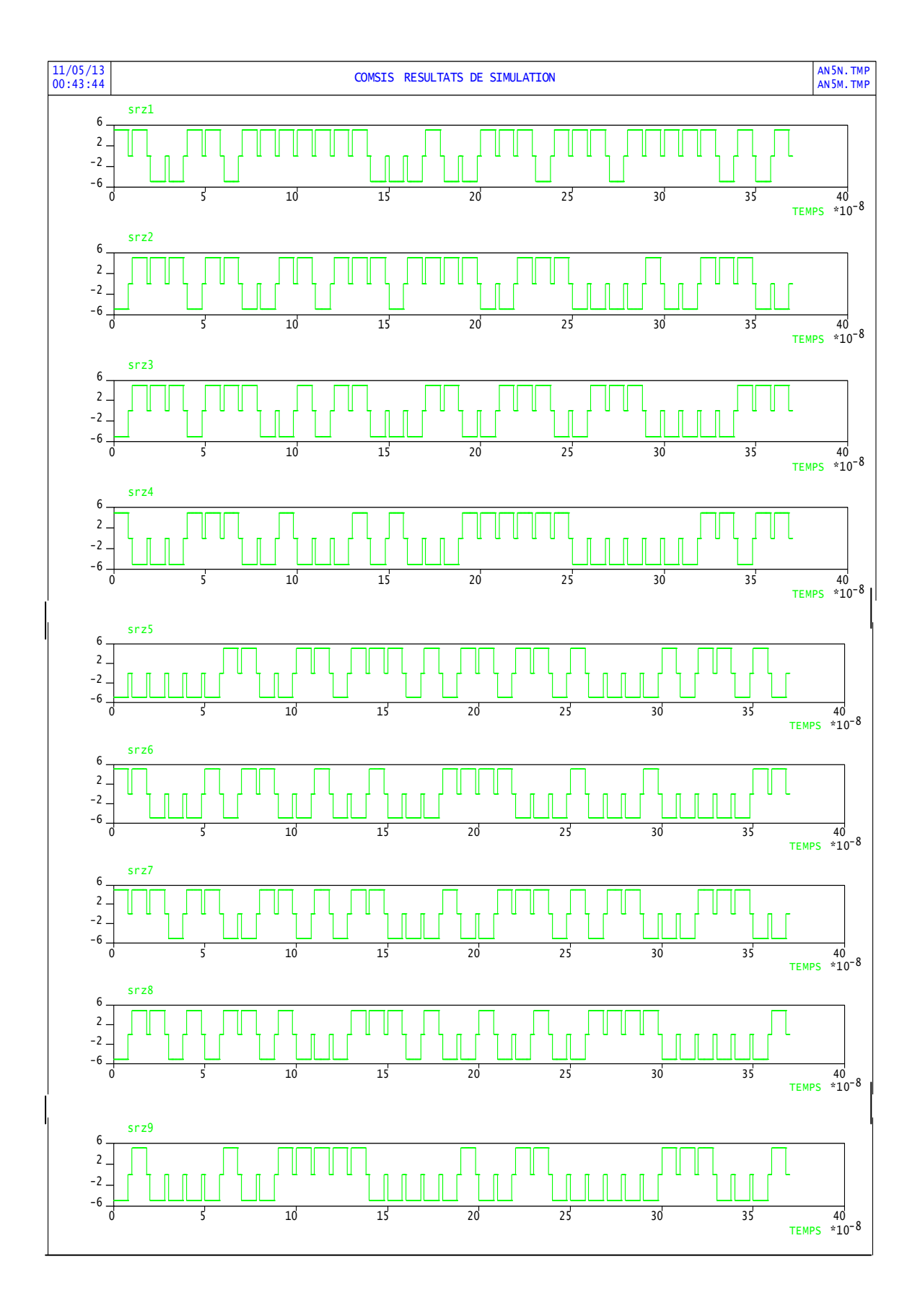

*Figure 4.17* Réponse temporelle le codages RZ.

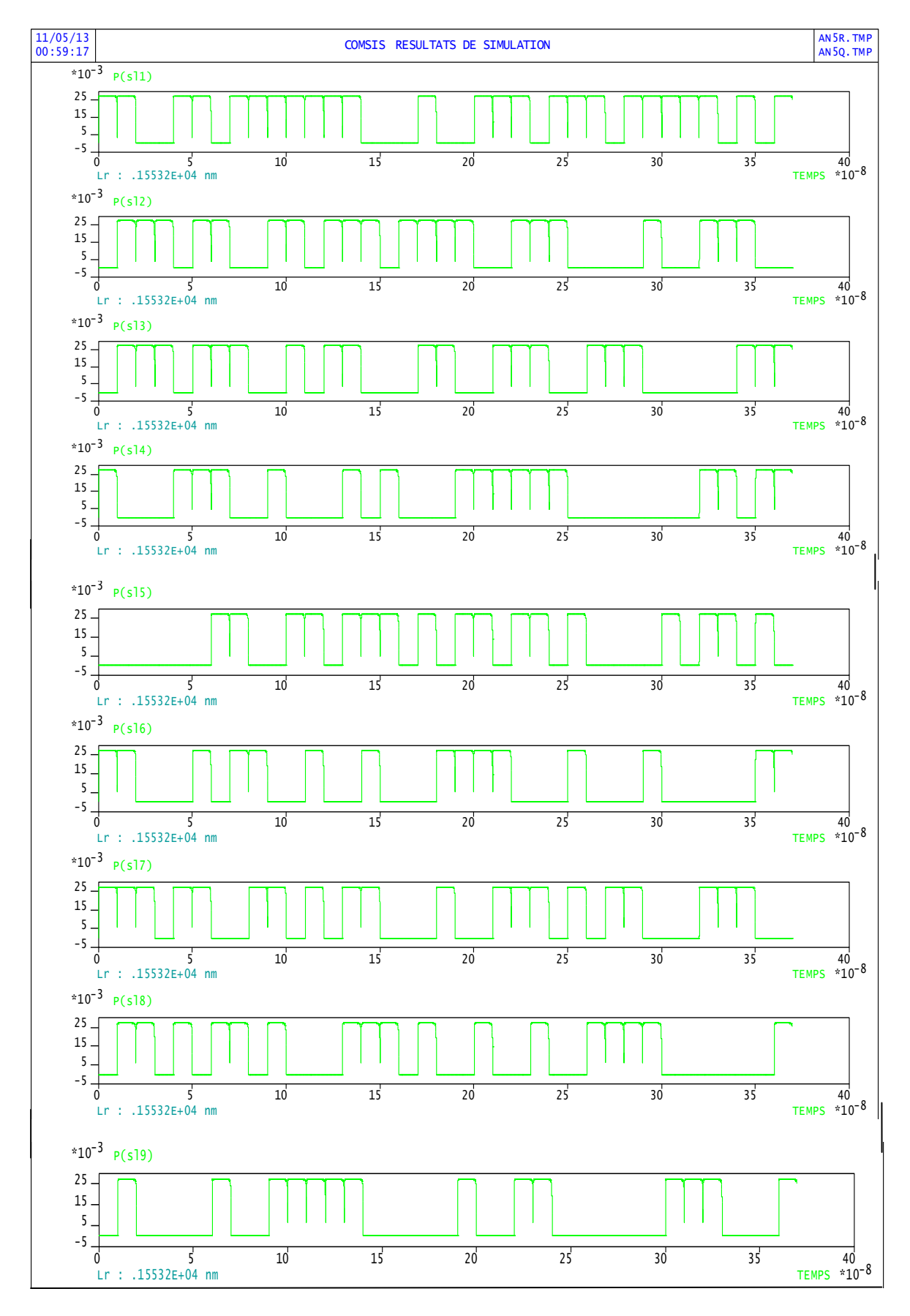

*Figure 4.18* Les puissances des lasers.

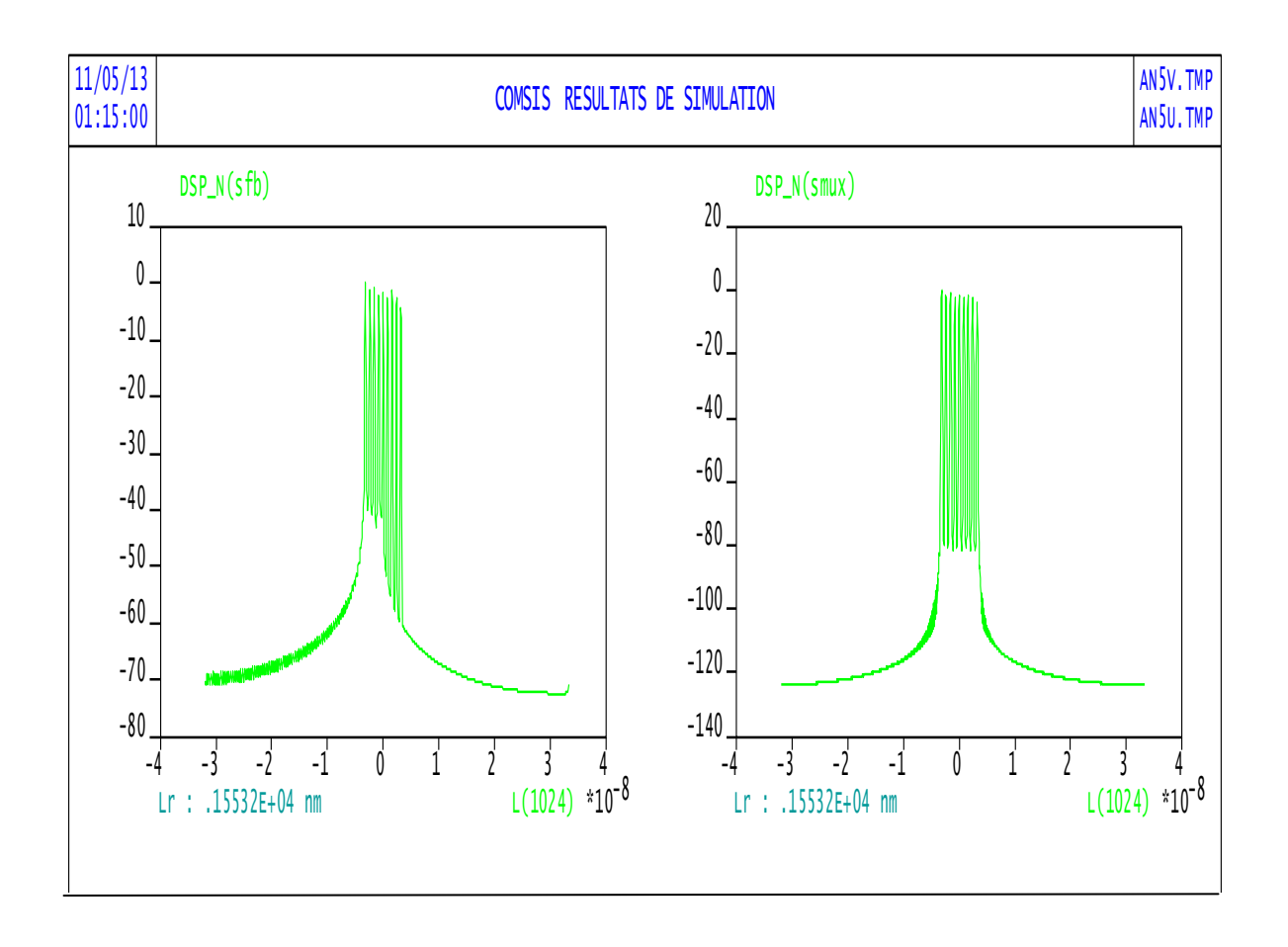

*Figure 4.19* Densité spectrale de multiplexeur et de la fibre.

Le signal de sortie de la fibre présente une déformation lorsqu'on le compare avec le multiplexeur, ceci est dû à la réponse impulsionnelle de la fibre.

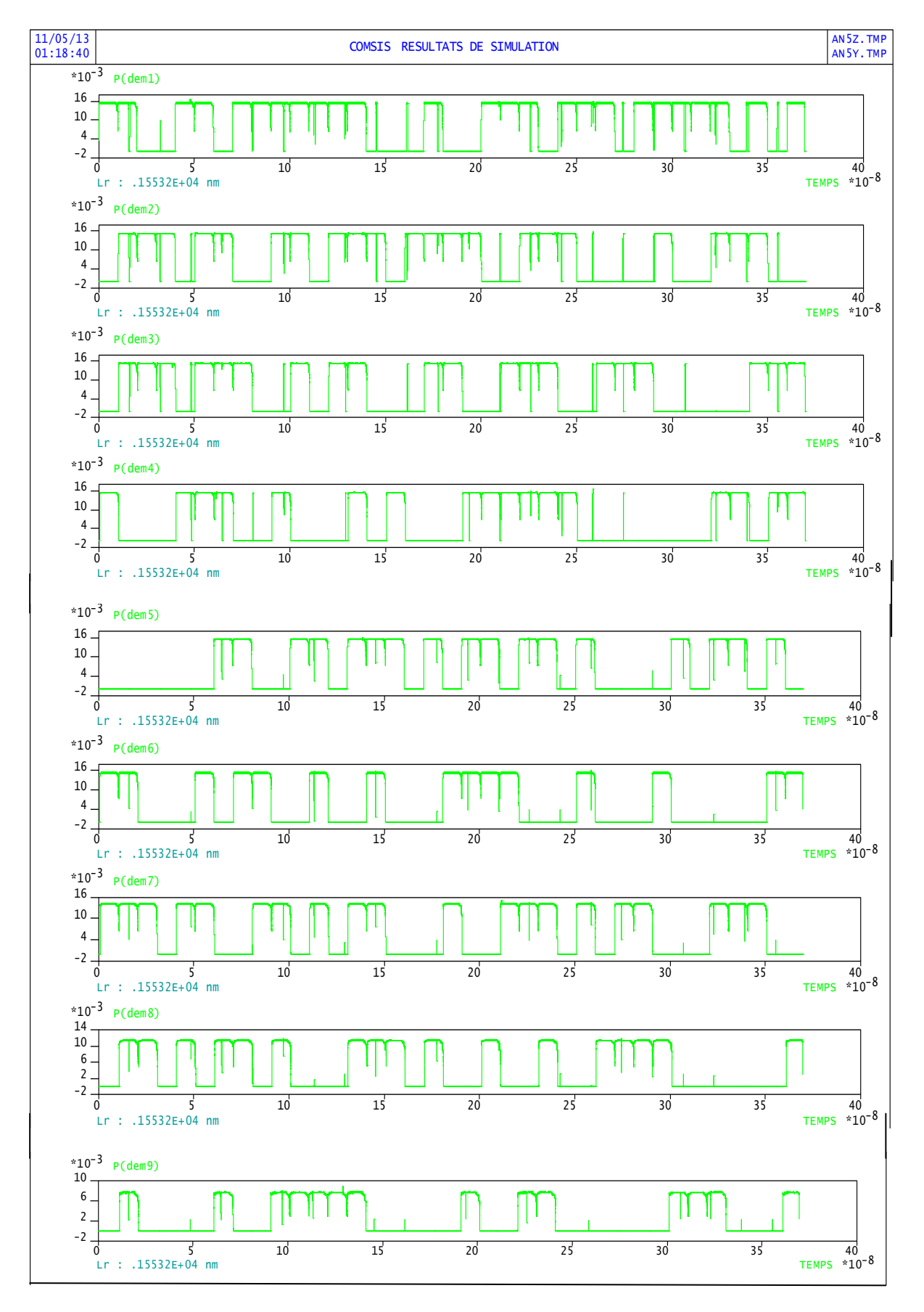

*Figure 4.20* Puissance des sorties du démultiplexeur.

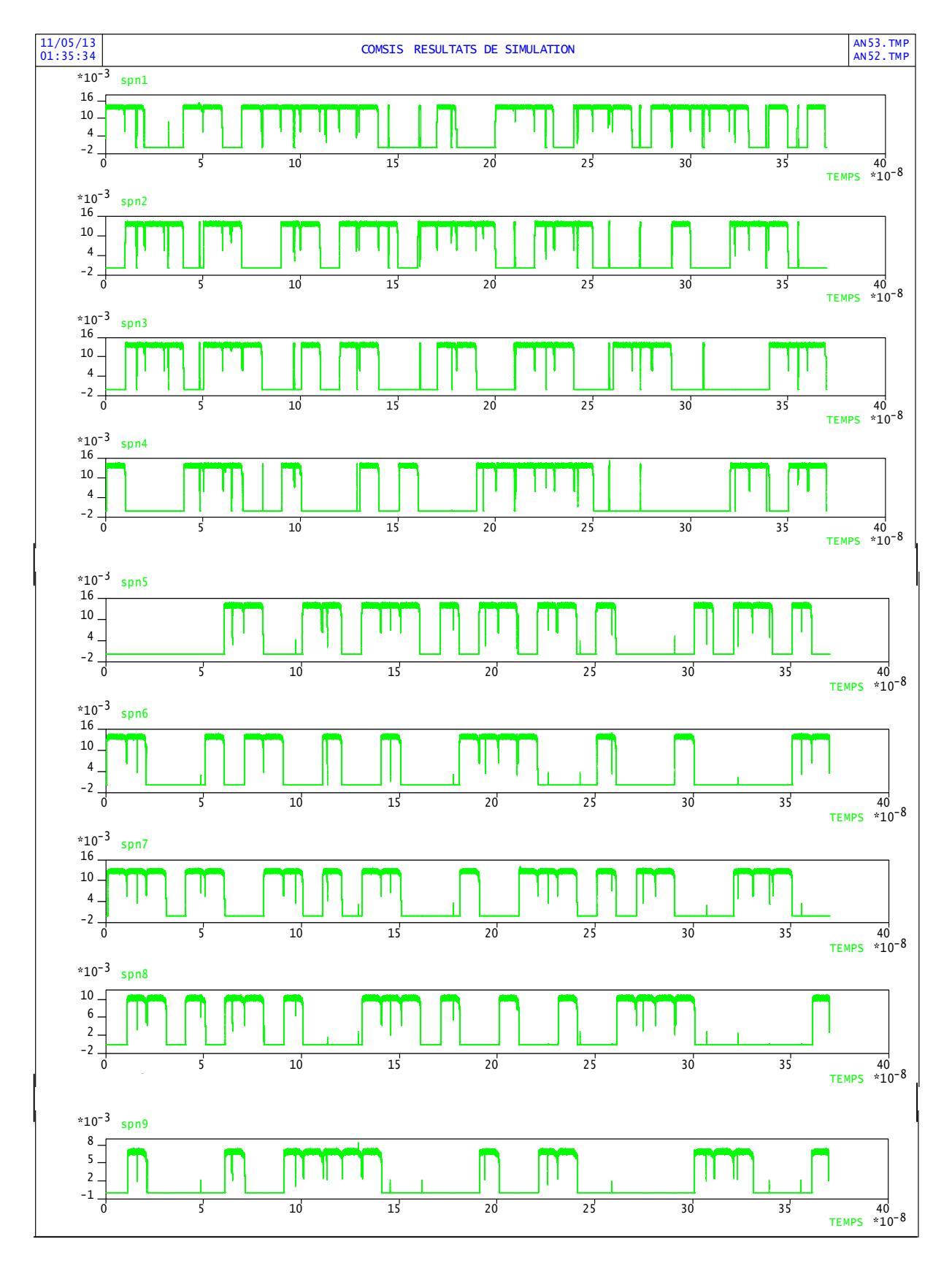

*Figure 4.21* Réponse temporelle des photodétecteur.

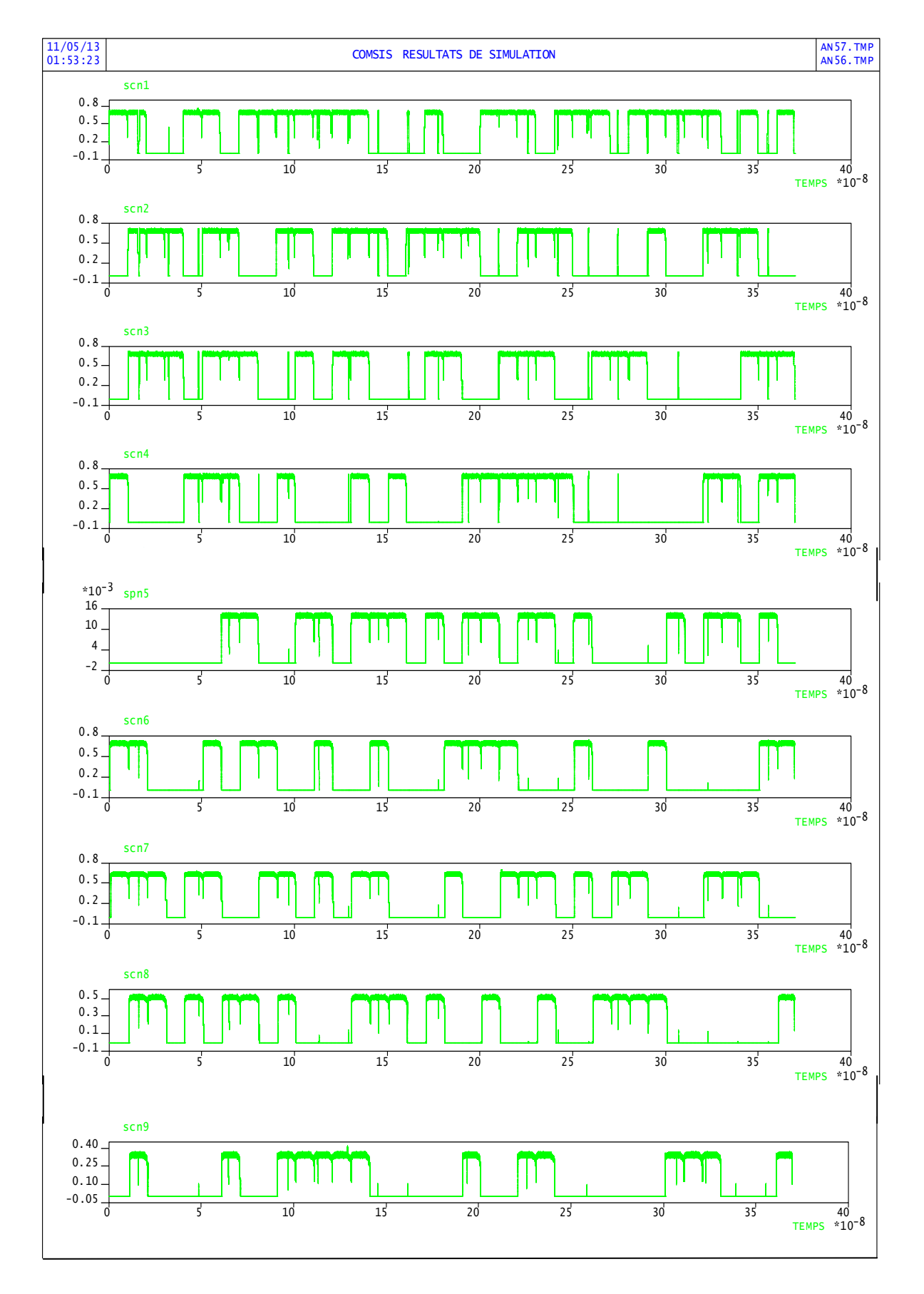

*Figure 4.22* Les sorties des convertisseur i-v.

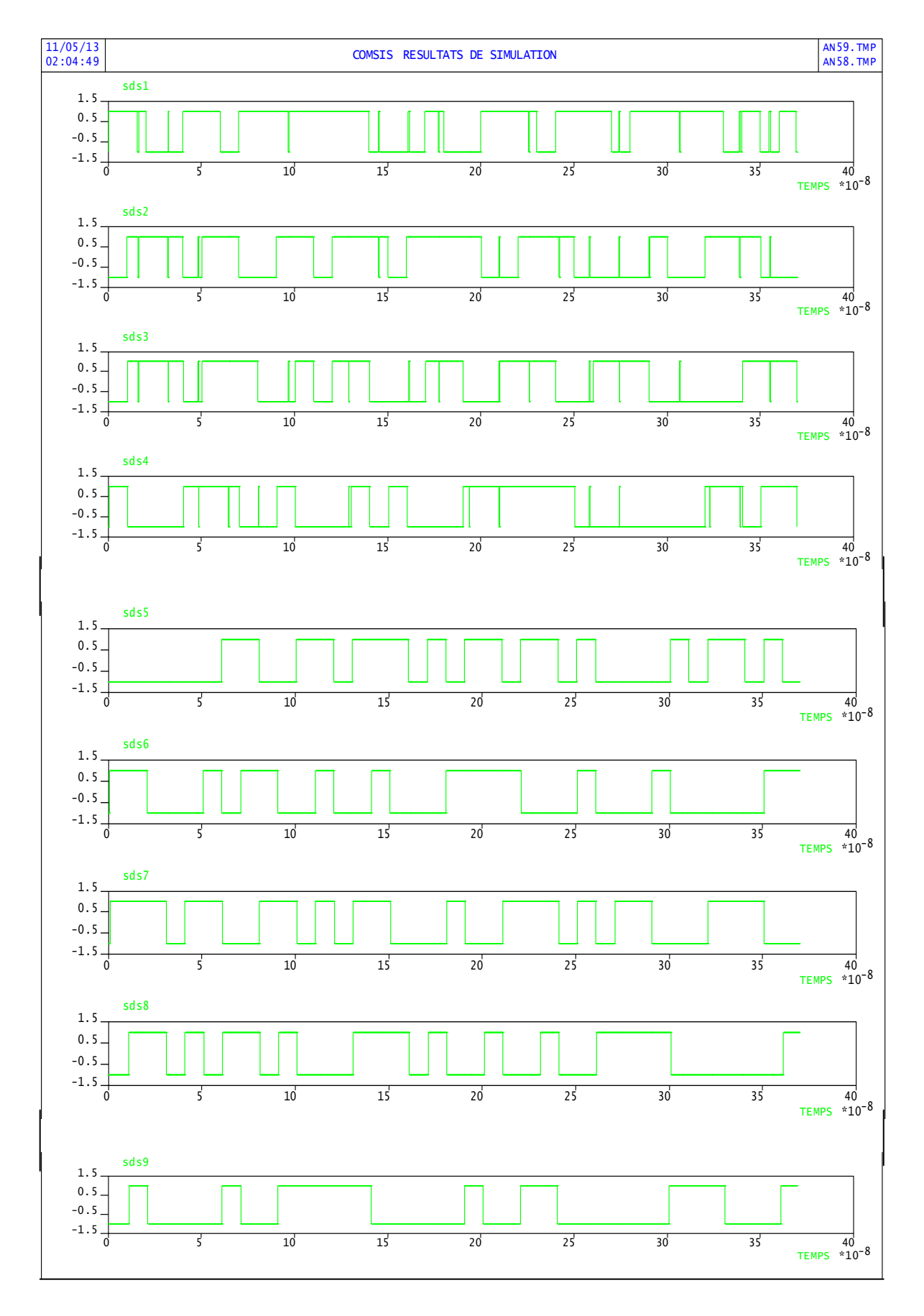

*Figure 4.23* La réponse temporelle de détecteur de seuils.

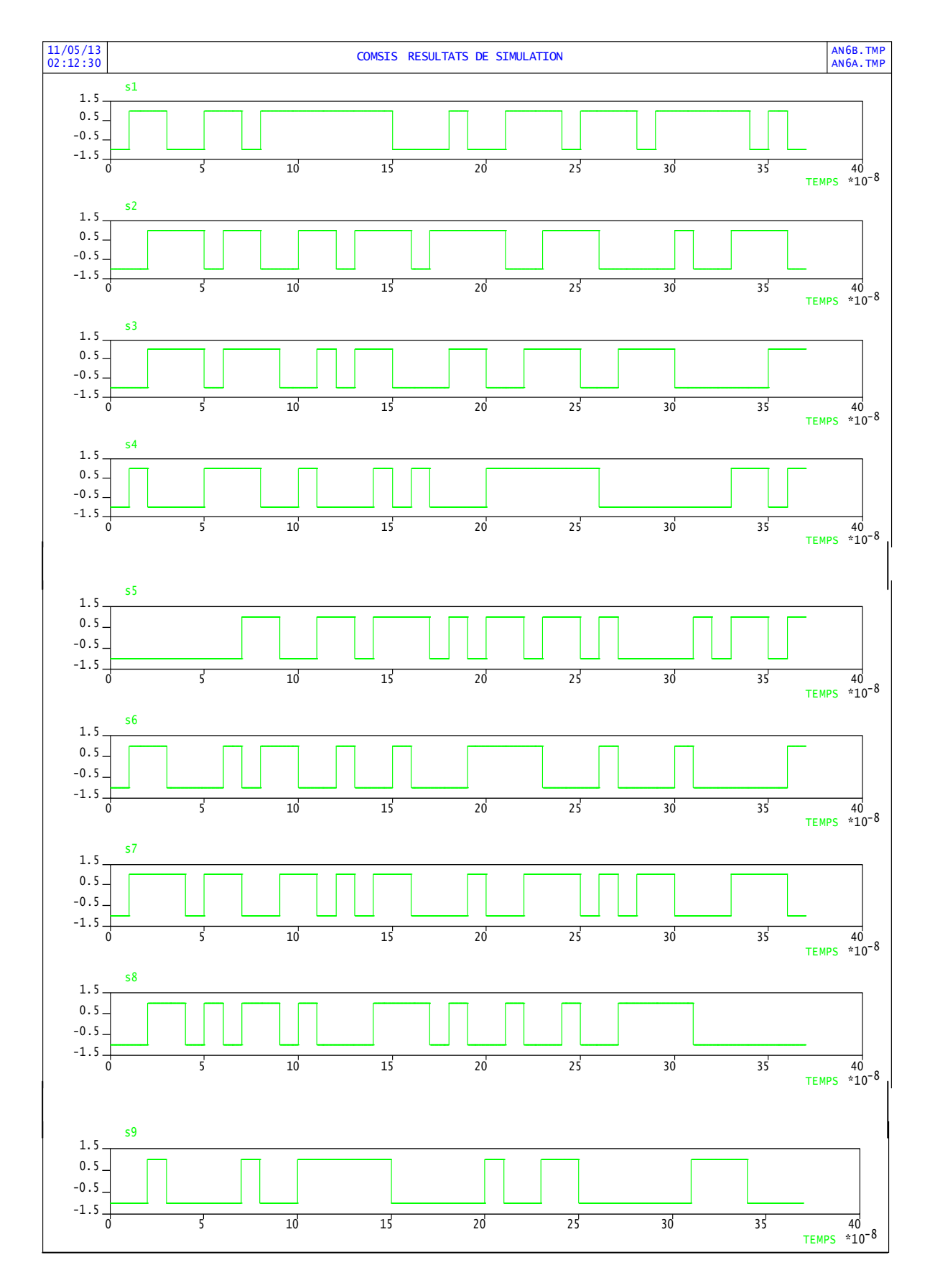

*Figure 4.24* La réponse temporelle de sorties.

Après la conversion, les signaux d'entrées sont bien récupérés. La détection de seuil minimise les bruits figure (4.25).

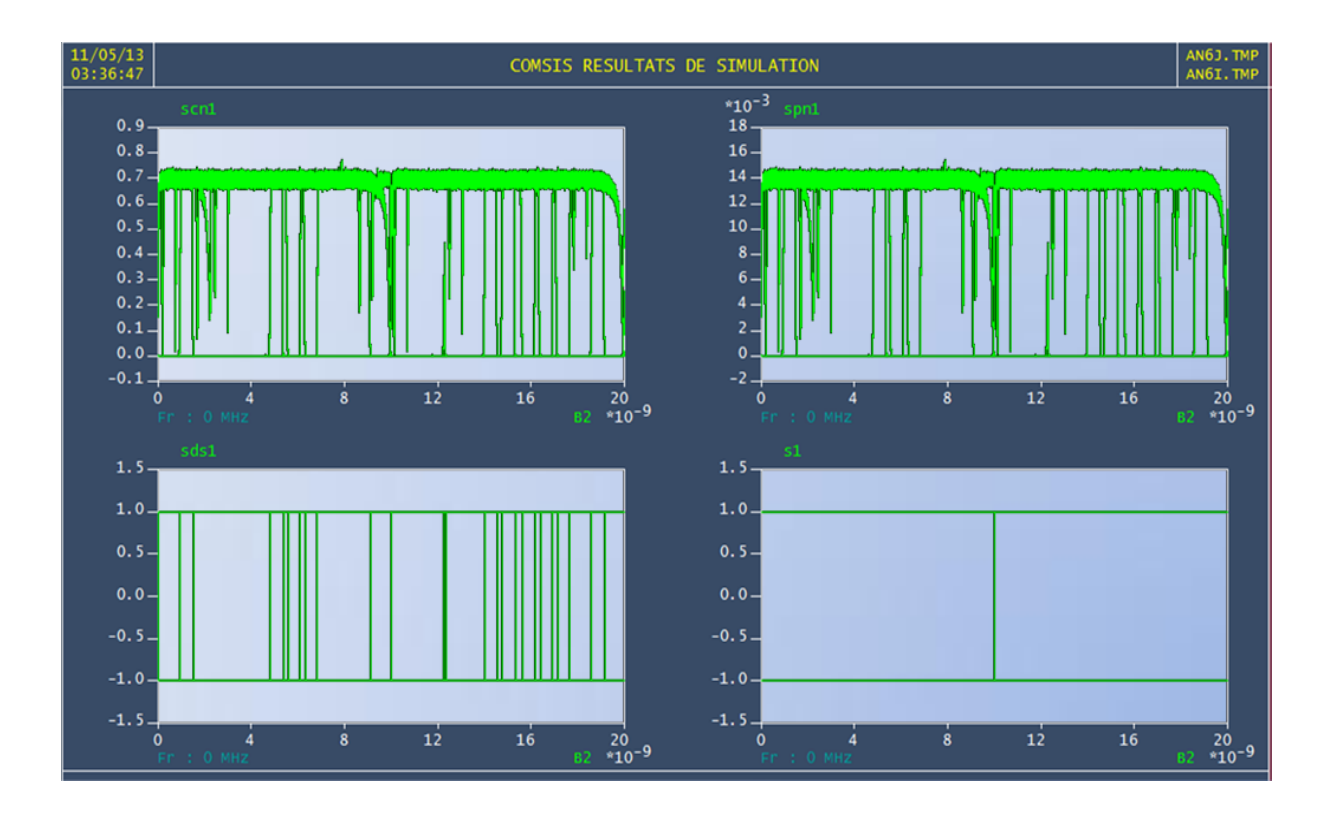

*Figure 4.25* Diagramme de l'œil des variable de S1.

Le tableau 4.1 montre le facteur de qualité Q et le taux d'erreur binaire (TEB) pour les différentes variables de sortie.

| Variables | Facteur Q | TEB      |
|-----------|-----------|----------|
| Scn1      | 5.21      | 9.65e-08 |
| Spn1      | 5.26      | 7.83e-08 |
| Sds1      | Infinie   | 000      |
| S1        | Infinie   | 000      |

*Tableau 4.1* Facteur Q et TEB des différents variables.

# **4.3.2 Liaison indirecte (ETDM)**

La liaison indirecte est réalisée par fibre optique ETDM (Le multiplexage temporel électronique).

### *a Description de la liaison:*

La figure 4.26 présente une liaison optique pour simuler les différentes sorties de la chaine en terme de qualité de signal sous forme d'un diagramme de l'œil. On visualise le signal à la sortie de chaque bloc.

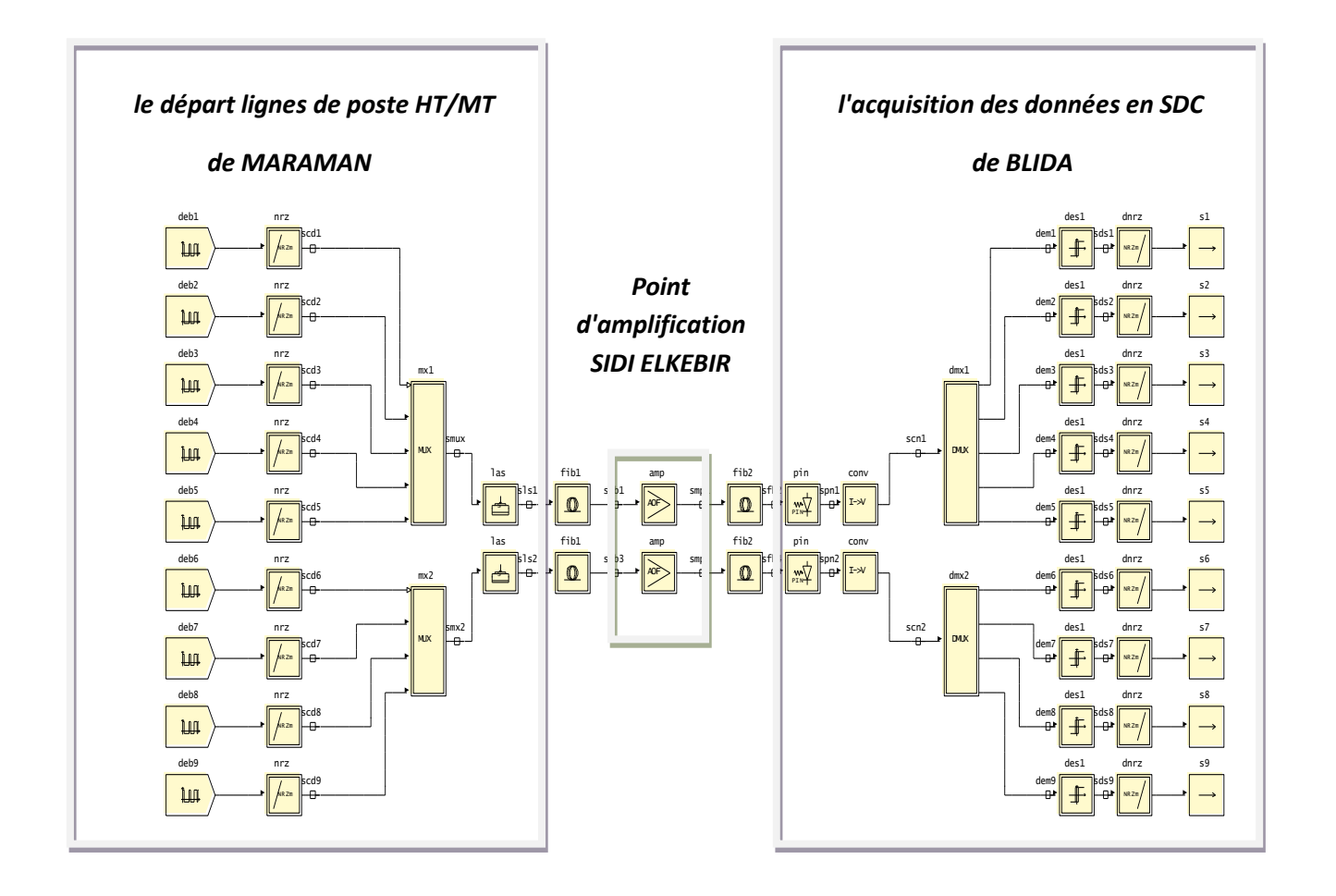

*Figure 4.26* Schéma bloc de la liaison ETDM.

La figure est une liaison ETDM avec neuf (9) entées/(9) sorties. Elle est composée de :

- Neuf séquences binaires aléatoires ayant le même débit représentant les sorties des données des calculateurs intégrés de contrôle-commande et protection départ lignes.
- Neuf codeurs-NRZ-binaire.
- Deux multiplexeurs électriques.
- Deux lasers système.
- Quatre fibres optiques ont même caractéristique.
- Deux amplificateurs optiques.
- Deux photodétecteurs de type PIN.
- Deux convertisseurs courant tension.
- Deux démultiplexeurs électriques.
- Neuf détections seuils ont même caractéristique.
- Neuf décodeur-NRZ-binaire avec un retarde.
- Neuf sorties pour la visualisation des signaux.

### *b Les caractéristiques des éléments de la liaison*

Avant de simuler notre liaison, on doit d'abord configurer chacun de ces éléments en donnant les paramètres caractéristiques comme suit :

# *Codeur-NRZ-binaire*

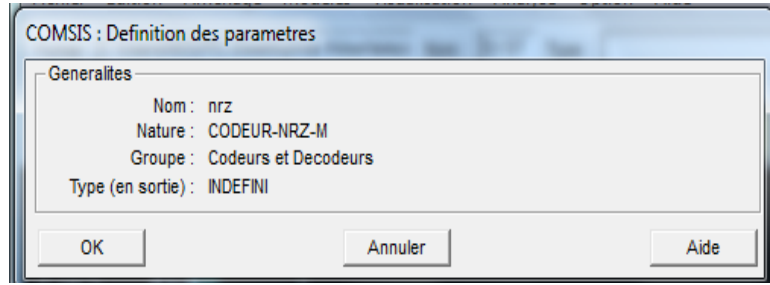

*Figure 4.27* Paramètres Codeur-NRZ-binaire**.**

*L'amplificateur optique*

Dans notre cas l'amplificateur optique il est utilisé comme un répéteur optique.

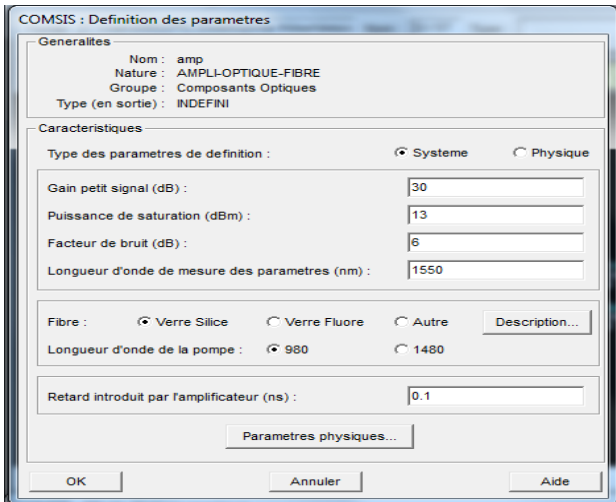

*Figure 4.28* paramètre d'amplificateur optique.

*Multiplexeur et Démultiplexeur (électrique)* 

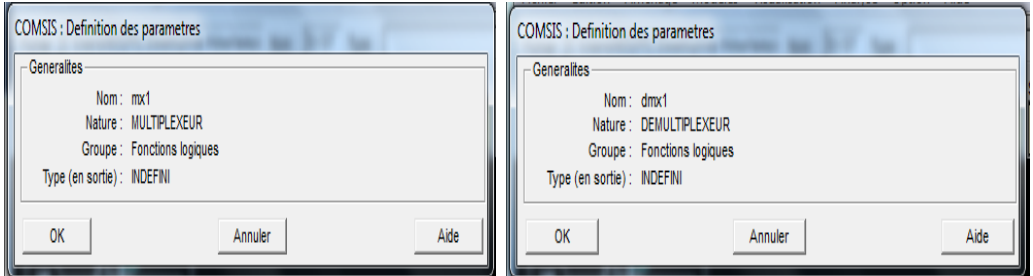

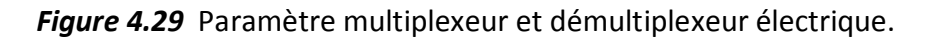

*Détection de seuils*

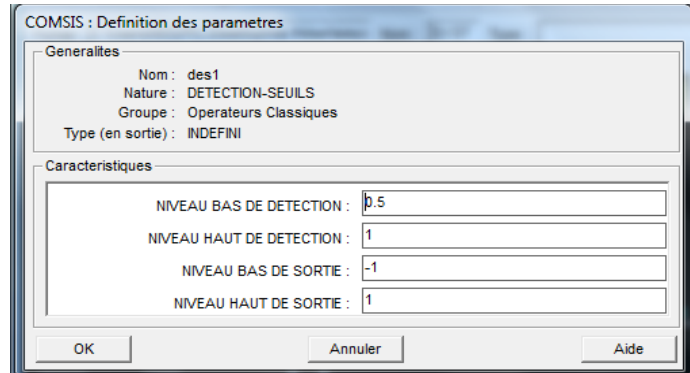

*Figure 4.30* Paramètre détection-seuil.

### *décodeur NRZ binaire*

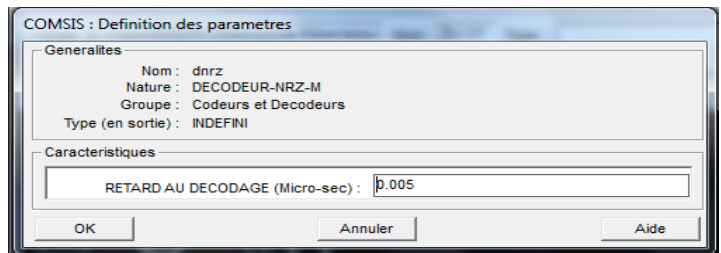

*Figure 4.31* Paramètre décodeur-NRZ-binaire.

Lors de la simulation, la longueur des fibres optiques de MERAMAN à SIDI EL KEBIR est de l'ordre de 10 Km. Alors que la longueur des fibres optiques reliant le poste SIDI EL KEBIR à SDC de Blida est de 5 Km. Cependant, le laser et le photodétecteur ont les mêmes Configurations que la première partie WDM.

#### *c Résultats de simulation*

Après avoir configuré et nommée tous les éléments de la liaison, on passe à l'étape de simulation, ainsi que le calcul du facteur de qualité Q et le taux d'erreur TEB. Les graphes obtenus sont présentés dans les figures 4.32 à 4.38. Les graphes des entrées de la liaison indirecte sont identiques à ceux de la liaison directe. (figure 4.16)

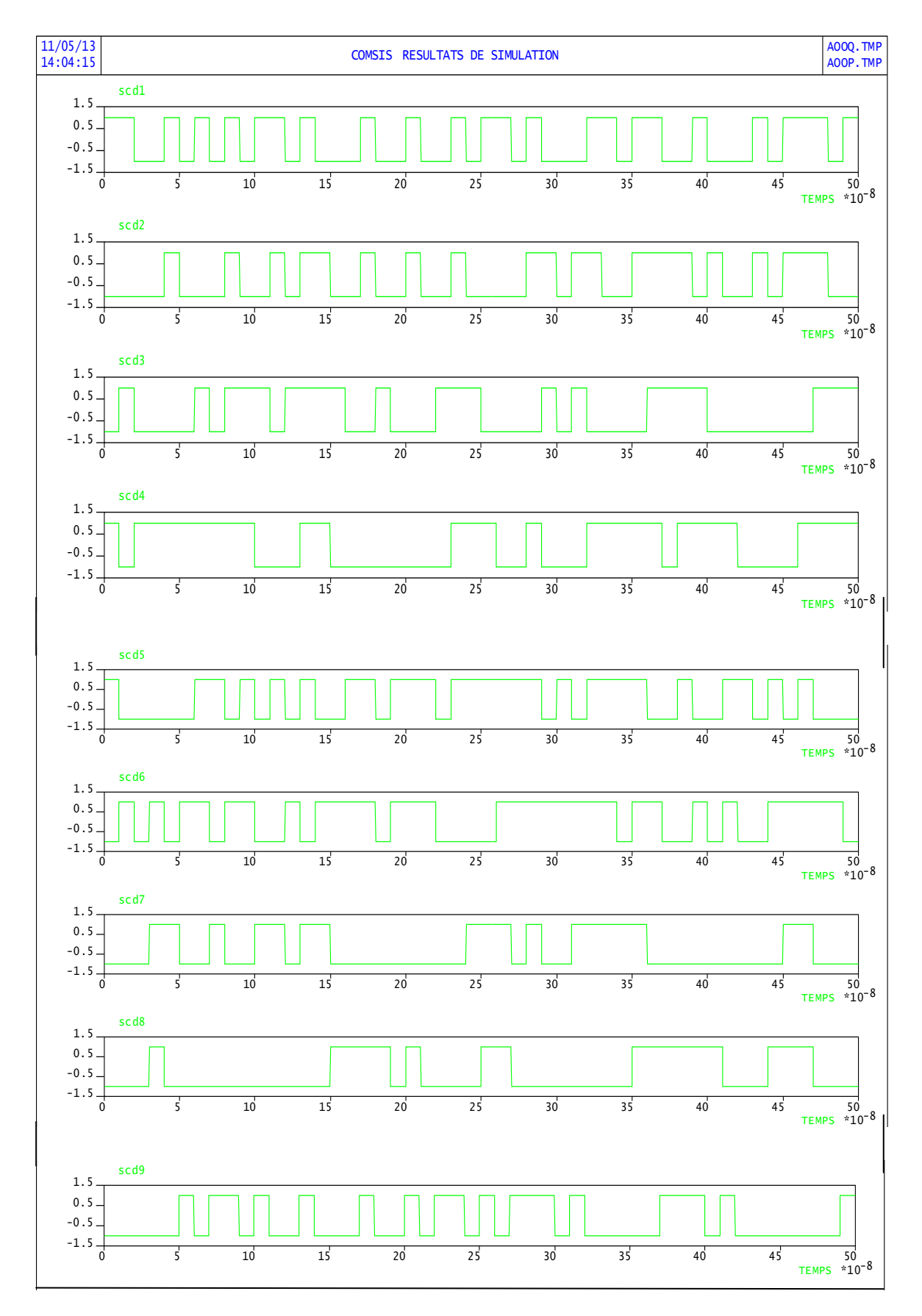

*Figure 4.32* Réponse temporelle des codeurs NRZ binaire.

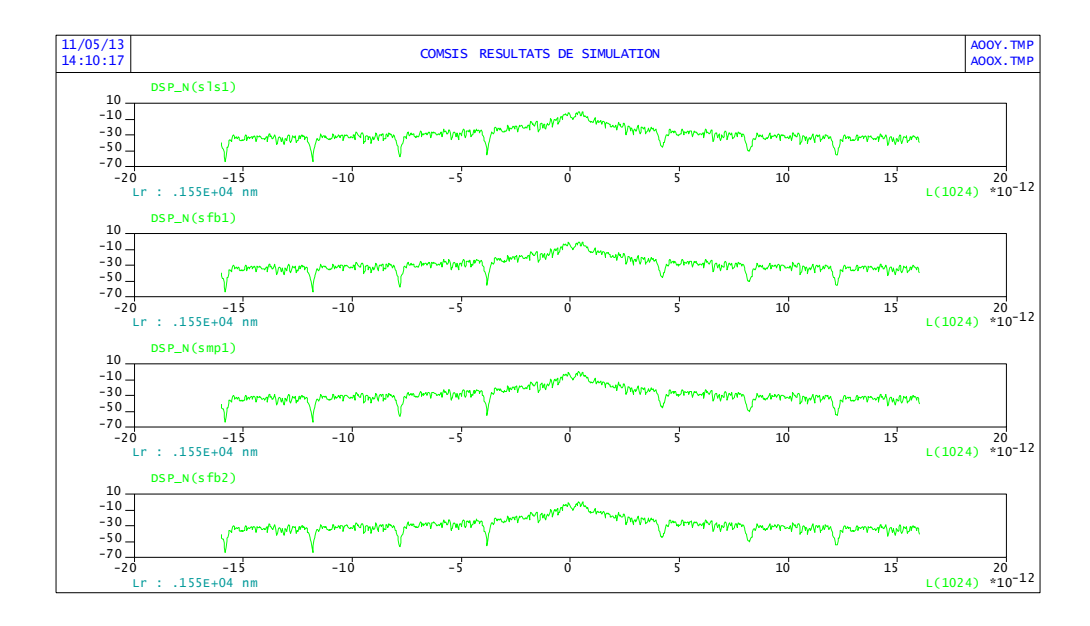

*Figure 4.33* Densité spectrale de laser1 ,fibre1 et2 et l'amplificateur optique1.

Les résultats correspondants aux fibres optiques 3 et 4 sont similaires.

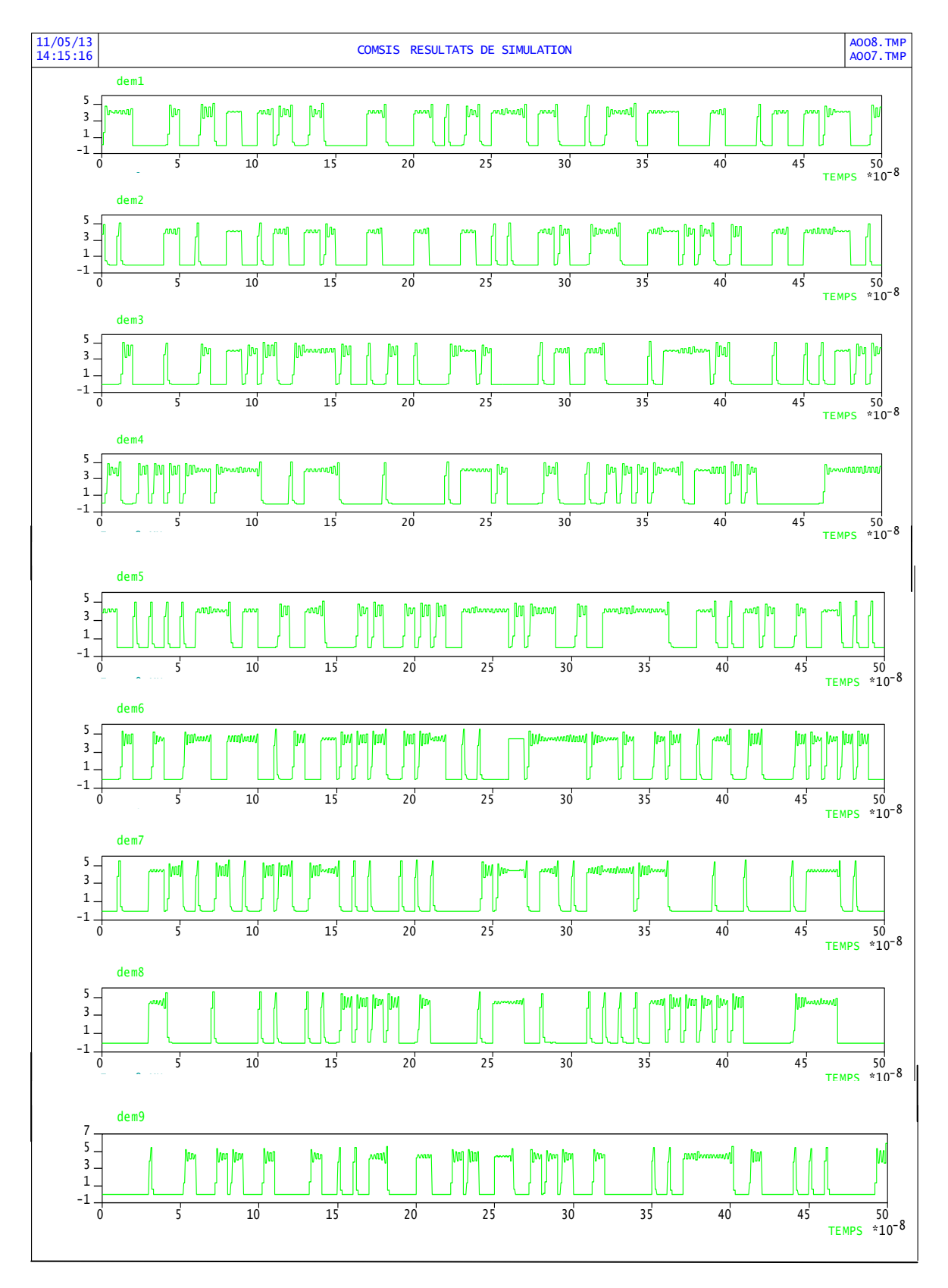

*Figure 4.34* Réponse temporelle des sorties démultiplexeurs.

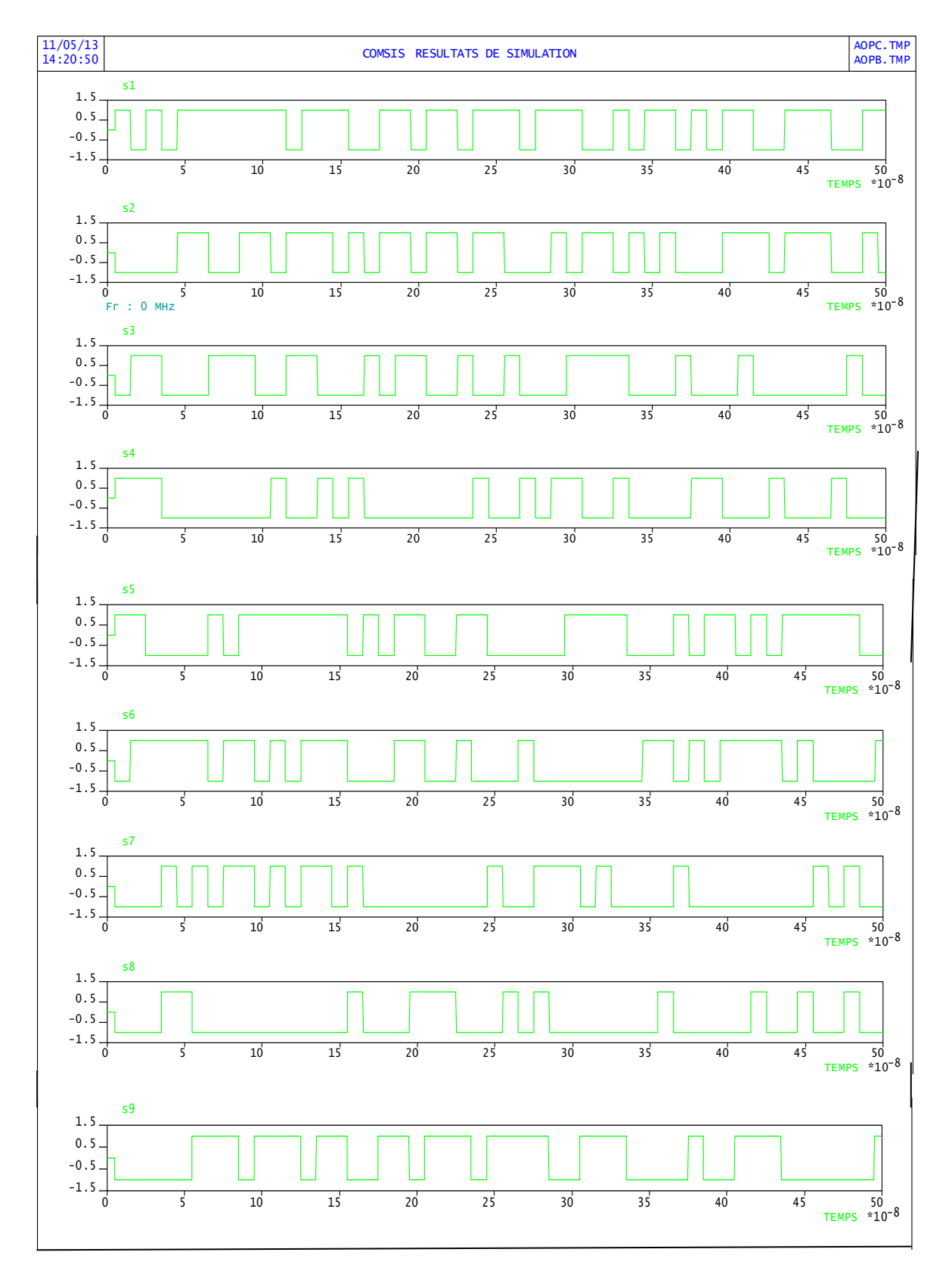

*Figure 4.35* Réponse temporelle des sorties.

les sorties sont bien récupéré , après le décodage qui a influencé sur les sorties par le retard.

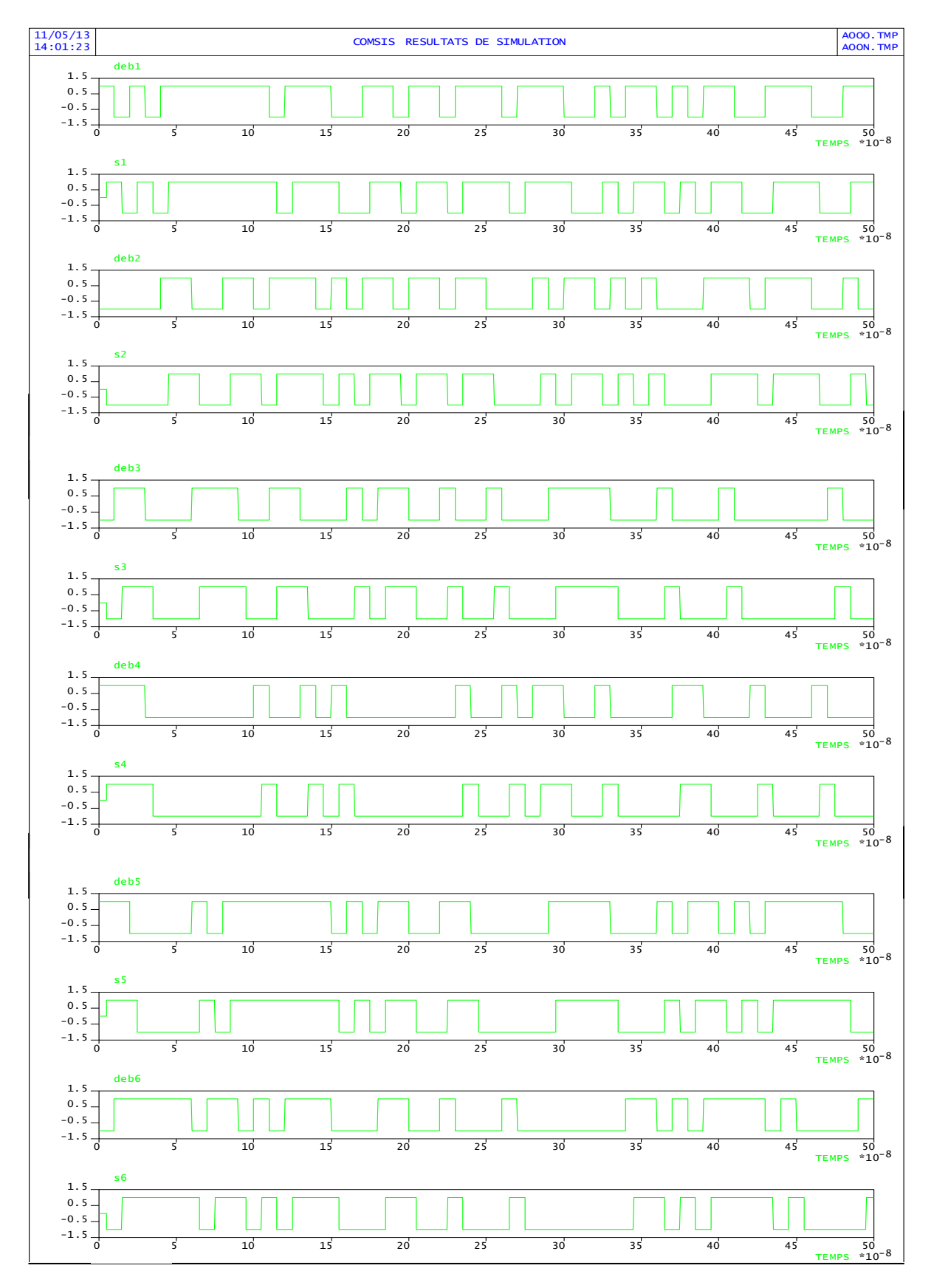

*Figure 4.36* Comparaison entre les sorties et les entrées.

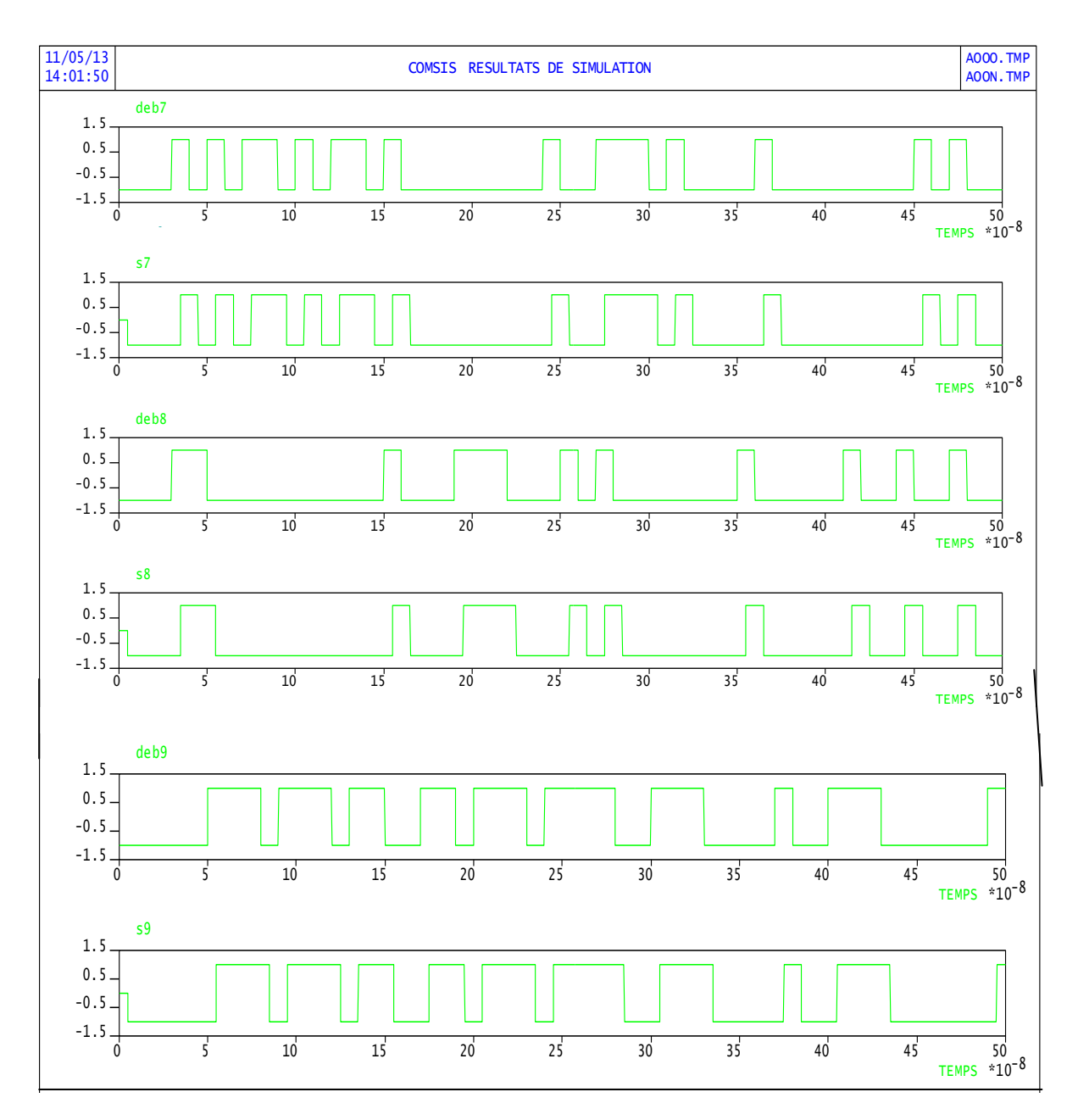

*Figure 4.37* Comparaison entre les sorties et les entrées.

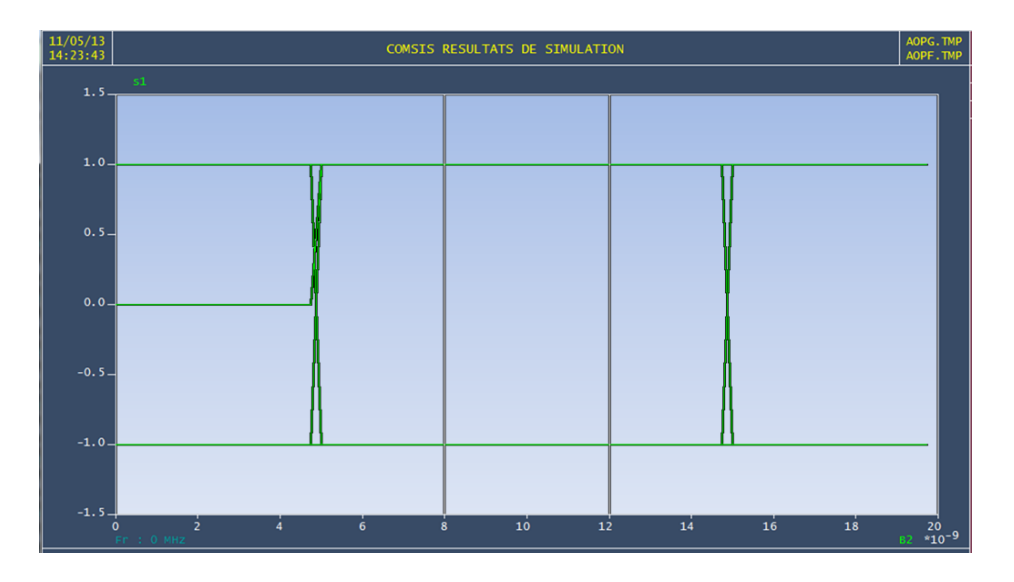

*Figure 4.38* Diagramme d'œil.

# **4.4 Conclusion**

Les résultats obtenus sont prometteurs COMSIS permet de mettre en œuvre les lignes de transmission par fibre optique. Nous avons simulé deux types de liaison par fibre optique:

- Une liaison directe.
- Une liaison indirecte.

# **1 Protection des équipements HT**

Les défauts des réseaux de transport d'électricité provoquent des perturbations affectant leur fonctionnement et la qualité d'alimentation de la clientèle. Le système de protection protège les réseaux contre les effets de ces défauts.

En général, le système de protection ne peut pas éviter les endommagements du réseau, puisqu'il fonctionne après que quelques dégâts ont déjà été produits. Le but du système de protection est de détecter le défaut a fin de l'éliminer le plus vite possible, en isolant l'ouvrage en défaut du reste du réseau avec un grand degré de fiabilité, et le plus vite possible dans l'objectif de protéger les personnel et de limiter les dégâts d'équipements, c'est la propriété de sélectivité d'un système de protection [6].

# **1.1 Origine et nature des défauts**

Les ouvrages de transport d'électricité (lignes, câbles, postes) peuvent être affectés au cours de leur fonctionnement d'un certain nombre de défauts d'isolement. On classe habituellement les causes de défauts en deux catégories :

- Défauts dus aux contraintes d'origine externes.
- Défauts dus aux contraintes d'origine internes.

Quelle que soit la cause, un défaut peut être de trois natures différentes :

- **√ fugitifs** :sont ceux qui disparaissent très vite spontanément (balancement d'une chaine vers la masse en cas de vent par exemple).
- *Semi-permanents:* sont ceux qui entrainent une interruption courte (alarme ...).
- *Permanents:* sont ceux qui entrainent une interruption prolongée et

s'accompagne d'une avarie de matériel nécessitant une intervention pour réparation ou contrôle avant remise en service de l'ouvrage. (Exemple chute d'un pylône, bucholz d'un transformateur).

Les défauts qui affectent les différents composants du réseau constituent la principale cause d'interruption de fourniture d'énergie électrique et la dégradation de la qualité de service à la clientèle. Les court-circuits et les surcharges ou surtensions dus aux défauts peuvent provoquer des dégâts économiques importants, ils doivent être élimines rapidement par la mise hors tension de l'ouvrage en défaut par les systèmes de protection [7].

#### **1.2 Elimination des défauts** [8]

Le rôle du système de protection contre les défauts d'isolement est d'éliminer l'élément de réseau concerne en ouvrant les organes de coupure adéquats, après avoir détecté et localise le défaut.

#### **1.3 Types de protections**

Les protections des éléments du réseau sont :

#### **1.3.1 Protection ligne**

les différents types de protection sont:

#### *a) Protection de distance*

 Les protections de distance sont destinées à protéger les lignes hautes et très hautes tensions contre les court-circuits. A ces protections sont associées des réenclencheurs automatiques qui permettent de remettre en service l'installation pour les défauts monophasés fugitifs.

#### *b) Protection de réserve des lignes*

 Cette protection existe uniquement dans quelques postes en attendant sa mise en parallèle avec la protection principale. La protection de réserve de distance est utilisée pour pallier a une défaillance de la protection principale. Elle améliore la fiabilité de fonctionnement du matériel.

#### *c) Protection complémentaire*

 La protection complémentaire a pour rôle l'élimination des défauts très résistants pour lesquels les protections de distance sont insensibles.

Pour éviter de devancer les protections principales et de réserve des lignes, en raison de son action triphasée sur le disjoncteur, cette protection complémentaire est temporisée, elle agit dans tous les cas après le deuxième stade des protections de distance.

#### *d) Protection de secours des lignes*

 La protection de secours des lignes HT est réalisée par l'intermédiaire d'un relais à maximum de courant triphasé à temps constant. Son rôle est d'assurer en premier lieu le secours des protections principales et complémentaires contre les court-circuits de nature quelconque, mais aussi de déclencher les surcharges inadmissibles sur la ligne.

#### *e) Protection de défaillance disjoncteur*

Cette protection fonctionne en cas de refus d'ouverture du disjoncteur de la travée, son démarrage est effectue par l'ordre de déclenchement des protections principales et/ ou de réserve.

#### *f) Protection différentielle de liaison courte*

Il s'agit d'une protection simplifiée par rapport aux précédentes, qui peut être utilisée lorsque la distance entre les deux extrémités de l'ouvrage protégé est suffisamment faible. Elle est essentiellement utilisée pour protéger la liaison aérienne entre la sortie secondaire d'un transformateur de puissance et le jeu de barres du poste sur lequel il est raccorde.

### **1.3.2 Protection des transformateurs**

Le transformateur est l'équipement le plus important dans un poste de transport, son cout est extrêmement élevé et son mobilisation, en cas d'incident, est toujours très longue. Aussi, les protections doivent être envisagées de sorte à réduire, au maximum, l'effet des éventuels incidents.

### *a) Protections internes*

- Protection Bucholz;
- Protection masse cuve ;
- Protection de température ;
- Protection de surcharge thermique.

### *b) Protections externes*

- Protection différentielle
- Protections à maximum de courant des transformateurs THT/HT/MT

# **1.3.3 Protection des jeux de barres**

On désigne par "défauts barres", les défauts qui sont situés dans le poste à l'intérieur de la zone délimité par les transformateurs de mesure de courant qui équipent les départs. Cette zone est appelée "zone barres".

Nous pouvons distinguer trois types de protection barres :

- Protection différentielle de barres
- Protection de débouclage barres
- Protection directionnelle de barres

# **2 Equipements du réseau** [11]

Un réseau est constitué par un ensemble de lignes interconnectées et des postes se comportant comme un carrefour du réseau. Le nœud ou les lignes s'interconnectent .

# **2.1 Lignes électriques** [12]

Les lignes électriques servent pour le transport d'une certaine puissance et sont classées comme suit :

- $-$  Lignes de haut puissance (220-400 kV)
- Lignes d'évacuation d'énergie des centrales électriques
- Lignes d'interconnexion interrégionale
- Lignes desservant des agglomérations importantes
- Lignes alimentant des postes en antenne, clients importants, cabines mobiles
- Les autres lignes

# **2.2 Postes électriques**

Un poste électrique est un élément du réseau électrique. Il sert à la fois à la transmission et à la distribution d'électricité. Il peut fonctionner selon sa position dans le réseau comme:

Poste de sortie de centrale : pour raccorder une centrale de production d'énergie au réseau ;

*Poste d'interconnexion* : permettant le secours mutuel entre deux réseaux de deux pays ou inter régions dans le cadre d'échange d'énergie ou en cas d'incident.

*Poste de répartition ou de transformation* : ils effectuent la liaison entre le réseau de transport naturel (220, 400 KV) et le transport régional (60, 90 KV) grâce à des transits de puissance importante sur des distances atteignant des fois plusieurs kilomètres alimentant le réseau de distribution [13] ;

Poste de distribution : pour abaisser le niveau de tension pour distribuer l'énergie électrique aux clients résidentiels ou industriels [14].

On distingue trois types de poste électrique :

- *Poste classique :*[15] Appelé " aérien ", il est principalement implanté en milieu rural. L'isolement électrique est assuré par l'air.
- *Poste extérieur* : Il possède double jeu de barres, un seul jeu de barre.
- *Poste intérieur* : Le poste intérieur est identique au poste extérieur saufs qu'il est construit dans un bâtiment.

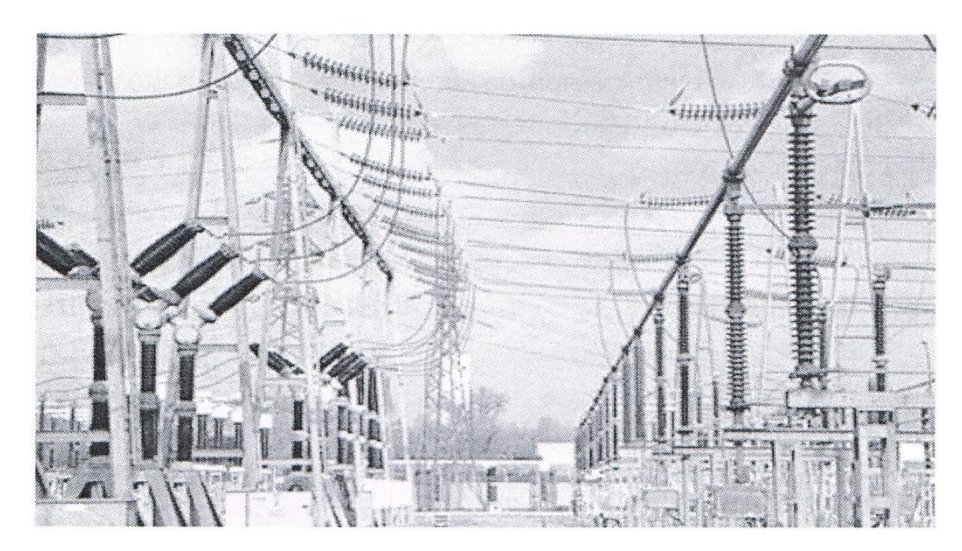

**Figure 1.1** Poste classique

 *Poste blindé :* Se présente comme un assemblage de caissons remplis de SF6 et contenants, non seulement les conducteurs, mais aussi les appareils à HT.

L'isolement électrique est assuré par un gaz lourd, inodore, incolore, stable et ininflammable, l'hexa-fluore de soufre (SF6).

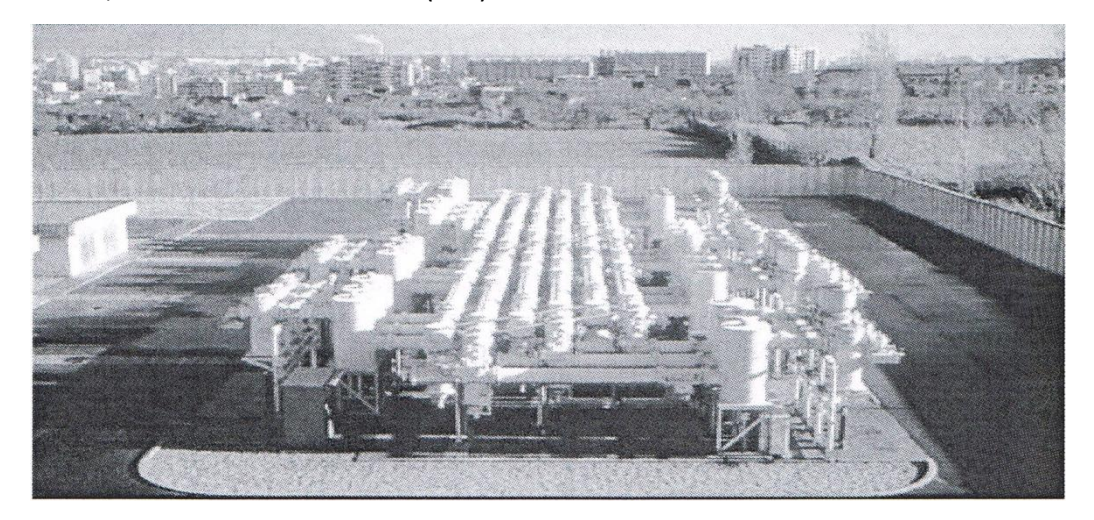

*Figure 1.2* Poste blinde

 *Cabine mobile :* Elle est constituée d'une travée ligne, transformateur de puissance et d'un module MT sous station transportable pour les besoins urgents de l'exploitation.

#### **1 Architecture de RTU**

 Une RTU surveille les paramètres numériques et analogiques terrain et transmet les données à la station centrale de surveillance. Il contient le logiciel de configuration pour connecter les flux d'entrée de données pour les flux de sortie de données, définir des protocoles de communication, et résoudre les problèmes d'installation.

 Un RTU peut être constitué d'une carte de circuit complexe composé de différentes sections nécessaires pour effectuer une fonction de commande montés, ou peut être constitué de plusieurs cartes de circuits imprimés, y compris CPU ou de traitement avec l'interface de communication (s), et un ou plusieurs des éléments suivants: analogique entrée ,entrée numérique ,sortie numérique ou de contrôle (relais) ou carte de sortie analogique (s).

### **2 Digital ou entrées statut**

La plupart des postes locaux intègrent une section d'entrée ou de cartes d'état des entrées d'acquérir deux mondial de l'information réelle de l'Etat. Ceci est habituellement réalisé à l'aide d'une tension isolé ou source de courant pour détecter la position d'un contact à distance (ouvert ou fermé) sur le site RTU. Cette position de contact peut représenter de nombreux appareils différents, y compris les disjoncteurs électriques, des positions de vanne de liquide, les conditions d'alarme, et les positions mécaniques des appareils.

### **3 Logiciels et commande logique**

Les RTU modernes sont généralement capables d'exécuter des programmes simples de manière autonome sans impliquer les ordinateurs hôtes du [DCS](http://translate.googleusercontent.com/translate_c?depth=1&ei=xoVtUYu6MdOu7AbfhIGYDg&hl=fr&prev=/search%3Fq%3Dremote%2Bterminal%2Bunit%2BH600%26sa%3DX%26hl%3Dfr%26biw%3D1366%26bih%3D594&rurl=translate.google.fr&sl=en&u=http://en.wikipedia.org/wiki/Distributed_control_system&usg=ALkJrhgm9pDqOvrKrKEB3Rp3GKDjeWD0uQ) ou [SCADA](http://translate.googleusercontent.com/translate_c?depth=1&ei=xoVtUYu6MdOu7AbfhIGYDg&hl=fr&prev=/search%3Fq%3Dremote%2Bterminal%2Bunit%2BH600%26sa%3DX%26hl%3Dfr%26biw%3D1366%26bih%3D594&rurl=translate.google.fr&sl=en&u=http://en.wikipedia.org/wiki/SCADA&usg=ALkJrhi0IioEnTySqROM16BKZ2IOpvlhbg) système pour simplifier le déploiement, et pour fournir une redondance pour des raisons de sécurité. Une RTU dans un système moderne de gestion de l'eau aura généralement le code pour modifier son comportement lors de commutateurs de dérogation physiques sur la RTU sont activées lors de l'entretien par le personnel de maintenance. Ceci est fait pour des raisons de sécurité, une mauvaise communication entre les gestionnaires de réseau et le personnel de maintenance peut provoquer des gestionnaires de réseaux pour permettre par exemple à dommagé une pompe à eau quand il est remplacé.

### **4 Communications**

Une RTU peut être interfacée à de multiples stations de base et des engins explosifs improvisés avec différents supports de communication (généralement de série ( [RS232](http://translate.googleusercontent.com/translate_c?depth=1&ei=xoVtUYu6MdOu7AbfhIGYDg&hl=fr&prev=/search%3Fq%3Dremote%2Bterminal%2Bunit%2BH600%26sa%3DX%26hl%3Dfr%26biw%3D1366%26bih%3D594&rurl=translate.google.fr&sl=en&u=http://en.wikipedia.org/wiki/RS232&usg=ALkJrhhGNe0UOtRRMYWTUGxPgwzfONYe7A) , [RS485](http://translate.googleusercontent.com/translate_c?depth=1&ei=xoVtUYu6MdOu7AbfhIGYDg&hl=fr&prev=/search%3Fq%3Dremote%2Bterminal%2Bunit%2BH600%26sa%3DX%26hl%3Dfr%26biw%3D1366%26bih%3D594&rurl=translate.google.fr&sl=en&u=http://en.wikipedia.org/wiki/RS485&usg=ALkJrhifAShkxRIUluyeKAL2hyn6Lh5RUg) , [RS422](http://translate.googleusercontent.com/translate_c?depth=1&ei=xoVtUYu6MdOu7AbfhIGYDg&hl=fr&prev=/search%3Fq%3Dremote%2Bterminal%2Bunit%2BH600%26sa%3DX%26hl%3Dfr%26biw%3D1366%26bih%3D594&rurl=translate.google.fr&sl=en&u=http://en.wikipedia.org/wiki/RS422&usg=ALkJrhjdj670IcBMdaKa-cXWzTxurVMrYg) ) ou [Ethernet](http://translate.googleusercontent.com/translate_c?depth=1&ei=xoVtUYu6MdOu7AbfhIGYDg&hl=fr&prev=/search%3Fq%3Dremote%2Bterminal%2Bunit%2BH600%26sa%3DX%26hl%3Dfr%26biw%3D1366%26bih%3D594&rurl=translate.google.fr&sl=en&u=http://en.wikipedia.org/wiki/Ethernet&usg=ALkJrhhB35oOtu5KPxAHHdaKMeHBWe4ZFg) ). Une RTU peut supporter des protocoles standards ( [Modbus](http://translate.googleusercontent.com/translate_c?depth=1&ei=xoVtUYu6MdOu7AbfhIGYDg&hl=fr&prev=/search%3Fq%3Dremote%2Bterminal%2Bunit%2BH600%26sa%3DX%26hl%3Dfr%26biw%3D1366%26bih%3D594&rurl=translate.google.fr&sl=en&u=http://en.wikipedia.org/wiki/Modbus&usg=ALkJrhjOrGl9-dvsJB96856sViTgeF2LuA) , [IEC 60870-5](http://translate.googleusercontent.com/translate_c?depth=1&ei=xoVtUYu6MdOu7AbfhIGYDg&hl=fr&prev=/search%3Fq%3Dremote%2Bterminal%2Bunit%2BH600%26sa%3DX%26hl%3Dfr%26biw%3D1366%26bih%3D594&rurl=translate.google.fr&sl=en&u=http://en.wikipedia.org/wiki/IEC_60870-5&usg=ALkJrhhP_D1WrEQgWJj5wiidYTaoNHOl7w) -101/103/104, [DNP3](http://translate.googleusercontent.com/translate_c?depth=1&ei=xoVtUYu6MdOu7AbfhIGYDg&hl=fr&prev=/search%3Fq%3Dremote%2Bterminal%2Bunit%2BH600%26sa%3DX%26hl%3Dfr%26biw%3D1366%26bih%3D594&rurl=translate.google.fr&sl=en&u=http://en.wikipedia.org/wiki/DNP3&usg=ALkJrhg_0p7p5tsUk_VFE-LVWZJIYtpBJw) , [IEC 60870-6](http://translate.googleusercontent.com/translate_c?depth=1&ei=xoVtUYu6MdOu7AbfhIGYDg&hl=fr&prev=/search%3Fq%3Dremote%2Bterminal%2Bunit%2BH600%26sa%3DX%26hl%3Dfr%26biw%3D1366%26bih%3D594&rurl=translate.google.fr&sl=en&u=http://en.wikipedia.org/wiki/IEC_60870-6&usg=ALkJrhgKXDSr880Ozal2p70xj6-iOlZuyw) -CIPC, [IEC 61850](http://translate.googleusercontent.com/translate_c?depth=1&ei=xoVtUYu6MdOu7AbfhIGYDg&hl=fr&prev=/search%3Fq%3Dremote%2Bterminal%2Bunit%2BH600%26sa%3DX%26hl%3Dfr%26biw%3D1366%26bih%3D594&rurl=translate.google.fr&sl=en&u=http://en.wikipedia.org/wiki/IEC_61850&usg=ALkJrhgF7A_UQysmRGYzsi0PrT0UXyYSvQ) , etc) pour interfacer n'importe quel logiciel tiers.

Le transfert de données peut être lancé à partir de l'une des extrémités à l'aide de diverses techniques pour assurer la synchronisation avec un trafic de données minimal. Le maître peut interroger son unité subordonnée (Maître de RTU ou le RTU sondage un IED) pour les changements de données sur une base périodique. Les changements de la valeur analogique se font normalement par rapport aux changements en dehors d'une limite fixée à partir de la dernière valeur transmise. Les valeurs numériques (statut) observent une technique similaire et ne transmettent groupes (octets) qu'en incluant le point (bit) change.

les RTU multiples ou plusieurs engins explosifs improvisés peuvent partager une ligne de communication, dans un système multi-drop, comme les unités sont traitées de manière unique et répondent correctement à leurs propres sondages et des commandes.

### **5 Communications IED**

IED ( dispositif de fin intelligents) transférèrent les données de communication avec le RTU . Cela peut éliminer la nécessité pour de nombreuses entrées matérielles d'état, entrées analogiques et sorties de relais dans le RTU. Les communications sont réalisées par fibre optique ou des lignes de cuivre. Plusieurs unités peuvent partager des lignes de communication.

### **6 Maître communications**

 Maître communication est généralement un système de commande plus grande dans une salle de commande ou le système de collection de données incorporé dans un système plus vaste. Les données peuvent être déplacées à l'aide d'un cuivre, le système de communication de fréquence radio ou optique de fibre. Plusieurs unités peuvent partager des lignes de communication.
## **1 Atténuations linéaire** [23]

L'[atténuation](http://fr.wikipedia.org/wiki/Att%C3%A9nuation) caractérise l'affaiblissement du signal au cours de la propagation. Soient P<sub>0</sub> et P<sub>L</sub> les puissances à l'entrée et à la sortie d'une fibre de longueur L. L'atténuation linéaire se traduit alors par une décroissance exponentielle de la puissance en fonction de la longueur de fibre [\(Loi de Beer-Lambert\)](http://fr.wikipedia.org/wiki/Loi_de_Beer-Lambert) :

$$
P_{L} = P_{oe} - \alpha L \tag{3.1}
$$

où  $\alpha$  est le coefficient d'atténuation linéaire. On utilise souvent le coefficient  $\alpha_{dB}$  exprimé en dB/km et relié à  $\alpha$  par  $\alpha_{dB} = 4.343 \times$ .

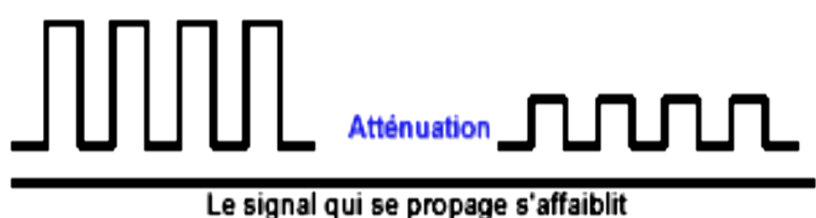

**Figure 3.1** Effet de l'atténuation

L'atténuation dans les fibres monomodales est due à plusieurs effets. On va citer quelque exemple :

 Lorsque la fibre est courbée, une partie de l'énergie lumineuse est réfractée, donc échappe au guidage et se perd dans la gaine. Ce phénomène s'appelle « perte par courbure ».

- Autre phénomène, qui intervient cette fois-ci, lors de la fabrication même de la fibre, le phénomène appelé « perte par micro-courbure ». Lorsque celle-ci est soumise à des contraintes mécaniques (allongement, écrasement, torsion...), celles-ci provoquent des microdéformations du cœur, entraînant ainsi des pertes de lumière. A peu près indépendantes de la longueur d'ondes, ces pertes augmentent très vite lorsque le diamètre de la fibre diminue (9 μm pour une fibre monomode).
- Enfin, les fibres sont toujours utilisées par tronçons de longueur finie raccordés par des épissures (soudure laser). Chaque épissure peut provoquer une perte de raccordement

## **2 Dispersion chromatique** [23]

A l'heure actuelle, c'est la dispersion, et non pas l'atténuation, le facteur limitant de la transmission de signaux à haut débit sur de longues distances. La dispersion chromatique se manifeste par un élargissement des impulsions au cours de leur propagation, comme le montre la figure 3.2

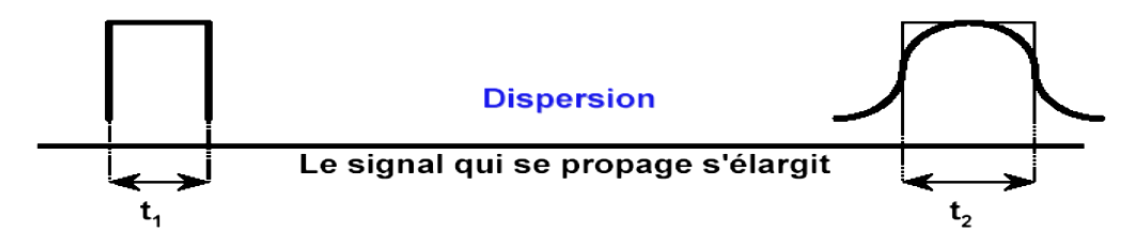

*Figure 3.2* Effet de la dispersion chromatique

Au bout d'une certaine distance, si cet étalement devient relativement important, un recouvrement générateur d'interférences entre symboles est possible. Cet élargissement τ se calcule ainsi :

$$
T = D(p s/nm.Km) * L(Km) * \Delta\lambda (nm)
$$
 (3.2)

D : le coefficient de dispersion chromatique de la fibre.

L : la longueur de la fibre.

Δλ : la largeur spectrale de la source.

Pour une fibre monomode standard, la dispersion chromatique de cette fibre est de

l'ordre de 17 ps/(nm.km) à 1.55μm, et nulle autour de 1.3μm.

[1] Manuel d'utilisation de la SONELGAZ GRTE : « doctrine de maintenance des disjoncteurs, sectionneur, TP et TC280209 ».

[2] Manuel d'utilisation de la SONELGAZ GRTE : «Doctrines maintenance des transformateurs-version270808-».

[3] Jean-Pierre MURATET, Eléments électroniques pour la compréhension des réseaux de transport et de distribution d'énergie électrique, Année 1998.

[4] Gil LEBOYER, Alain GIRODET et Jean-Claude VIAU BOUNEZOU, Les postes THT/HT, Année 1998.

[5] Patrick ASSAILLY, Postes a haute et très haute tensions Installations de conduite et de contrôle

[6] Manuel d'utilisation de la SONELGAZ GRTE : <<mementosurete>> .

[7] NAHIDI HASSAN, projet de fin d'étude : « ETUDE DES APPAREILS DE SUPERVISION DE LA BOUCLE 60Kv », Année 2010.

[8] Claude CORROYER et Pierre DUVEAU, Protection des réseaux de transport et de répartition. année 1995

[9] Notice technique du service du transport, les poste du réseau de transport, la téléconduite des postes les dispositifs de téléconduite, fascicule N18, Année 1978.

[10] Article "Réseaux électriques" de l'Encyclopaedia Universalis version 10

[11] Rene BLANC, Postes a haute et très haute tension rôle et structure.

[12] Serge PICHOT et Sylvestre ARBERET, Les lignes de transport HT, Année 1998.

[13] Notice technique du service du transport, techniques générales, la conduite des installations fascicule N19, Ann& 1979.

[14] Manuel d'utilisation de la SONELGAZ GRTE : «Notions de réseaux électriques ».

[15] Jean-Michel DELBARRE, Postes a haute et très haute tension rôle et structure.

[16] Manuel d'utilisation de la SONELGAZ GRTE : « pièce III Télécommande ».

[17] système de transmission dans le réseau de transport de l'électricité, service téléconduite (SONELGAZ), Mai 2005.

[18] A.Daneels, W.Salter, «Sélection et évaluation des Systèmes SCADA commerciaux pour les contrôles de les expériences du CERN LHC »,

[19] A.Daneels, W.Salter, «Enquête sur les technologies Résumé du rapport d'étude ", IT-CO/98-08-09,

[20] AUTOMATION-L3-C264-BR-02.09-2019-FR - © - AREVA - 2009.

[21] article "Romote Terminal Unit " de l'Encyclopaedia Universalis

[22] VERNEUIL Jean-Louis.,'Simulation de systèmes de télécommunications par fibre optique à 40 Gbits/s', L'UNIVERSITE DE LIMOGES, N° d'ordre : 49/2003.

[23] BRAHIMI H. ,Etude en bruit de systèmes optiques hyperfréquences ' Modélisation, caractérisation et application à la métrologie en bruit de phase et à la génération de fréquence ' Université Paul Sabatier – Toulouse III.

[24] CASSAN E.,' Une introduction aux télécommunications optiques par la simulation de systèmes simples, Journal sur l'enseignement des sciences et technologies de l'information et des systèmes', EDP Sciences, 2002, Vol. 3.

[25] SIMON Jean-Claude.'Amplificateurs optiques pour les télécommunications à haut débit', Laboratoire d'Optronique/UMR 6082, Université de Rennes1.

[26] JOINDOT Iréne et Michel. 'Les télécommunications par fibre optique'.

[27] Site sur le Réseau Thématique Pluridisciplinaire 31 : 'Fiabilité des composants'.http://www.ixl.u-bordeaux.fr/rtpfiab/

[28] FUKUDA M., 'Reliability and degradation of semiconductor Lasers and LEDs', Artech House, 1991.

[29] Site des Sciences et Technologies de l'Information et de la Communication.

[30] Site sur l'Action Spécifique 108 'Mécanismes de dégradation des dispositifs à semiconducteurs'. composés III-V et SiGe - Impact sur la sécurité de fonctionnement et la fiabilité".

http://www.ixl.u-bordeaux.fr/rtpfiab/a\_as.htm[.http://www.cnrs.fr/STIC/](http://www.cnrs.fr/STIC/)

[31] MILOTTI E. ' Le bruit en 1/f ', Pour la science, n°246 Avril 1998, pp 88 93.

[32] MERZOUK\_ Khalil , 'thèse de doctorale étude d'un système bas cout de transmission optique par multiplexage temporelle' année 2008.

[33] Louis REYNIER, Un œil sur les fibres optiques, M a i - j u i n 2 0 0 8.

Le travail présenté dans ce projet de fin d'études porte sur l'intégration de poste HT/MT de MERAMAN et l'acquisition de données permettant le contrôle et la supervision de tous les éléments du réseau électrique.

Ce travail a été mené en trois phases :

- 1. La première phase consisté à réaliser une étude approfondie sur les éléments à contrôler qui peuvent exister dans un poste électrique.
- 2. La deuxième phase a porte sur l'étude de matériel de téléconduite pour cerner les matériels, logiciels SCADA et les points forts de cette technologie et exploration de son mode de configuration.
- 3. La troisième phase est consacrée aux différentes liaisons par fibre optique, les techniques de multiplexage et les solutions qu'on peut faire pour assurer l'acquisition des données via le poste HT/MT.

Au terme de ce travail, été pouvons confirmer que ce projet, nous a été d'un grand apport. En effet, il nous a permis d'approfondir nos connaissances techniques pour appliquer les divers concepts technologiques en matière d'électronique, d'électrotechnique et d'automatique. De plus, nous avons eu l'occasion de maitriser de nouveaux concepts. II nous a également offert l'opportunité de découvrir l'environnement industriel et les conditions de travail de l'ingénieur. Il a constitué en ce sens une expérience très riche aussi bien au niveau technique qu'au niveau relationnel.

En conclusion et après les essais concluants, nous pouvons dire que le résultat de ce travail est une réalisation qui peut apporter beaucoup d'améliorations au système de télécommunication de SONELGAZ.

83